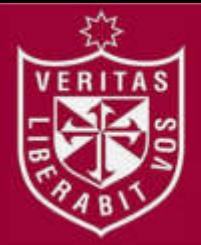

**REPOSITORIO ACADÉMICO USMP** 

**FACULTAD DE INGENIERÍA Y ARQUITECTURA ESCUELA PROFESIONAL DE INGENIERÍA DE COMPUTACIÓN Y SISTEMAS** 

# **SISTEMA DE RECOMENDACIONES PARA DETERMINAR EL PERFIL DE LOS ASOCIADOS Y APROBAR SOLICITUDES DE CRÉDITOS EN UNA COOPAC**

# **PRESENTADA POR**

# **JUSTO ALFREDO YUPANQUI ZAMBRANO**

**ASESOR**

**AGUSTO ERNESTO BERNUY ALVA** 

**TESIS** 

# **PARA OPTAR EL TÍTULO PROFESIONAL DE INGENIERO DE COMPUTACIÓN Y SISTEMAS**

**LIMA – PERÚ**

**2019**

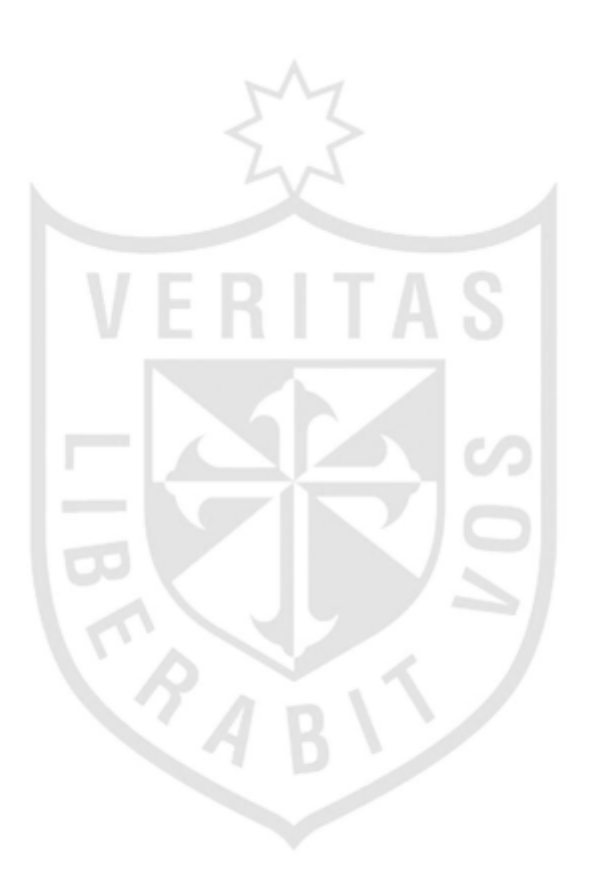

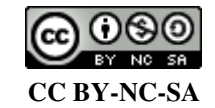

**Reconocimiento – No comercial – Compartir igual** 

El autor permite transformar (traducir, adaptar o compilar) a partir de esta obra con fines no comerciales, siempre y cuando se reconozca la autoría y las nuevas creaciones estén bajo una licencia con los mismos términos.

<http://creativecommons.org/licenses/by-nc-sa/4.0/>

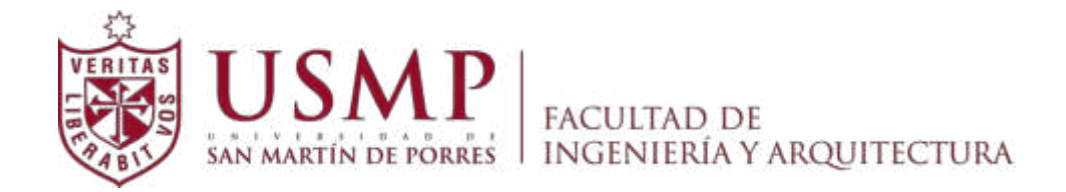

# **ESCUELA PROFESIONAL DE INGIENERÍA DE COMPUTACIÓN Y SISTEMAS**

# **SISTEMA DE RECOMENDACIONES PARA DETERMINAR EL PERFIL DE LOS ASOCIADOS Y APROBAR SOLICITUDES DE CRÉDITOS EN UNA COOPAC**

**TESIS** 

# **PARA OPTAR POR EL TÍTULO PROFESIONAL DE INGENIERO DE COMPUTACIÓN Y SISTEMAS**

**PRESENTADA POR** 

# **YUPANQUI ZAMBRANO, JUSTO ALFREDO**

**LIMA - PERÚ** 

**2019** 

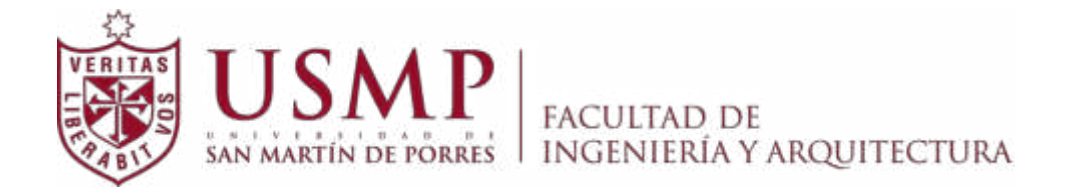

# **ESCUELA PROFESIONAL DE INGIENERÍA DE COMPUTACIÓN Y SISTEMAS**

# **SISTEMA DE RECOMENDACIONES PARA DETERMINAR EL PERFIL DE LOS ASOCIADOS Y APROBAR SOLICITUDES DE CRÉDITOS EN UNA COOPAC**

**TESIS** 

# **PARA OPTAR POR EL TÍTULO PROFESIONAL DE INGENIERO DE COMPUTACIÓN Y SISTEMAS**

**PRESENTADA POR** 

# **YUPANQUI ZAMBRANO, JUSTO ALFREDO**

**LIMA - PERÚ** 

**2019** 

Dedico la presente tesis a mis padres, Esperanza y Justo. ¡Lo logramos! Por siempre agradecido a sus enseñanzas de vida que me hicieron esforzarme para lograr mis objetivos.

A Diego, Claudia y Ximena mis hijos y Aida mi esposa, por ser mi motivación a seguir luchando por nuestros sueños.

A Hugo, Lilia, Ana, Pilar, Gisela y Miguel, mis hermanos por su apoyo ayer, hoy y siempre.

Agradezco a la universidad, a sus autoridades, por la oportunidad de desarrollo, y a mis maestros y asesores por compartir sus conocimientos.

A mis amigos Nilton Vargas y Johan Small, por su apoyo a lograr esta investigación.

## **ÍNDICE**

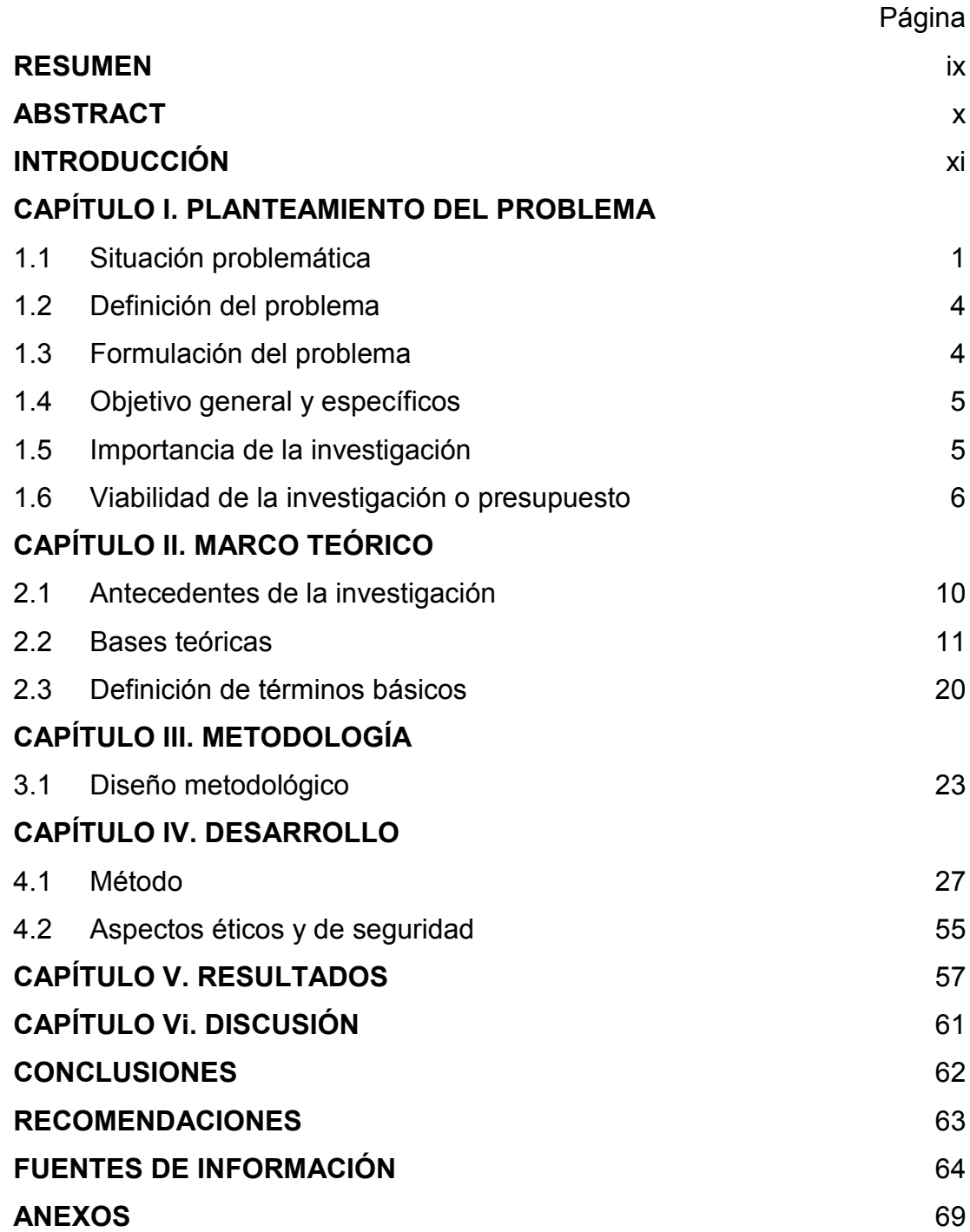

## **ÍNDICE DE FIGURAS**

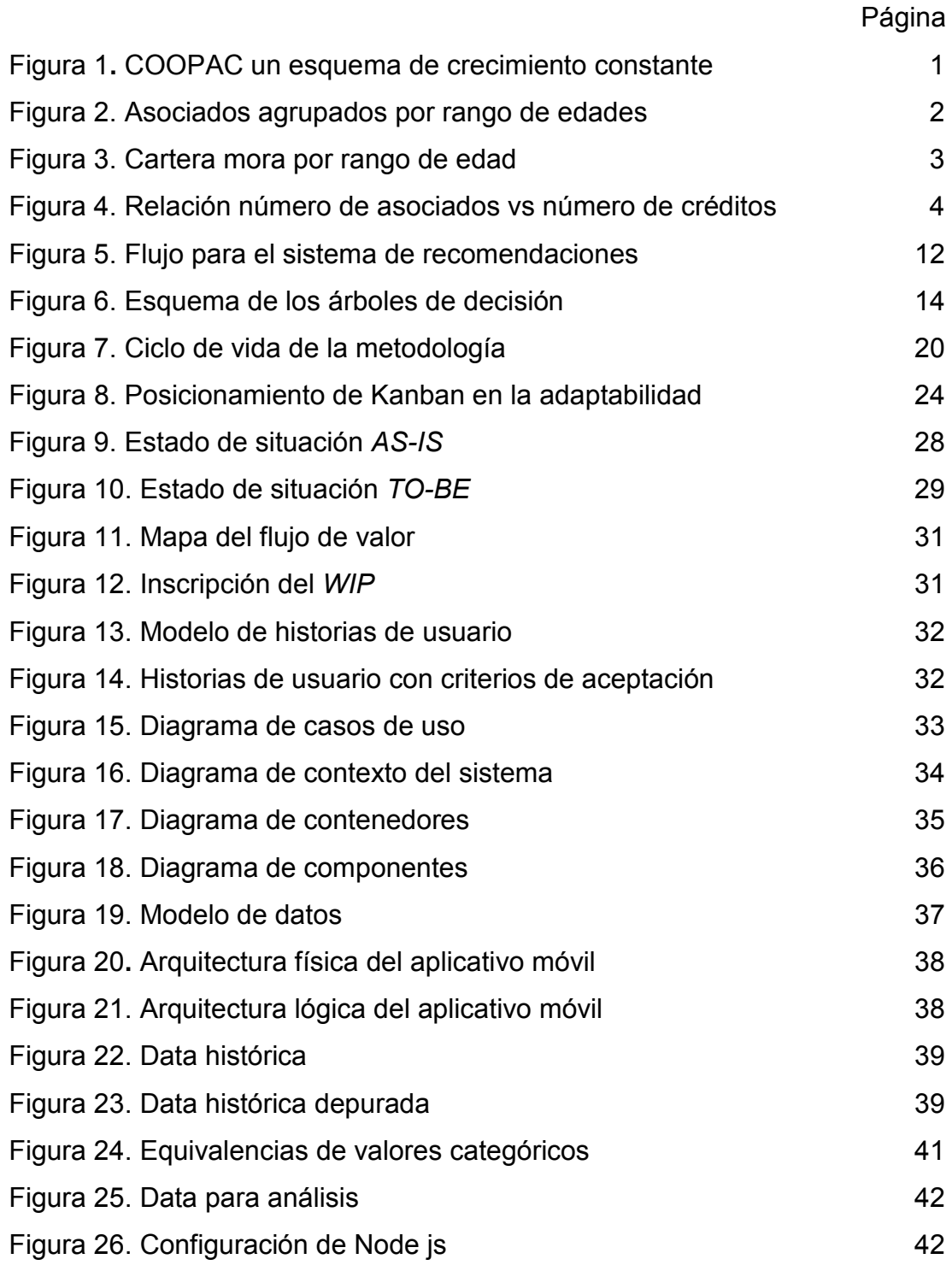

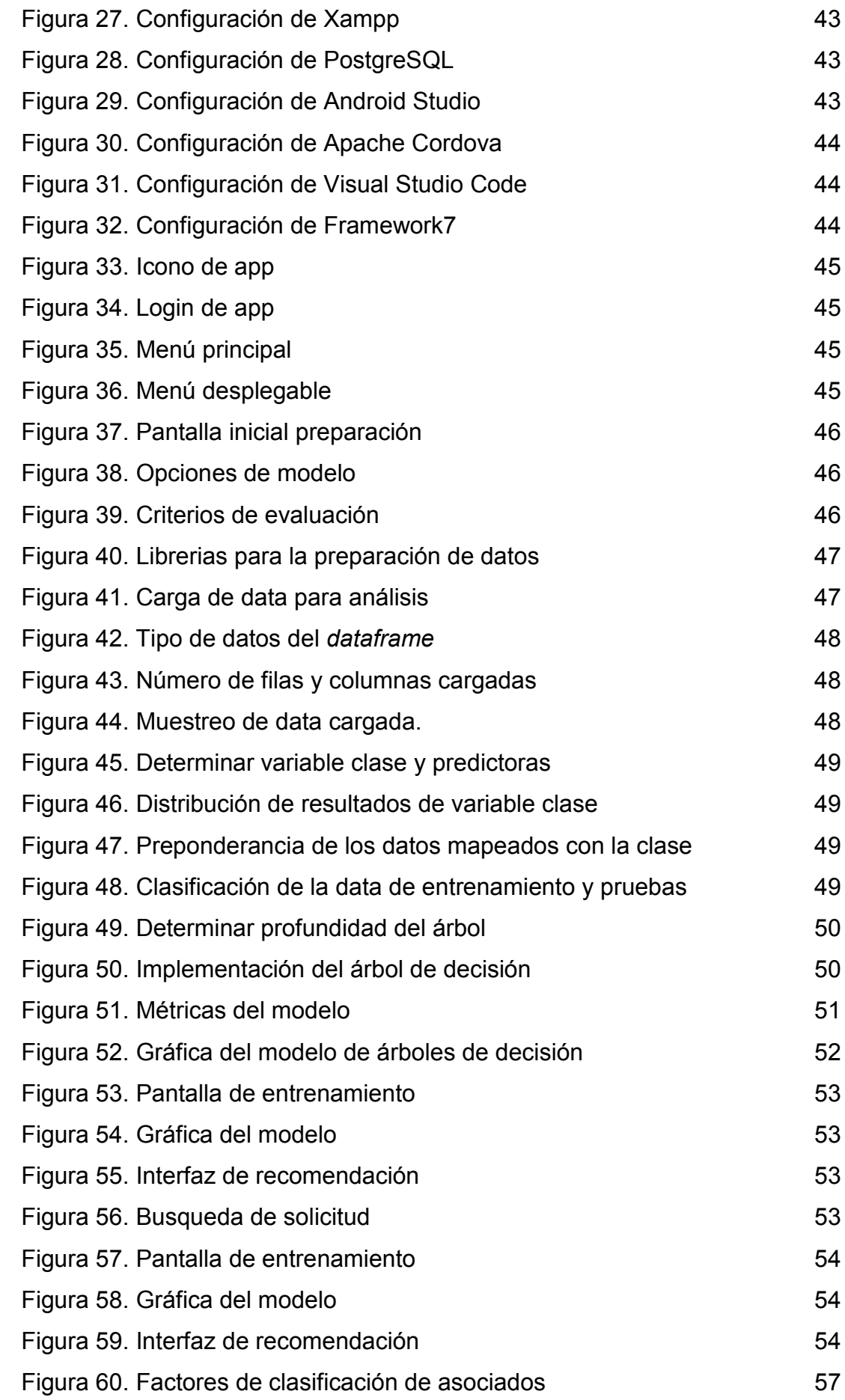

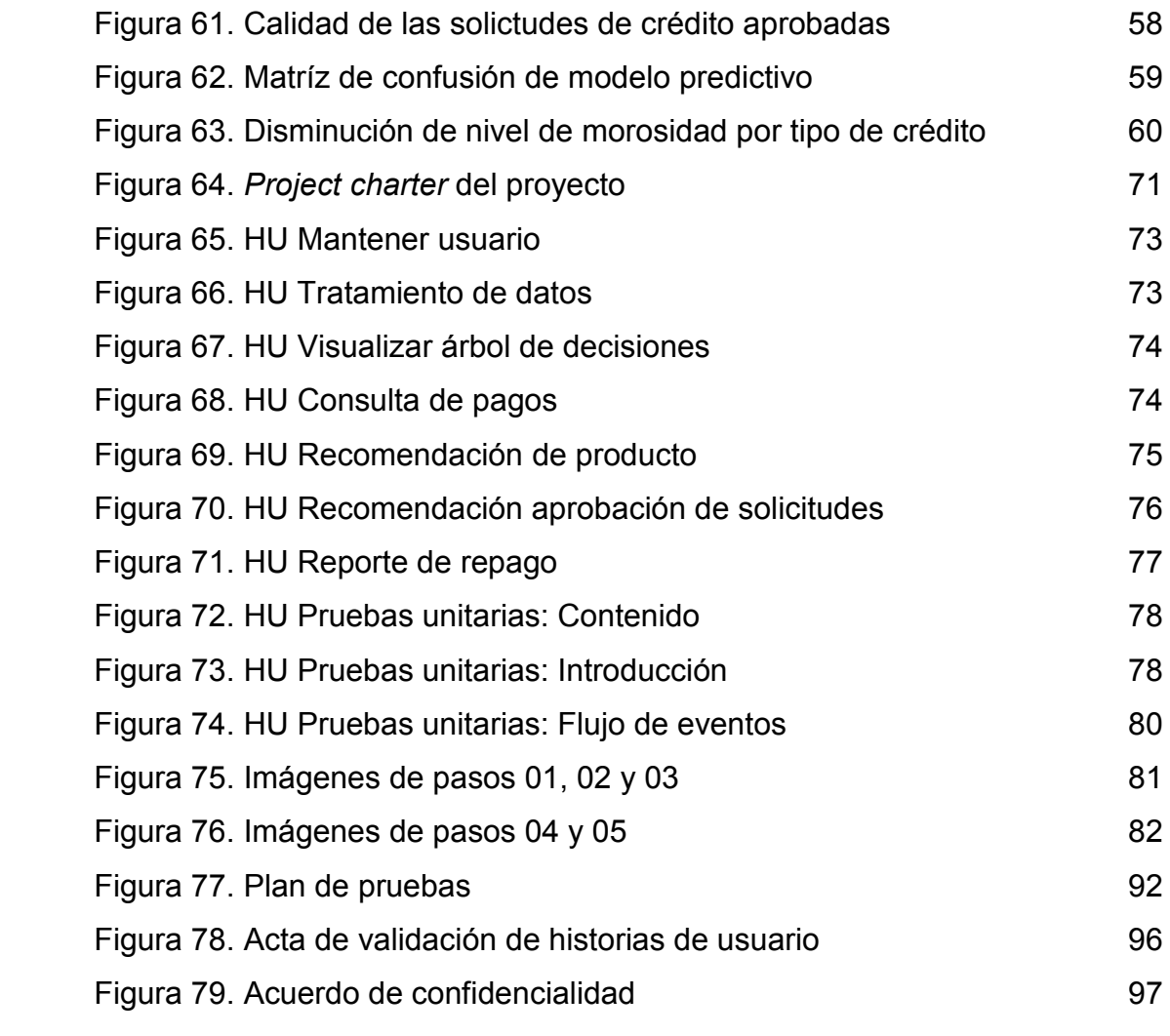

# **ÍNDICE DE TABLAS**

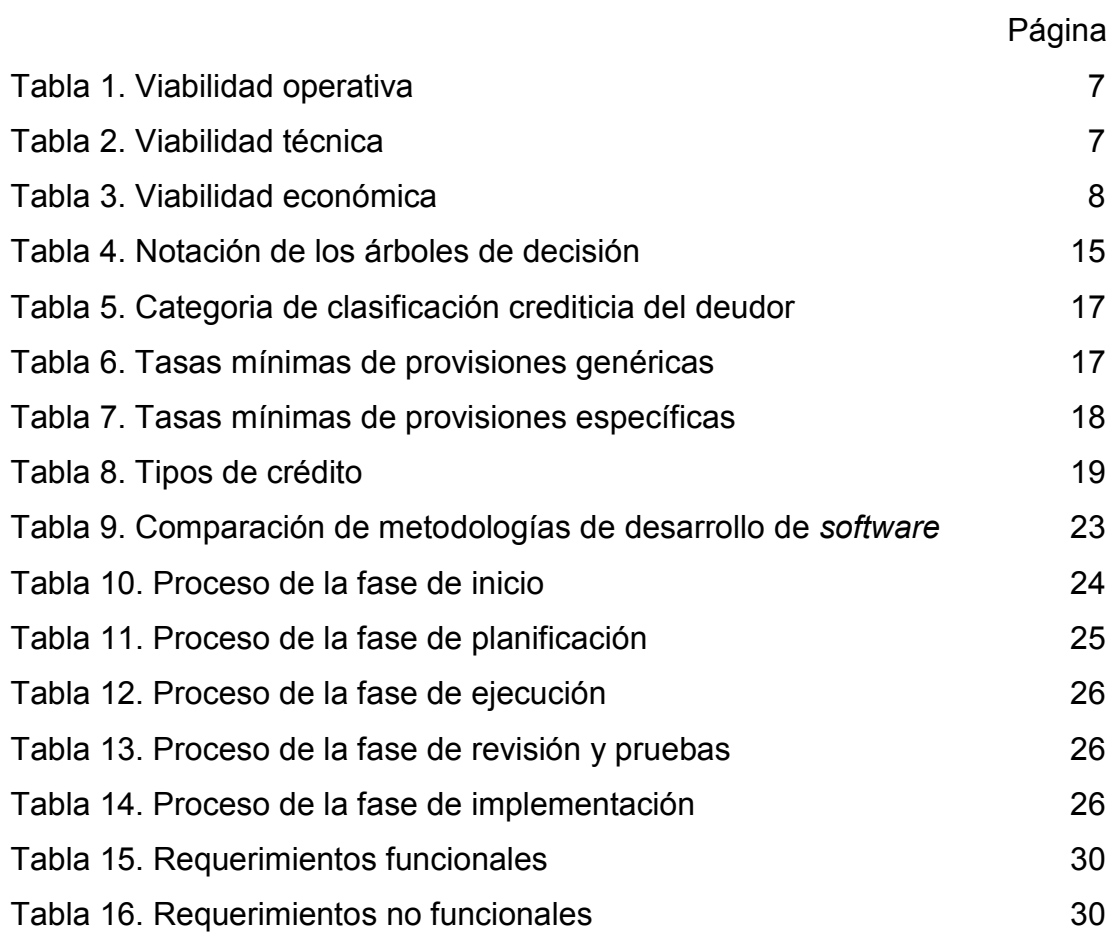

#### **RESUMEN**

<span id="page-12-0"></span>Una Cooperativa de ahorro y crédito (COOPAC) está al servicio de las necesidades crediticias de sus socios, el conocimiento del asociado es un modo de mitigar los riesgos relacionados al otorgamiento de estos servicios. El objetivo de la investigación es diseñar un modelo predictivo bajo la técnica de árboles de decisión para determinar el perfil del asociado sujeto de crédito y recomendar la aprobación que corresponda a su perfil e influya en lograr el cumplimiento de los compromisos de pago en la COOPAC. Para afrontar el proyecto se aplicó un diseño tecnológico mixto, basado en la metodología Kanban, que permite alta flexibilidad y adaptabilidad; para el enriquecimiento de la metodología se utilizarán herramientas de otras metodologías.

La data muestral corresponde a los créditos otorgados en los años 2016 y 2017, en el que se obtuvo un aprendizaje de 85.31% en los entrenamientos y un 92.20% en las pruebas del algoritmo. De la data histórica las solicitudes de crédito aprobadas fueron un 82.99% de "Buen pagador". Por otro lado, de las predicciones basadas en la data histórica, los créditos aprobados de "Buen pagador" representaron un 92.74% del total de los créditos aprobados, lo que permitió incrementar la probabilidad de cumplimiento de pago en un 9.75%. Las metas de la investigación son lograr el incremento de la calidad en el número de solicitudes de crédito aprobadas y disminuir el nivel de morosidad por las solicitudes de crédito en la COOPAC "ABC".

**Palabras clave:** COOPAC, asociado sujeto de crédito, árboles de decisión, predicción.

ix

#### **ABSTRACT**

<span id="page-13-0"></span>A credit union (COOPAC) is at the service of the credit needs of its members, the knowledge of the partner is a way to mitigate the risks related to the provision of these services. The objective of the research is to design a predictive model under the technique of decision trees to determine the profile of the credit subject associate and recommend the approval that corresponds to their profile and influence the fulfillment of payment commitments in COOPAC. To cope with the project, a mixed technological design was applied, based on the Kanban methodology, which allows high flexibility and adaptability; tools for other methodologies will be used to enrich the methodology.

The sample data corresponds to the credits granted in the years 2016 and 2017, in which an apprenticeship of 85.31% in training and 92.20% in the tests of the algorithm was obtained. From the historical data, the approved credit applications were 82.99% of "Good payer". On the other hand, the predictions based on historical data, the approved "Good payer" credits represented 92.74% of the total approved credits, which allowed to increase the probability of payment compliance by 9.75%. The goals of the investigation are to achieve an increase in the quality of the number of approved credit applications and decrease the level of delinquency due to credit applications in the "ABC" COOPAC.

**Keywords:** COOPAC, credit subject associate, decision trees, prediction.

x

#### **INTRODUCCIÓN**

<span id="page-14-0"></span>Las COOPAC, importante sector, que representa la cuarta parte de las instituciones financieras no bancarias, tienen como principal rol ser un medio para la inclusión financiera. Desde este año afrontan nuevos retos, el más trascendental es ser supervisados por la Superintendencia de Banca, Seguros y AFP (SBS). Pero, la institución en estudio afronta estos últimos años, una problemática en particular, el crecimiento del número de sus asociados y el decremento de su cartera de créditos.

La característica principal de esta situación es el alto nivel de morosidad real que a julio del 2019 alcanza el 27%. Dentro de sus causas están, que la institución no cuenta con una base de conocimiento adecuada de los asociados, a fin de identificarlos por perfiles; ni metodologías para clasificarlos por factores, que permitan determinar la probabilidad de cumplimiento de sus compromisos de pago.

En el ámbito profesional, el interés se da por profundizar la investigación en problemáticas del sector financiero y cómo brindar alternativas tecnológicas que permitan llegar a nuevas soluciones. Asimismo a nivel académico el interés en la aplicación de *machine learning* por su importancia e influencia creciente en más campos y específicamente en los algoritmos del aprendizaje supervisado.

La presente investigación plantea determinar los factores que permitan identificar el perfil de los asociados sujetos de crédito y definir los escenarios para predecir su comportamiento en el cumplimiento de sus pagos; así como de modo predictivo, dar las recomendaciones sobre la aprobación de las solicitudes de crédito; ello a través del desarrollo de un prototipo que permita simular un proceso de evaluación crediticia.

En el marco metodológico, para lograr los objetivos planteados, el desarrollo del proyecto se basa en la metodología Kanban, que ofrece alta flexibilidad y adaptabilidad entre las herramientas ágiles. Por su fácil interpretación, se opta por implementar en la solución de *software* los algoritmos de clasificación, a través del modelo de árboles de decisión. En el desarrollo del prototipo de *software,* se utilizaron solo herramientas de código libre.

La presente tesis expone una estructura de seis capítulos. En el capítulo I se realiza el fundamento de la situación problemática de la COOPAC analizada, en la que se define y formula el problema y los objetivos planteados para su solución. Se determina el porqué de la justificación de la investigación, así como su alcance y limitaciones. En el capítulo II se presentan de modo detallado la visión del marco teórico de la investigación con los antecedentes y las bases teóricas. En el capítulo III se expone la metodología con la cual se llevará a cabo la investigación indicando el ¿qué?, ¿cómo? y ¿por qué? de ello. En el capítulo IV se encuentra enfocado en el desarrollo del prototipo, desde su conceptualización, con la definición de las necesidades de los usuarios, el conocimiento del estado actual y deseado de los procesos, la definición del producto mínimo viable (en las fases de preparación, pruebas y predicción) y la planificación de pruebas, hasta los aspecto éticos y de seguridad planteados en la investigación. En el capítulo V se presentan los resultados obtenidos en la fase de desarrollo del sistema de recomendaciones en relación al cumplimiento de los objetivos trazados. En el capítulo VI se expone una interpretación y análisis detallado de los resultados de la investigación.

Finalmente, se proponen las conclusiones y recomendaciones del autor como resultado de la investigación.

xii

## **CAPÍTULO I. PLANTEAMIENTO DEL PROBLEMA**

#### <span id="page-16-1"></span><span id="page-16-0"></span>**1.1 Situación problemática**

Las Cooperativas de Ahorro y Crédito (COOPAC) son instituciones financieras sin fines de lucro, que pertenecen a sus socios a los cuales se les ofrece la opción de depositar ahorros y entre otros servicios pueden acceder a préstamos. Por tal, se configura como un importante medio para lograr la inclusión financiera.

La SBS (2018) con la información recogida de la Federación Nacional de Cooperativas de Ahorro y Crédito del Perú (FENACREP) indica que más de 1.6 millones de socios tienen sus ahorros en las COOPAC, con S/ 11 mil millones de inversión (ver figura 1). Las COOPAC representan el 25% del sistema financiero no bancario.

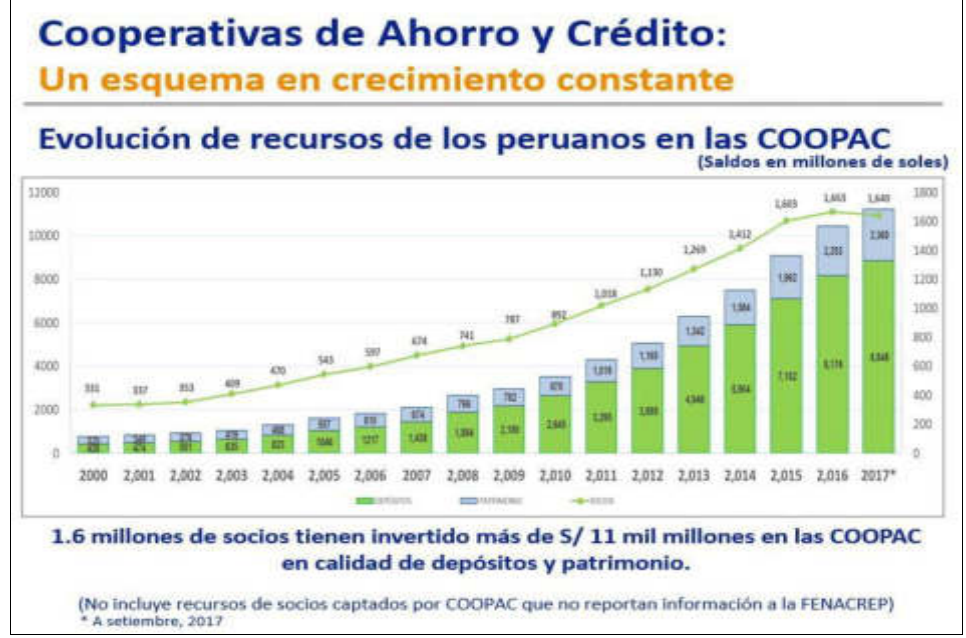

<span id="page-16-2"></span>Figura 1**.** COOPAC un esquema de crecimiento constante Fuente: SBS 2018.

La investigación está desarrollada en base a una Cooperativa de Ahorro y Crédito con zona de influencia en Lima y Ancash, a fin de no trasgredir alguna norma legal o afectar la imagen institucional, en adelante se denominará la COOPAC "ABC".

Un objetivo en la COOPAC "ABC" es identificar los factores que permitan clasificar a los asociados, a fin de determinar los perfiles de los asociados objetivo y de ello los que podrían estar sujetos de crédito. La SBS recomienda aplicar el proceso de debida diligencia en el conocimiento del cliente.

La COOPAC "ABC" considera un factor crítico en la determinación del perfil de los asociados agruparlos por promedio de edad, bajo los siguientes rangos: menores de 35 años (<35), entre 35 y 50 años (35-50) y los mayores de 50 años (>50). Toma relevancia las palabras de Rodríguez (2018) que resalta la importancia de tomar en consideración temas generacionales para establecer estrategias hacia los socios a los que deseamos llegar. De la estadística de asociados de la COOPAC "ABC" se aprecia que la mayoría está por encima de los 50 años (ver figura 2) y se entiende que sus necesidades de crédito son menores. Determinando el perfil del asociado se pretende no perder competitividad en el mercado financiero y esto en su relación directa con su fidelización. Contreras, Ferreira & Valle (2017) consideran cuán importante es para las empresas en competencia la retención de clientes a fin de mantener o mejorar su posición en el mercado, por ello se centran en la actividad de predecir una potencial fuga apoyados a través de modelos predictivos.

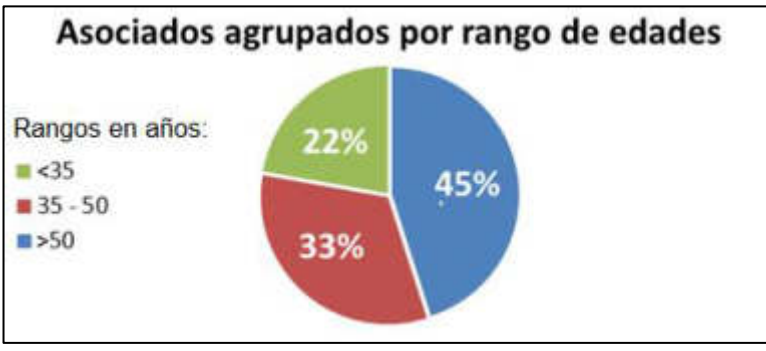

<span id="page-17-0"></span>Figura 2. Asociados agrupados por rango de edades Elaboración: el autor

Identificados los factores que intervienen en determinar el perfil del asociado, estos se deben agrupar para determinar los escenarios positivos respecto al cumplimiento de pago, a fin de satisfacer sus necesidades, pero resguardando los activos de los asociados bajo una adecuada gestión de riesgos.

La evaluación de la cartera por el nivel de morosidad de los grupos por rango de edades muestra que porcentualmente los asociados de 35-50 años son más proclives a la mora, después los mayores de 50 años y siendo menor la de los menores de 35 años (ver figura 3). Los créditos en mora incrementan las provisiones distrayendo recursos que podrían ser rentabilizados.

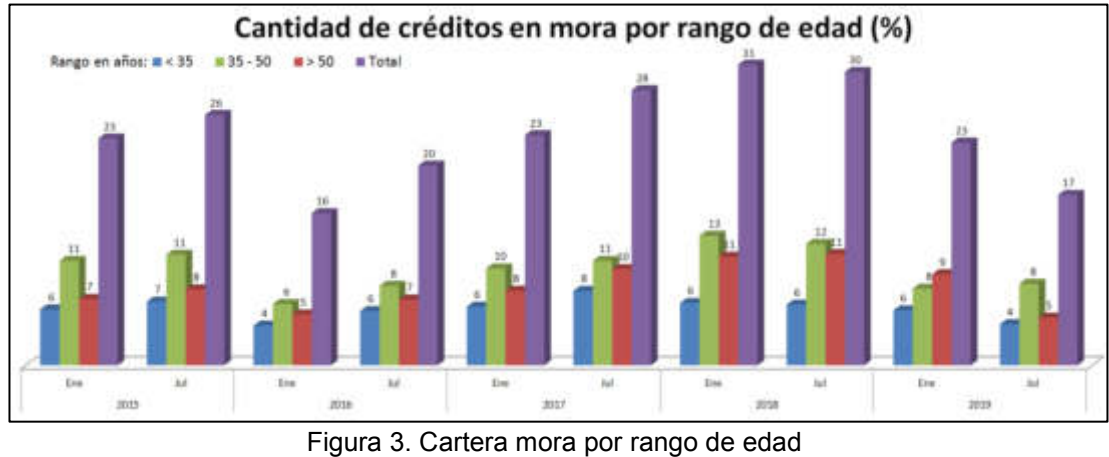

Elaboración: el autor

<span id="page-18-0"></span>La COOPAC "ABC" ha tenido un crecimiento constante en el número de asociados (base cooperativista). Pero, llama a reflexión el poco crecimiento de la cartera de créditos. Muestra de ello es que, según la información histórica de la COOPAC "ABC", en el año 2015 uno de cada tres asociados contaban con productos crediticios, el 2019 en promedio uno de cada cinco asociados contrata créditos, como se muestra en la figura 4.

Es en el último semestre (ver figura 4), en que se muestra claramente como el efecto del incumplimiento de pago afecta el crecimiento de la institución de modo extremo; si los créditos llegan a ser castigados son sacados de la cartera por eso disminuye el número de créditos y los asociados responsables de dichos créditos pierden la condición como tal en la COOPAC "ABC"; por ello también disminuye el número de asociados. Una modalidad para atender esta problemática es la aplicación de técnicas de minería de datos, las cuales permitirán detectar patrones de comportamiento de clientes morosos y con ello también se podrá determinar el perfil de los asociados (Torres & Farroñay, 2015).

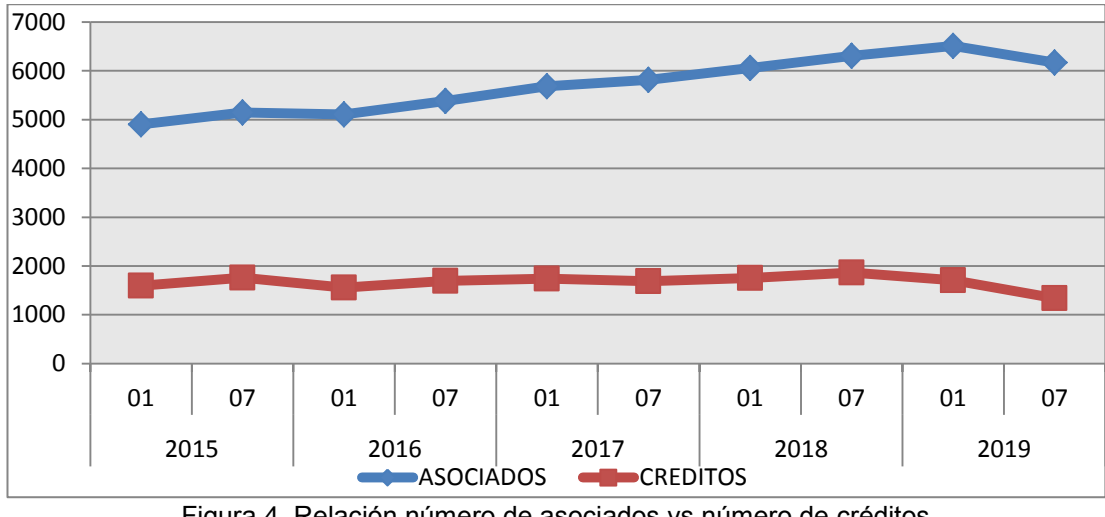

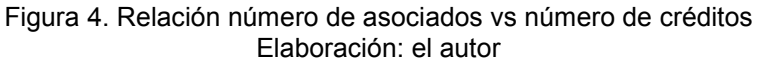

## <span id="page-19-2"></span><span id="page-19-0"></span>**1.2 Definición del problema**

Definir a través de un sistema de recomendaciones el perfil del asociado sujeto de crédito y sus factores para determinar la probabilidad de cumplimiento de pago de las solicitudes de crédito aprobadas en la COOPAC "ABC".

## <span id="page-19-1"></span>**1.3 Formulación del problema**

## **1.3.1 Problema principal**

¿Cómo un sistema de recomendaciones puede identificar el perfil y sus factores del asociado sujeto de crédito con probabilidad de cumplimiento de pago de la solicitud de crédito aprobada en la COOPAC "ABC"?

## **1.3.2 Problemas específicos**

- a) ¿Cuáles son los factores que permiten identificar el perfil de los asociados sujetos de crédito de la COOPAC "ABC"?
- b) ¿Es posible determinar el perfil de los asociados sujetos de crédito mediante un sistema de recomendaciones?

## <span id="page-20-0"></span>**1.4 Objetivo general y específicos**

## **1.4.1 Objetivo general**

Formular un sistema de recomendaciones bajo la técnica de árboles de decisión, para determinar el perfil del asociado sujeto de crédito y de modo predictivo recomendar la aprobación que corresponda a su perfil e influya en lograr el cumplimiento de los compromisos de pago en la COOPAC "ABC".

## **1.4.2 Objetivos específicos**

- a) Identificar los factores que permitan clasificar a los asociados por su perfil e incrementar la calidad en el número de solicitudes de crédito aprobadas en la COOPAC "ABC".
- b) Diseñar el modelo predictivo basado en técnicas de árboles de decisión para determinar el perfil de los asociados sujetos de crédito y disminuir el nivel de morosidad por las solicitudes de crédito en la COOPAC "ABC".

## <span id="page-20-1"></span>**1.5 Importancia de la investigación**

## **1.5.1 Importancia de la investigación**

## Justificación práctica

Ante el deterioro de la calidad de la cartera, muy por debajo del promedio de las entidades del mismo tipo de institución financiera, se ha generado un clima de preocupación en la empresa.

La investigación tiene una justificación práctica, ya que con el sistema de recomendaciones por el método árboles de decisión se identificará el perfil del asociado sujeto de crédito ofreciéndole a los analistas de crédito un insumo para incrementar la cartera de créditos y a la gerencia de créditos analizar la generación o adecuación de sus productos. Considerando que de modo predictivo se evaluará y recomendará la resolución sobre las solicitudes de crédito; es decir, aprobarla o rechazarla, los comités de crédito tendrán un soporte a su toma de decisión, que permitirá ser una alternativa competitiva para los socios y apoyar a su fidelización.

En conjunto, todo esto permitirá aumentar la eficiencia en el cumplimiento de los compromisos de pago de los asociados, Un efecto no menos importante es que el crecimiento sano de la cartera, permitirá a la institución buscar mercados para ampliar el número de asociados (base asociativa).

#### Justificación económica

Resulta de especial interés identificar los factores que generan el deterioro de la cartera en la COOPAC "ABC" para mitigar el origen de la morosidad que a julio del 2019 se encuentra en un 27%, lo que incrementa las provisiones de los créditos atrasados y su efecto directo de aumentar el capital que no podrá ser rentabilizado por la COOPAC "ABC".

#### Justificación técnica

Con el propósito de potenciar la tecnología crediticia, surge la necesidad de determinar el perfil del asociado sujeto a crédito en la COOPAC "ABC", a fin de que la institución determine y aplique sus estrategias de prevención y con ello cumplir con lo que promueve la SBS respecto al conocimiento del cliente.

#### **1.5.2 Aporte**

La investigación brindará, como principal aporte, un nuevo modelo de evaluación crediticia que será útil a la COOPAC "ABC", para mejorar: la eficiencia en el otorgamiento del crédito, el conocimiento sobre el alcance del problema en la institución, las formas de prevenir la morosidad, los productos a los clientes y la tecnología crediticia en general. Así como contar con una nueva fuente de información para la toma de decisiones.

La investigación contribuye a ampliar la base de datos cualitativos y cuantitativos sobre los asociados para compararlos con otros estudios similares y analizar las posibles variantes según sus características.

#### <span id="page-21-0"></span>**1.6 Viabilidad de la investigación o presupuesto**

#### **1.6.1 Viabilidad operativa**

El proyecto se afronta con tres recursos humanos, los cuales cubren los roles determinados y las diversas funciones según requerimiento del proyecto. Las diversas fases que componen el proyecto estarán fortalecidas por la experiencia profesional del personal, otorgando las condiciones operativas que permiten asegurar la obtención de los objetivos planteados, se muestra el detalle en la tabla 1.

<span id="page-22-0"></span>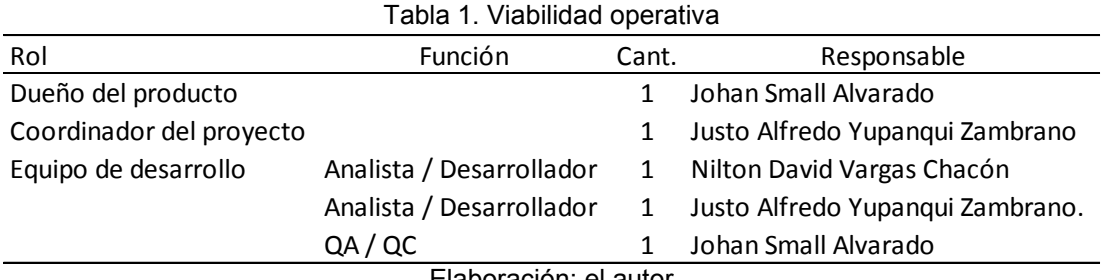

Elaboración: el autor

## **1.6.2 Viabilidad técnica**

Se cuenta con las características técnicas que permitirán cumplir los objetivos establecidos, cabe mencionar que las herramientas de *software* seleccionadas son utilizadas en su versión más estable, se muestra en la tabla 2, listado de lo utilizado.

<span id="page-22-1"></span>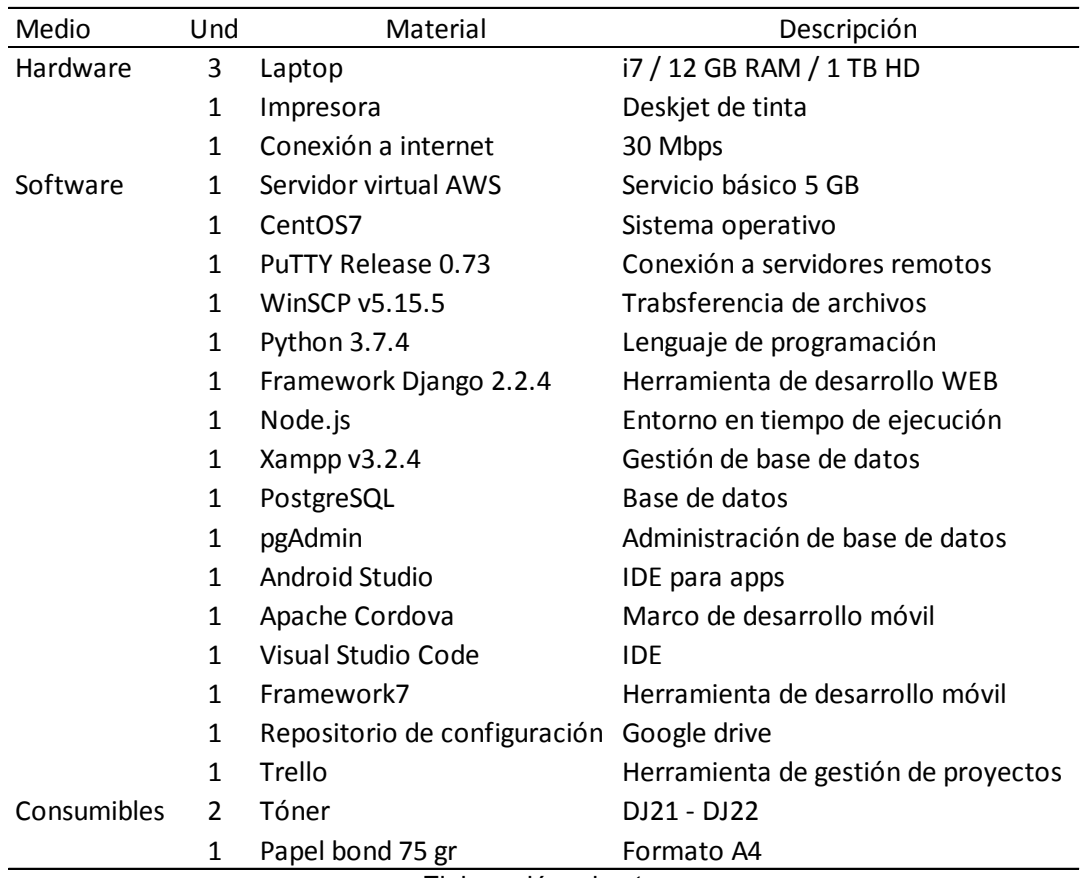

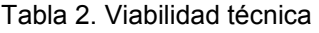

Elaboración: el autor

### **1.6.3 Viabilidad económica**

Con una duración estimada de tres meses (del 15 de agosto al 15 de noviembre), los costos asignados al proyecto se muestran en la tabla 3. Cabe mencionar que las herramientas de *software* utilizados son *open source*, por tal no implican costo alguno al proyecto. Respecto al *hardware* el valor asignado es por el tiempo de uso de los mismos en el proyecto.

<span id="page-23-0"></span>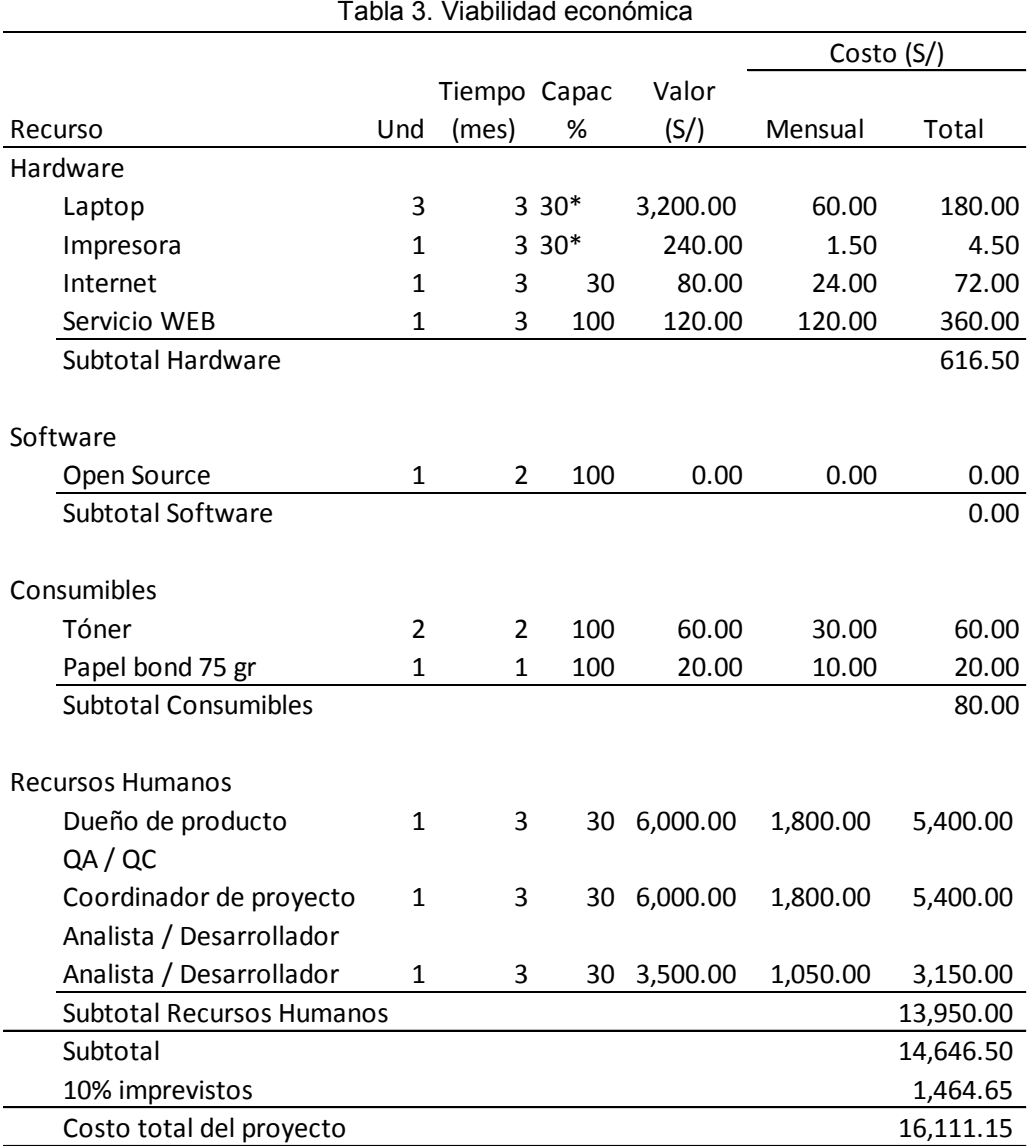

Elaboración: el autor

## **1.6.4 Del Alcance**

a) El objeto de estudio de la investigación es una COOPAC con sedes en Lima y Ancash.

- b) El análisis de los factores cualitativos y cuantitativos se realizará a los asociados de la COOPAC "ABC" con productos crediticios otorgados desde enero del 2015.
- c) El modelo de evaluación será formulado bajo la técnica de árboles de decisión.
- d) El producto de la investigación será un prototipo de *software*.
- e) La investigación estará alineada a las políticas de crédito de la COOPAC "ABC".
- f) El proyecto definirá el perfil del asociado sujeto a crédito
- g) Se busca mejorar el perfil del asociado sujeto a crédito
- h) Se pretende mejorar el cumplimiento de los compromisos de pago.

## **1.6.5 De las Limitaciones**

- a) La base de datos personales de los asociados de la COOPAC "ABC" no está actualizada y se encuentra incompleta.
- b) El periodo de evaluación de los datos de los asociados comprende los años 2016 y 2017.
- c) No se tiene como objetivo la creación de un sistema especializado de evaluación de créditos.
- d) El modelo de evaluación de la investigación no aplica a otras COOPAC sin la adecuación a sus políticas de crédito.
- e) El costo determinado es el único presupuesto con el que se dispondrá, de ello que no se aceptarán solicitudes de cambio que modifiquen el alcance del proyecto e impacten el cronograma; el mismo que se encuentra sin tiempos de holgura.
- f) Nuevas normas, políticas u otras formas que regulen el sector en investigación y que afecten el desarrollo del proyecto.
- g) Las herramientas de *software* a utilizar serán de código abierto en sus versiones más estables reduciendo costo de licencias.

## **CAPÍTULO II. MARCO TEÓRICO**

#### <span id="page-25-1"></span><span id="page-25-0"></span>**2.1 Antecedentes de la investigación**

Walid (2017), en su trabajo de fin de máster: Un sistema de recomendación basado en perfiles generados por agrupamiento y asociaciones. Investigación para optar el Máster Universitario en Ingeniería y Tecnología de Sistemas Software en la Universidad Politécnica de Valéncia. La investigación plantea la consolidación de los sistemas de recomendación debido a que independientemente del contexto de aplicación generan valor. Mediante técnicas de *Machine Learning* sobre datos ya existentes de las preferencias de los usuarios desarrolla un sistema para hacer recomendaciones que facilita y agiliza el proceso de decisión y que causa un efecto tan importante como es la fidelización de los clientes.

Contreras, Ferreira y Valle (2017), en su artículo: Diseño de un modelo predictivo de fuga de clientes utilizando árboles de decisión. Investigación publicada en la revista Ingeniería Industrial de la Universidad de Valparaíso – Chile. El estudio analiza el sector de telecomunicaciones y cuán importante es para estas empresas en competencia la administración de retención de clientes a fin de mantenerse o mejorar su posición en el mercado. Específicamente se centra en la actividad de predecir una potencial fuga a través de modelos predictivos que identificarán a los clientes en situación de dicho riesgo.

Torres y Farroñay (2015), en su tesis: Implementación de minería de datos para detectar patrones de comportamiento de clientes morosos en empresa de crédito Crediserv EIRL - Chiclayo. Trabajo de investigación para optar el título profesional de Ingeniero en Computación e Informática en la Universidad Nacional Pedro Ruiz Gallo. Investigación que se plantea como objetivo la aplicación de técnicas de minería de datos a fin de determinar patrones de comportamiento de clientes morosos.

Arango, Colmenares y Rave (2018), en su tesis: Comparación entre el método tradicional y algunos basados en inteligencia artificial para el estudio del riesgo crediticio en instituciones financieras colombianas. Trabajo de investigación para optar el grado de Magister en Administración de Riesgos en la universidad Escuela de Administración Finanzas – Instituto Tecnológico (EAFIT) de Medellín - Colombia. La investigación confronta los métodos tradicionales de las entidades financieras colombianas, es decir, la regresión logística, la cual compara con redes neuronales y bosques aleatorios como métodos alternativos. Si bien en el nivel de calificación y la probabilidad de incumplimiento del cliente se obtuvieron resultados de rendimiento tan buenos en ambos métodos, pero aplicando la matriz de confusión la red neuronal fue el modelo ideal frente a falsos positivos, así como la aplicación del bosque aleatorio permitió la construcción de un conjunto de reglas que determinó las características del cliente que incumple sus pagos. Por tal los nuevos modelos son complemento ideal para el tratamiento de los riesgos crediticios.

#### <span id="page-26-0"></span>**2.2 Bases teóricas**

#### **2.2.1 Sistemas de recomendación**

Los sistemas de recomendación son herramientas que concluyen con una "recomendación" o "sugerencia personalizada" de qué servicio o producto podría ser el más importante para el cliente o usuario y por ende para la empresa (Herrera-Viedma, Porcel, & Hidalgo, 2004). Los sistemas de recomendación tienen como base el perfil de los usuarios y la información histórica relacionada con el tema a tratar; con estos dos insumos el sistema recomendador a través de algoritmos de clasificación llega a una conclusión y genera las recomendaciones, como se ve en la figura 5.

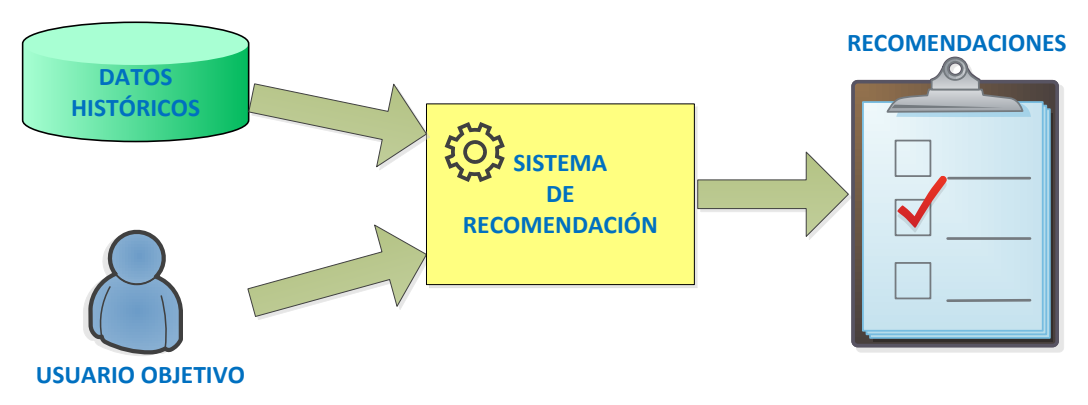

Figura 5. Flujo para el sistema de recomendaciones Elaboración: el autor

<span id="page-27-0"></span>Siendo que existe un vasto volumen de información que se puede obtener en internet, se han incrementado los sistemas de recomendación, los cuales presentan diversos tipos de temas a los usuarios finales; sean estos: productos, servicios o información que bajo un previo análisis de su perfil predice que es de su interés. Siendo que una costumbre mayoritaria es solicitar recomendaciones antes de tomar alguna decisión, este sistema se asemeja a una persona de confianza que te conoce, te recomienda sobre cosas que a ti te gustan.

Cotidianamente se tiene contacto con los sistemas de recomendación, algunos muy complejos y predictivos, así como otros más ligeros que nos presentan una lista de sugerencias fija. Si en YouTube se ingresa a ver un video de la playa Tuquillo, se mostrará una serie de videos relacionados, por el contenido o por los *tags* de los videos; de hecho se muestra también como llegar a la playa, al balneario, las playas más cercanas, como llegar en un *full day*, facilidades para acampar entre otros videos relacionados. Youtube en su afán de optimizar la experiencia en su plataforma, está trabajando para mejorar su sistema de recomendaciones y esto lo ha iniciado modificando su algoritmo para que el mismo no sugiera contenidos con noticias falsas, o las teorías de conspiración. La implementación de esos cambios está basada en el trabajo del aprendizaje automático y de personas reales, donde estos últimos proporcionan información crítica sobre la calidad de un video a fin de capacitar los sistemas de aprendizaje automático que generan recomendaciones (YouTube, 2019).

12

Amazon es otra web, en este caso de compras, que basa su atención en algoritmos de recomendación, hacen un registro y seguimiento de las búsquedas y compras que realiza el usuario personalizando la tienda virtual para cada uno, pues es con estos datos que se ofrecen productos que al usuario le puedan interesar (Linden, Smith, & York, 2003).

El sistema de recomendaciones es considerado como una fortaleza en Netflix, como lo resalta Plummer (2017), más del 80% de los contenidos que la gente ve en Netflix se descubren a través del sistema de recomendaciones de la plataforma; es decir, decisiones tomadas por algoritmos. Tal es su relevancia, como indica Kleinman (2015), al punto de llegar a producir series como House of Cards, con base en algoritmos informáticos nutridos por el conocimiento del consumidor. Sus algoritmos de *machine learning* ofrecen recomendaciones a los usuarios de elementos que ellos no han considerado, pero podrían ser de su agrado. Netflix, en su primer nivel de capa del sistema de recomendaciones, realiza el análisis de la información histórica del usuario para determinar qué ha visto, en que fechas y orden de visualización. La precisión de sus algoritmos se basa en cuanta información recaban de los que viste, cuando los viste, que tiempo le diste de atención, desde que dispositivo te conectaste, todo esto relacionado con las consultas similares de otros usuarios son los insumos para mejorar la probabilidad de que te gustaría ver (Netflix, 2019).

Al final sea considerando los datos usados o los modelos, se definen en tres los tipos de técnicas de sistemas de recomendación:

*Content-based recommendation* (basada en contenido):

Balabanovic y Shoham (1997) lo definen como el Sistema en el que las recomendaciones son realizadas basándose solamente en un perfil creado a partir del análisis del contenido de los objetos, que el usuario ha evaluado en el pasado.

*Collaborative filtering* (filtrado colaborativo):

Como indica Deng (2019) los sistemas de recomendación de filtrado colaborativo se basan en la preferencia de usuarios históricos sobre contenidos. Se aplica en dos fases, primero se determina la similitud entre

13

usuarios y luego calcula las valoraciones de productos dadas por los usuarios similares.

*Hybrid* (recomendación híbrido):

Para Adomavicius & Tuzhilin (2005) es la combinación de los dos métodos antes mencionados, y unificarlos es la mejor respuesta ante las limitaciones que presentan cada uno.

## **2.2.2 Árboles de decisión**

Ante la investigación realizada ¿Por qué utilizar los árboles de decisiones?, una buena respuesta nos la da Gorunescu (2011), porque una vez realizada la clasificación, se toma una decisión de forma natural. Además, una de sus bondades es que por su flexibilidad son fáciles de entender y analizar. Hand, Mannila, & Smyth (2001) indican que su objetivo específico es determinar el valor de la variable clase en base a los valores de las variables predictivas.

Su popularidad se debe a que son prácticas para el razonamiento y aprendizaje basado en ejemplos. Asimismo, en el tiempo ha mejorado en su capacidad de representación e inferencia (Janikow, 1998).

Como índica Han, Kamber & Pei (2011) los árboles de decisión tienen forma similar a un diagrama de flujo, su estructura está compuesto por nodos, el nodo de decisión denota una prueba en un atributo, las hojas representan clases, estas son vinculadas por las ramas que representan un resultado, como se muestra en la figura 6.

<span id="page-29-0"></span>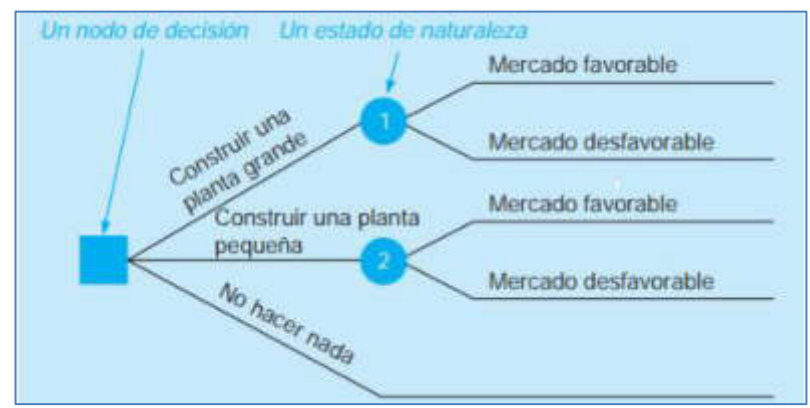

Figura 6. Esquema de los árboles de decisión Elaboración: Barry Render, Ralph Stair y Michael Hanna, 2000. Métodos cuantitativos para los negocios. Copyright 2012 por la Pearson Education, Inc.

Bajo su propia notación la estructura de los árboles de decisión se muestra en la siguiente figura:

<span id="page-30-0"></span>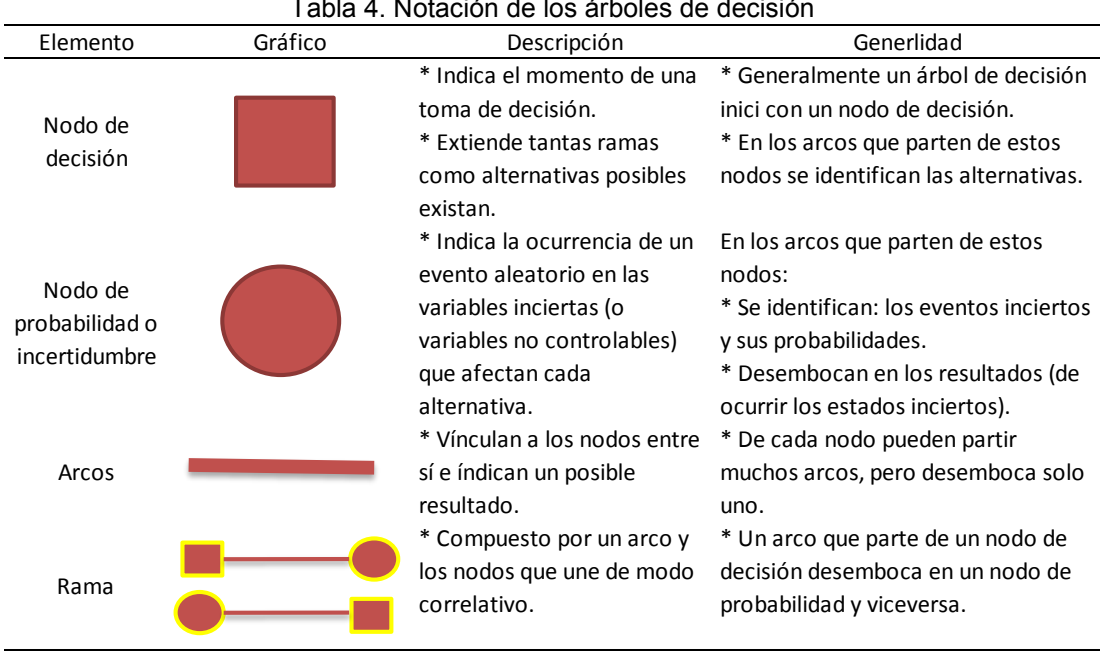

Tabla 4. Notación de los árboles de decisión

Elaboración: el autor

Con base en las definiciones antes mencionadas se puede determinar que los árboles de decisión son modelos de predicción usados en el ámbito de la inteligencia artificial (IA) y programación de aplicaciones. Por tal, a través de la clasificación de las diversas opciones se podrá definir el perfil del asociado sujeto de crédito.

## **2.2.3 Perfil del asociado sujeto de crédito**

Las entidades financieras deben generar sus modelos de evaluación de solicitudes de créditos a fin de escoger un buen sujeto de crédito. Siendo que cada entidad tiene su particular nicho de mercado, hace que las características del perfil de los sujetos de crédito sean diversas. Por eso deben considerar en sus modelos de evaluación un análisis que relacione información cualitativa y cuantitativa de los clientes para llegar a clasificarlos por apto y no apto al otorgamiento del crédito (Ochoa, Galeano, & Agudelo, 2010).

En el Perú la SBS (2019) recomienda aplicar el proceso de debida diligencia en el conocimiento del cliente en sus tres etapas:

- a) **Identificación**, fase donde se desarrollan e implementan los procedimientos para recabar data que lleva a identificar al asociado.
- b) **Verificación**, fase de constatación de la información recabada en la fase anterior.
- c) **Monitoreo**, como se determinó quien es el cliente, se debe verificar que sus operaciones sean acordes a su perfil.

Estos pasos nos permiten incrementar la probabilidad de cumplimiento de pago.

#### **2.2.4 Probabilidad de cumplimiento de pago**

Existen diversos factores que pueden disminuir la probabilidad de cumplimiento de pago, entre los factores principales se pueden mencionar: el riesgo de incumplimiento, que es la probabilidad que el cliente no puede afrontar los pagos o rompa las reglas contractuales; y la exposición también es un factor que puede llevar a riesgo pues es la incertidumbre respecto a estimar los montos de la deuda a futuro; y la recuperación del crédito (Saavedra & Saavedra, 2010).

#### **2.2.5 Crédito**

En la sociedad la estructura comercial utiliza como medio principal el dinero, una alternativa a su adquisición es el crédito el cual se convierte en una fuente principal de financiamiento. El Banco Central de Reserva del Perú - BCRP (2011) lo define como la operación económica que presenta una promesa de pago, donde el prestamista entrega recursos al prestatario, por lo que el primero adquiere un derecho financiero y el segundo la obligación de devolver el recurso. Esto como se basa en la confianza de un comportamiento futuro genera riesgos los cuales podrían ser afrontados con garantías.

En el Perú es la SBS la entidad reguladora responsable de la supervisión del sistema financiero. Su objetivo principal es preservar los intereses del público y sus funciones se enmarcan en la Ley General del Sistema Financiero (Ley 26702). A través de ella, se controla y supervisa a las instituciones bancarias y no bancarias (cajas municipales, cajas rurales, financieras, COOPAC, entre otras).

Para otorgar un crédito la COOPAC debe determinar la capacidad de pago del solicitante, una medida de ello es su nivel de cumplimiento de pago reflejado en los días de atraso, así como por sus antecedentes crediticios. Las categorías para clasificar un deudor por días de atraso se muestran en la tabla 5.

<span id="page-32-0"></span>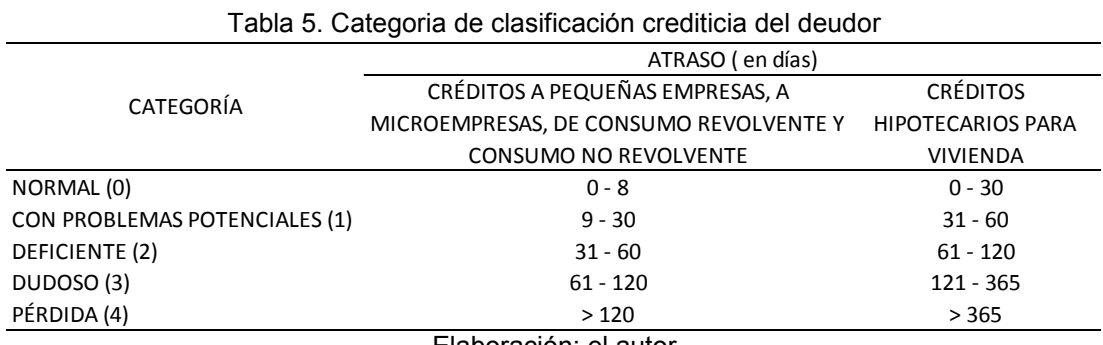

Elaboración: el autor

Un efecto negativo de una deficiente evaluación para el otorgamiento del crédito es la morosidad, que según datos de la COOPAC "ABC" al mes de julio de 2019 es del 27%. Lo cual eleva la constitución de provisiones y de esto deriva en la no rentabilización de dichos importes, pues como indica la SBS (2008) las empresas financieras deben depositar en base al saldo deudor de los créditos por las tasas mínimas de las provisiones genéricas y específicas según corresponda. Las tasas mínimas de provisiones genéricas se muestran la tabla 6.

<span id="page-32-1"></span>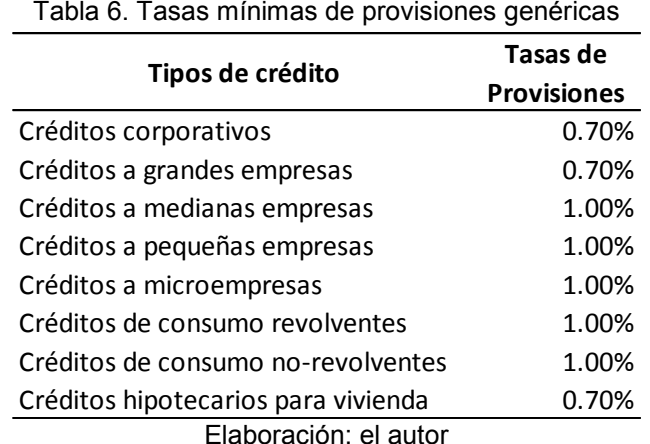

Las tasas mínimas de provisiones específicas se muestran en la tabla 7. Los créditos con garantías preferidas autoliquidables se aplica con un porcentaje no menor del 1%. Para créditos diferentes a consumo con garantías preferidas de muy rápida realización se utilizan como factor mínimo los de la tabla 3. Si cuentan con garantías preferidas se utilizan como factor mínimo los de la tabla 2. Para aquellos créditos no coberturados por garantías se aplica la tabla 1.

<span id="page-33-0"></span>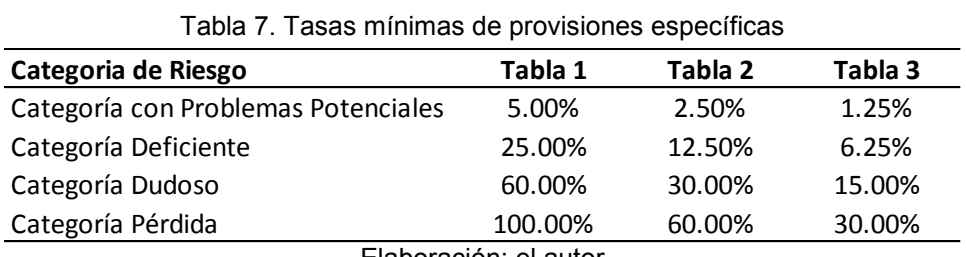

Elaboración: el autor

Se reitera que una de las formas de ser proactivo a estos efectos es la aplicación de los procesos que implican el conocimiento del cliente en la evaluación del otorgamiento de un crédito, en toda entidad financiera como las cooperativas de ahorro y crédito.

## **2.2.6 Cooperativas de ahorro y crédito**

Según la International Cooperative Alliance (1995), es la asociación de personas para de modo común hacer frente a sus necesidades y aspiraciones, a través de una empresa de propiedad conjunta democráticamente controlada.

La FENACREP desde su creación en 1959 es la organización que integra a las COOPAC en el Perú, y desde 1993 las supervisa, pero esta acción era parcial pues solo alrededor de 150 instituciones de más de 670 detectadas en todo el país son parte de esta organización. Este es uno de los principales motivos por los que la SBS inicio este 2019 su supervisión de modo efectivo con la obligatoriedad a inscribirse en el Registro Nacional de COOPAC para su posterior supervisión a cargo de la Superintendencia Adjunta de Cooperativas, a través de la Ley Nº 30822 – Ley general del sistema financiero y del sistema de seguros y orgánica de la superintendencia de banca y seguros, y otras normas concordantes, respecto de la regulación y supervisión de las cooperativas de ahorro y crédito (vigente desde el 1 de enero de 2019).

La Superintendencia Adjunta de Cooperativas le asignó el Nivel 2 de su esquema modular a la COOPAC "ABC", esto por el monto total de sus activos, lo que indica que se encuentran en el rango mayor a 600 y hasta 65,000 unidades impositivas tributarias.

<span id="page-34-0"></span>La SBS clasifica los créditos en ocho tipos, la COOPAC "ABC" los agrupa para su orden interno como se muestra en la tabla 8.

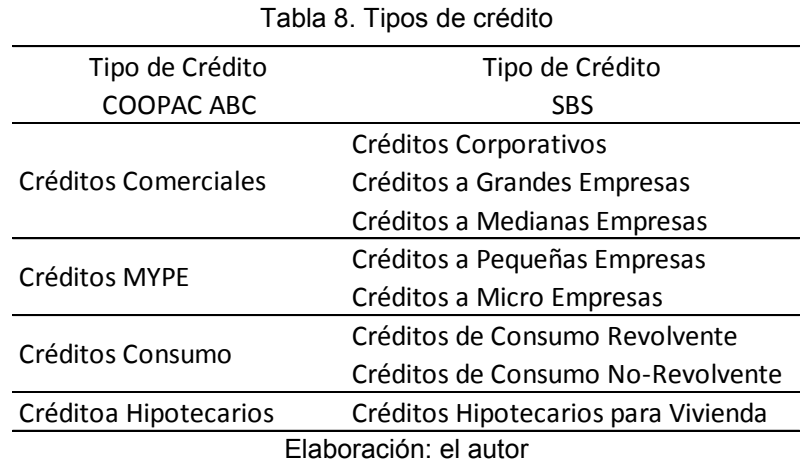

Los servicios que brinda la COOPAC "ABC" a sus socios son básicamente dos:

- 1. Depósitos, tanto de ahorros a la vista y plazo fijo;
- 2. Préstamos, los que están compuestos por una variedad de productos que cubren las necesidades de sus socios (las cooperativas solo pueden atender a sus asociados), entre ellos tenemos: Créditos Consumo de libre disponibilidad o con garantía líquida; Créditos Microempresas tanto para activo fijo como capital de trabajo; Crédito Hipotecario para adquisición de viviendas sea de proyectos de la misma COOPAC u otros; y Créditos Comerciales para actividades empresariales.

## **2.2.7 Metodología Kanban**

Kanban se basa en solo tres principios:

- Visualizar el flujo de trabajo que permite saber todo lo que está ocurriendo con una simple vista.
- Limitar el trabajo en proceso que permita identificar cuellos de botella para priorizar el trabajo o el tiempo muerto que se da en esas fases, y
- Mejora la continuidad del trabajo, pues el equipo elige cuándo y cuánto trabajo realizan (sistema de planificación "*pull*"). El flujo del proceso se visualiza en la figura 7.

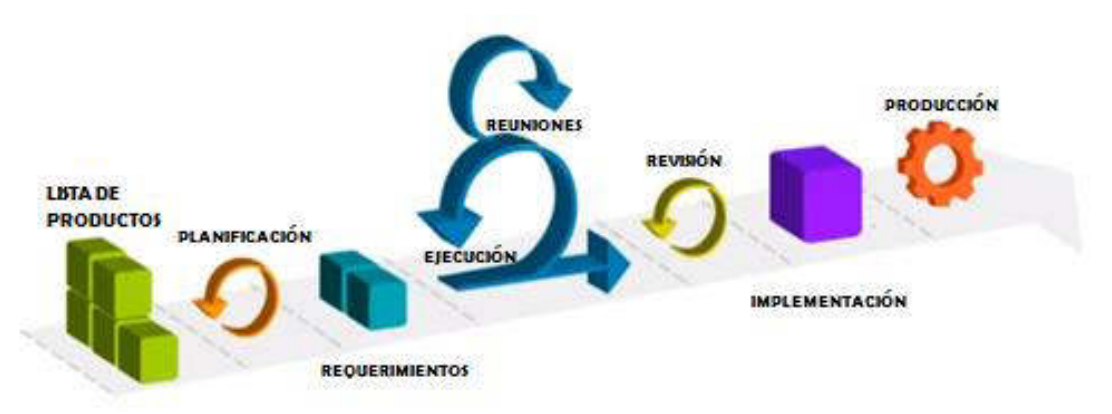

<span id="page-35-1"></span>Figura 7. Ciclo de vida de la metodología Fuente: Adaptado por el autor de Scrum framework. Copyright 2019 por Scrum.org

## <span id="page-35-0"></span>**2.3 Definición de términos básicos**

*Algorithm* (algoritmo). En ALEGSA.com.ar (2016) se define como un conjunto determinado de [instrucciones](http://www.alegsa.com.ar/Dic/instruccion.php) para llevar a cabo una tarea específica. Constan de pasos finitos, no ambiguos y de ser posible, eficientes.

Créditos castigados. La SBS (2015) indica que son los créditos clasificados como pérdida, los cuales han sido íntegramente provisionados, y por tal se les autoriza a las entidades financieras a retirarlos de los balances. Para castigar un crédito, la empresa elabora un expediente donde se demuestra su irrecuperabilidad; también puede darse el caso de representar un monto que no justifique iniciar una acción judicial o arbitral.

*Cold start* (arranque en frío). Deng (2019) menciona que para un nuevo usuario no se pueden hacer recomendaciones precisas por falta de información. Asimismo indica que este es un problema recurrente en los sistemas de filtrado colaborativo, que puede tratarse recomendando para un nuevo usuario, los elementos más populares en el área de dicho usuario.

COOPAC (Cooperativa de Ahorro y Crédito). Según el BCRP (2011) son entidades cuyo capital resulta de los aportes de sus asociados, con el cual se cubren las necesidades crediticias de los mismos, son reguladas por la SBS.

Coordinador de proyecto (*Scrum Master*). Es el responsable que la metodología escogida sea difundida, entendida y aplicada debidamente por
el equipo, asimismo evita los ruidos al equipo (Schwaber & Sutherland, 2017).

*Dataset* (conjunto de datos). Gonzáles (2018b) la define como la materia prima del sistema de predicción. Pues, contiene la data histórica que se usa para entrenar y probar al sistema que detecta los patrones. Está compuesto por instancias, y las instancias de factores, características o propiedades.

Dueño de Producto (*Product Owner*). Como conocedor del negocio es el único responsable de gestionar la lista del producto, representa o es el usuario que como parte del equipo cumple la importante función de maximizar el valor del producto resultante (Schwaber & Sutherland, 2017).

*Entropy* (entropía). En la clasificación, es la relación de homogeneidad de los atributos con la clase, siendo que, como dice Shannon (1948) mide la incertidumbre de una [fuente de información.](https://es.wikipedia.org/wiki/Fuente_de_informaci%C3%B3n)

Equipo de Desarrollo (*Development Team*). Equipo autogestionado que desarrolla el producto en base a los avances que ellos mismos se comprometen en entregar y que bajo su estado de terminado, incrementa al producto general (Schwaber & Sutherland, 2017).

FENACREP. Federación Nacional de Cooperativas de Ahorro y Crédito del Perú (2018) que en sus principios se define como una Asociación de acuerdo a la Ley General de Cooperativas, que integra a nivel nacional a las Cooperativas de Ahorro y Crédito que solo operan con sus socios y que no están autorizadas a captar recursos del público u operar con terceros.

Inyección SQL (*SQL -Structured Query Language- injection*). El Open Web Application Security Project OWASP (2016) define que un ataque de inyección *SQL* consiste en la inserción o inyección de una consulta *SQL* a través de la entrada de datos desde el cliente hacia la aplicación.

*Machine learning* (aprendizaje automático). Para Gonzáles (2018a) es una disciplina científica de la IA que crea sistemas que identifican patrones complejos entre millones de datos y que son capaces de predecir comportamientos futuros, auto programarse, aprendiendo en base a experiencia a través de la combinación de datos de entradas y situaciones del mundo real.

Provisiones de la cartera de créditos. SBS (2015) la define como un valor en base al saldo deudor del cliente por el factor según su clasificación de riesgo, tomando en consideración el tipo de crédito y las garantías que hayan sido otorgadas.

Riesgo crediticio. Toda acción que se realiza tiene inherentemente asociado un riesgo, y las operaciones crediticias no están exentas, de ello se define que el riesgo crediticio es la probabilidad de pérdida futura derivada del incumplimiento por la incapacidad o falta de voluntad de los deudores de cumplir sus compromisos crediticios.

SBS. Siglas de Superintendencia de Banca, Seguros y Administradoras Privadas de Fondos de Pensiones, según la misma SBS (2019).

Sujeto de crédito. Según Pérez (2018), son los aspectos que considera relevante la entidad financiera al momento de evaluar una solicitud de crédito.

*Supervised Learning* (aprendizaje supervisado). Es aquel que consiste en hacer predicciones a futuro basadas en el comportamiento o las características de datos históricos (Gonzáles, 2018b).

Tecnología crediticia. En su guía respecto al tema, la entidad para el desarrollo de la pequeña y microempresa (Edpyme) PROEMPRESA (2011) nos dice que son los procedimientos y técnicas del modelo de gestión de un tipo de crédito.

# **CAPÍTULO III. METODOLOGÍA**

#### **3.1 Diseño metodológico**

Diseño tecnológico mixto, con componentes de Gestión de proyectos, UML y métodos ágiles, siendo que no hay una herramienta de proceso que sea la mejor en todo, parafraseando a Fred Brooks diríamos: no hay balas de plata para solucionar proyectos.

Para determinar el uso de una herramienta de proceso específica para el desarrollo del proyecto, se presenta un cuadro comparativo en el que se describen algunas características que diferencian a las metodologías tradicionales con las ágiles, las cuales se determinaron como criterios de decisión.

|                                                                                    | i abia o. Oomparadion ao motoadiogras ao acsamono ao soitivaro |
|------------------------------------------------------------------------------------|----------------------------------------------------------------|
| Tradicional                                                                        | Agíl                                                           |
| Predictivo, basado en normas provenientes Empírico, basado en la práctica de       |                                                                |
| de estándares.                                                                     | producción.                                                    |
| Más adecuado a proyectos con                                                       | Más adecuado a proyectos con alcance                           |
| requerimientos definidos.                                                          | variable.                                                      |
| Proyectos de duración media o larga                                                | Proyectos de duración corta                                    |
| Respuesta lenta al cambio, con resistencia                                         | Respuesta rápida al cambio, el cambio es                       |
| al cambio.                                                                         | parte del proceso.                                             |
| Grupos grandes de trabajo, tal vez                                                 | Grupos pequeños de trabajo.                                    |
| distribuidos.                                                                      |                                                                |
| Gestión centralizada en el Jefe de                                                 | Gestión descentralizada o auto gestionada.                     |
| proyecto.                                                                          |                                                                |
| Cliente es externo y puede interactuar con Cliente es parte del equipo de proyecto |                                                                |
| el equipo del proyecto                                                             |                                                                |
| Planificación exhaustiva                                                           | Mínima planificación.                                          |
| Pesada documentación y más artefactos. Poca documentación y pocos artefactos.      |                                                                |
|                                                                                    | Elaboración: el autor                                          |

Tabla 9. Comparación de metodologías de desarrollo de software

Determinado el trabajar con metodologías ágiles se tomó como principal criterio de evaluación entre estas considerar aquella que ofrezca

mayor adaptabilidad, como que no prescriba roles o eventos, en la figura 8 se muestra una comparación al respecto entre las herramientas de procesos ágil.

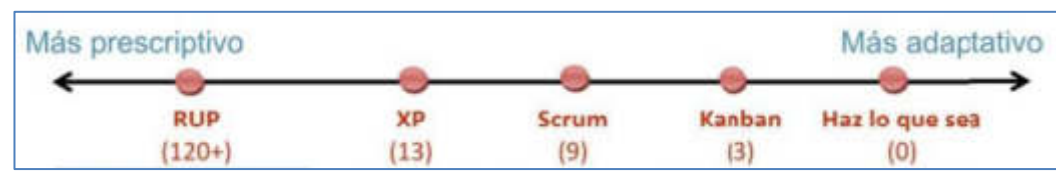

Figura 8. Posicionamiento de Kanban en la adaptabilidad Fuente: Henrik Kniberg y Mattias Skarin, 2010. Kanban y Scrum – obteniendo lo mejor de ambos. Copyright 2010 por la C4Media Inc.

De ello, que el desarrollo del proyecto de investigación se basó en la metodología Kanban que ofrece lineamientos para ejercer una eficiente gestión, así como permitir alta flexibilidad y adaptabilidad. Para el enriquecimiento de la metodología se utilizó como complemento herramientas de otras metodologías. Las fases de la metodología son:

## **3.1.1 Inicio**

Conversión de los objetivos institucionales en requerimientos, bajo el conocimiento del negocio, responsable: Dueño del producto (DP), sus fases son mostradas en la tabla 10.

| <b>ENTRADAS</b>                                                                                                    | <b>TÉCNICAS</b>                                                               | <b>ACTIVIDADES</b>                                                                                                    | <b>SALIDAS</b>                                                                                                    |
|----------------------------------------------------------------------------------------------------|-------------------------------------------------------------------------------|----------------------------------------------------------------------------------------------------|----------------------------------------------------------------------------------------------------|
| • Política v<br>procedimien-<br>tos de<br>créditos de la<br><b>COOPAC</b><br>"ABC".<br>• Normativas<br>SBS-11356 y<br>bases de<br>datos de la<br><b>COOPAC</b><br>"ABC". | • Juicio de<br>expertos.<br>• Reuniones<br>con<br>principales<br>interesados. | · Determinar la visión del proyecto.<br>· Formar el equipo del proyecto.<br>· Identificar el estado de situación<br>actual y determinar la expectativa<br>de logro del proyecto (AS-ISTO-<br>BE).<br>• Crear la lista de productos<br>considerando la prioridad de<br>entrega.<br>· Elaborar el cronograma de las<br>próximas principales actividades.<br>• Desarrollar el acta de constitución<br>del proyecto. | • Lista de<br>productos o<br>requerimien-<br>tos.<br>• Acta de<br>constitución<br>del proyecto:<br>Project<br>charter. |

Tabla 10. Proceso de la fase de inicio

Elaboración: el autor

# **3.1.2 Planificación**

Proceso iterativo durante la vida del proyecto, aplica al inicio de cada iteración. Responsable DP, quien informa el alcance de las actividades,

determina prioridades a lista de productos, y resuelve dudas del equipo del proyecto con respecto a las actividades, se muestra en la tabla 11.

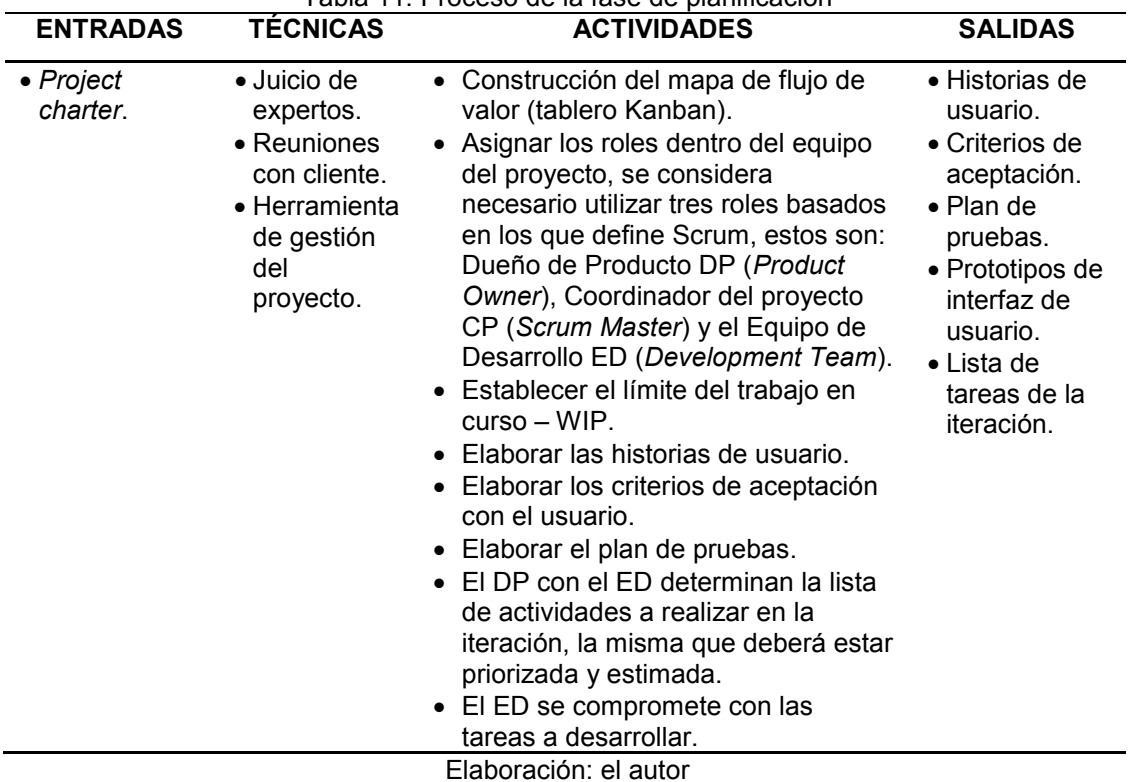

#### Tabla 11. Proceso de la fase de planificación

#### **3.1.3 Ejecución**

Fase de tratamiento de la data y codificación de los requerimientos, según el plan de proyectos, es de tiempo limitado (aproximadamente tres semanas), donde se desarrollan las actividades comprometidas a fin de generar un producto tangible e incremental para el proyecto, la iteración 1 comprensión de los datos y la iteración 2 preparación de los datos y modelado estarán tratadas bajo las fases de CRISP-DM, la fase de evaluación se verá en el capítulo de resultados. Responsables: CP y ED. Sus componentes se muestran en la tabla 12.

| <b>ENTRADAS</b>                          | <b>TÉCNICAS</b>                                                                                                    | <b>ACTIVIDADES</b>                                                                                                    | <b>SALIDAS</b>             |
|------------------------------------------|----------------------------------------------------------------------------------------------------|----------------------------------------------------------------------------------------------------|----------------------------|
| • Lista de<br>tareas de la<br>iteración. | $\bullet$ Juicio de<br>expertos.<br>• Reuniones<br>del equipo de<br>proyectos.<br>· Técnicas<br>analíticas.<br>• Herramientas<br>de gestión. | • Realizar las reuniones de<br>coordinación.<br>• Desarrollar las tareas<br>comprometidas.<br>• Actualizar lista de producto,<br>refinarlo constantemente | • Producto<br>incremental. |

Tabla 12. Proceso de la fase de ejecución

Elaboración: el autor

#### **3.1.4 Revisión / Pruebas**

Pruebas de verificación y validación del entregable, mostrado en la tabla 13.

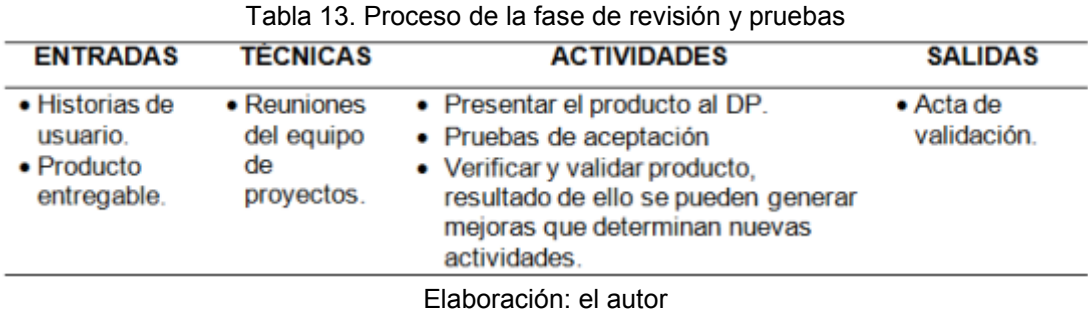

# **3.1.5 Implementación**

Sus componentes son mostrados en la tabla 14

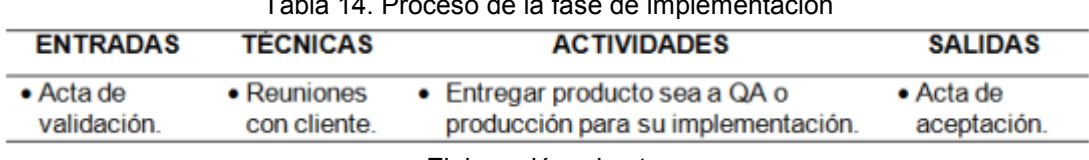

Tabla 14. Proceso de la fase de implementación

Elaboración: el autor

# **CAPÍTULO IV. DESARROLLO**

La solución es de diseño tecnológico que será integrado a la plataforma de otorgamiento de créditos y de tipo cuantitativo y cualitativo para el análisis de los factores que influyen en el otorgamiento del crédito.

## **4.1 Método**

## **4.1.1 Inicio**

## **4.1.1.1 Visión del proyecto**

"Proveer mejores herramientas a nuestros colaboradores para servir mejor a nuestros clientes".

# **4.1.1.2 Formar equipo del proyecto**

El equipo del proyecto estará compuesto por tres miembros:

- Johan Small Álvarez
- Nilton David Vargas Chacón y
- Justo Alfredo Yupanqui Zambrano.

Se designa como Coordinador del proyecto a:

Justo Alfredo Yupanqui Zambrano

# **4.1.1.3 Modelamiento de proceso – Solicitud de crédito**

Los diagramas de modelamiento del proceso a mejorar se presentan como soporte de análisis para tener una mayor comprensión del proceso y determinar el problema, esto son:

- Proceso *AS-IS* define el estado de situación actual del proceso del sistema en su operación diaria (ver figura 9).
- Proceso *TO-BE* define la nueva perspectiva de la situación del proceso redefiniéndolo con las posibles mejoras, agregando valor para una mejor adecuación con los sistemas de apoyo (ver figura 10).

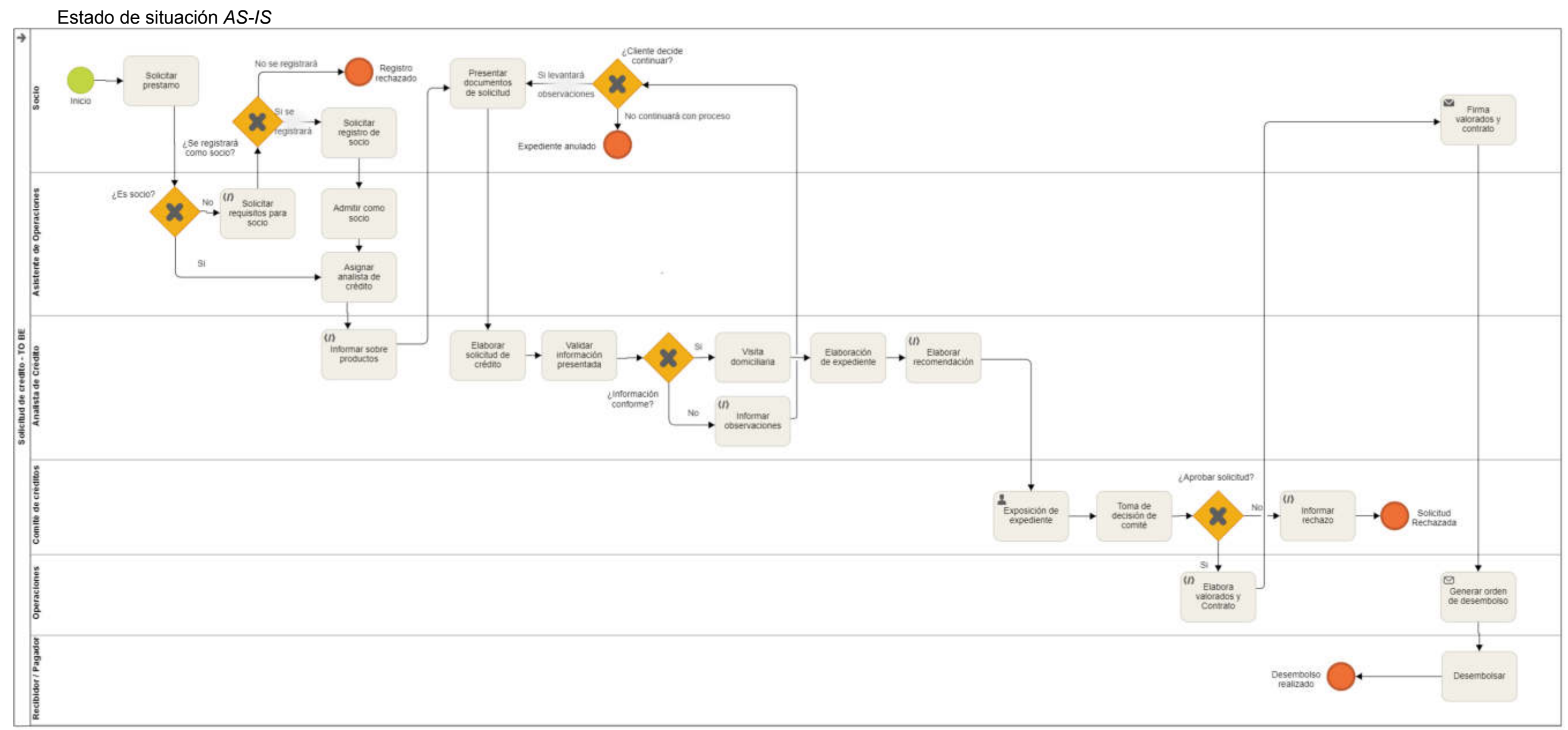

Figura 9. Estado de situación *AS-IS* Elaboración: el autor

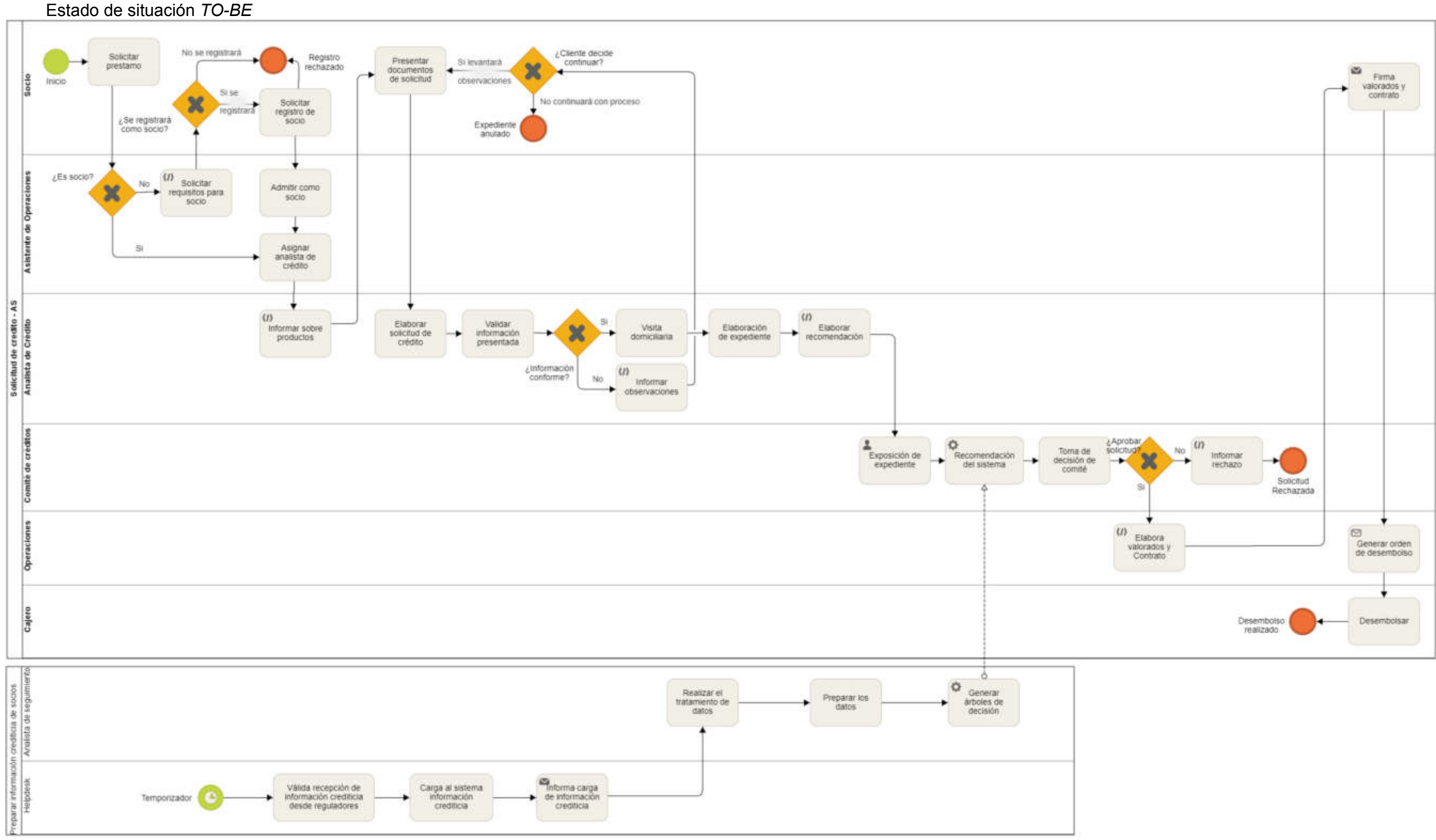

Figura 10. Estado de situación *TO-BE* Elaboración: el autor

#### **4.1.1.4 Lista de productos**

Las descripciones de las actividades que debe cumplir el sistema se muestra en la tabla 15.

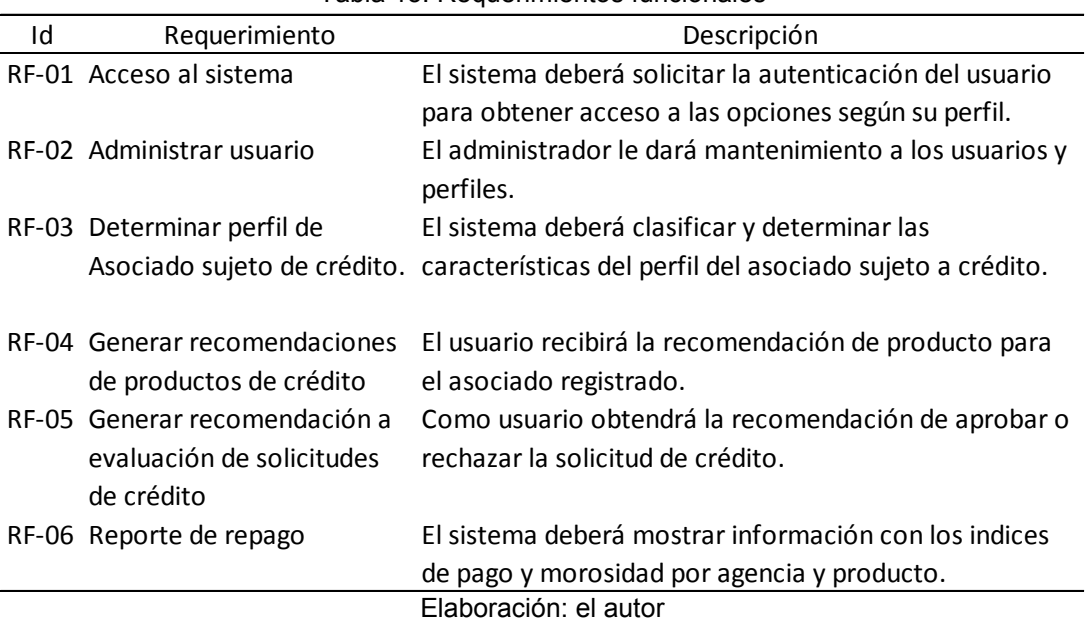

Tabla 15. Requerimientos funcionales

Las características que debe cumplir el sistema se muestran en el listado de los requerimientos no funcionales en la tabla 16.

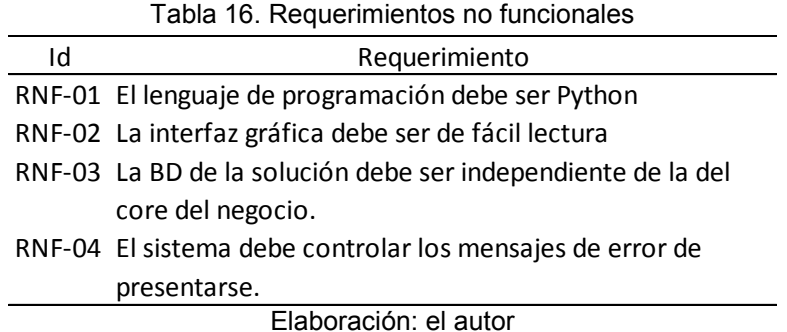

#### **4.1.1.5 Acta de constitución del proyecto**

De las reuniones de la fase de inicio del proyecto con los principales interesados y el *sponsor*, se determinaron los lineamientos de alto nivel del proyecto, los resultados y acuerdos se plasman con la elaboración y aceptación del acta de constitución del proyecto denominado *Project Charter* (ver anexo A), dando de este modo el inicio formal del proyecto.

# **4.1.2 Planificación**

# **4.1.2.1 Construcción del mapa de flujo de valor**

El equipo del proyecto determina las fases que compondrán el mapa de flujo de valor.

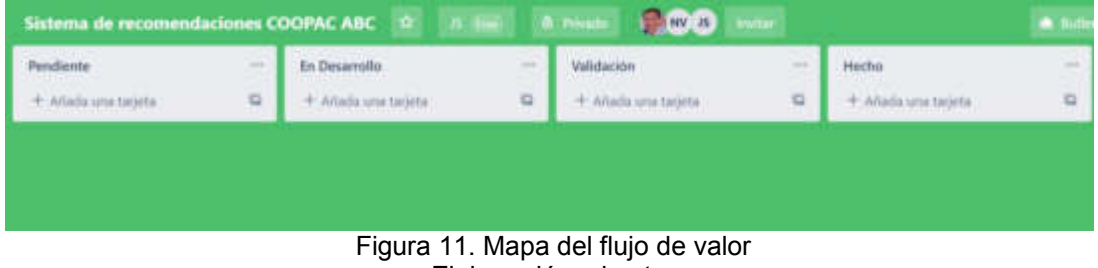

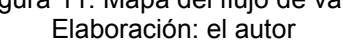

# **4.1.2.2 Asignación de roles dentro del equipo del proyecto**

En coordinación del equipo se determina la conformación por roles como se muestra:

- Johan Small Álvarez:
	- o Dueño de producto
	- o Equipo de desarrollo: Control de calidad
- Nilton David Vargas Chacón:
	- o Equipo de desarrollo: Analista-desarrollador
- Justo Alfredo Yupanqui Zambrano.
	- o Coordinador del proyecto
	- o Equipo de desarrollo: Analista-desarrollador

# **4.1.2.3 Establecer límite de trabajo en curso**

El equipo determinó el límite para el trabajo en curso (por sus siglas en inglés *WIP*) a las columnas de desarrollo y validación, criterio aplicado: 2 x tamaño del equipo -1 (-1 para colaboración). *WIP* determinados: En desarrollo 3 y Validación 1.

| Sistema de recomendaciones COOPAC ABC 9            |                 |                                                                   |      | NV H<br><b>ID: Primado</b>                               |        |                                                              | <b>A</b> Butlet |
|----------------------------------------------------|-----------------|-------------------------------------------------------------------|------|----------------------------------------------------------|--------|--------------------------------------------------------------|-----------------|
| Pendiente                                          | $\overline{++}$ | En Desarrollo (3)                                                 | 1141 | Validacion (T)                                           | $\sim$ | Hecho                                                        | <b>THE R</b>    |
| h Añada una tageta<br><b>CONTRACTOR</b> CONTRACTOR |                 | + Anada sina tarjeta<br>and the first property of the property of |      | + Ahadá una tarjeta<br><b>ALL PENTRUM PUMPER SERVICE</b> |        | + Añada una tageta<br><b>PARTICULAR IN PERSONAL PROPERTY</b> | $\Box$          |

Figura 12. Inscripción del *WIP* Elaboración: el autor

#### **4.1.2.4 Historias de usuario**

Documento que representa los requerimientos del usuario bajo su lenguaje natural (ver figura13). Las historias de usuario se encuentran en el anexo B; asimismo, su aprobación por parte del Dueño de producto se encuentra en el anexo E.

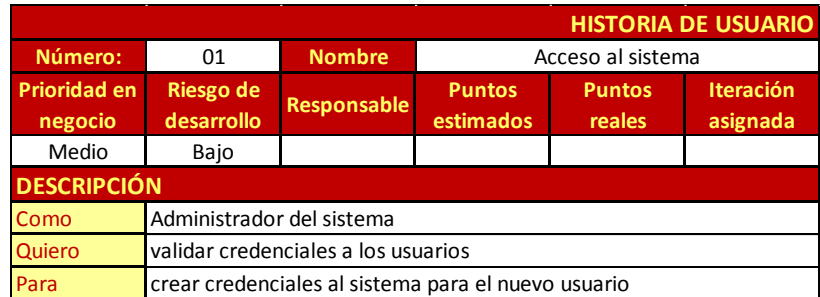

Figura 13. Modelo de historias de usuario Elaboración: el autor

#### **4.1.2.5 Criterios de aceptación**

En trabajo conjunto el usuario y el equipo del proyecto elaboran los criterios de aceptación a las historias de usuario.

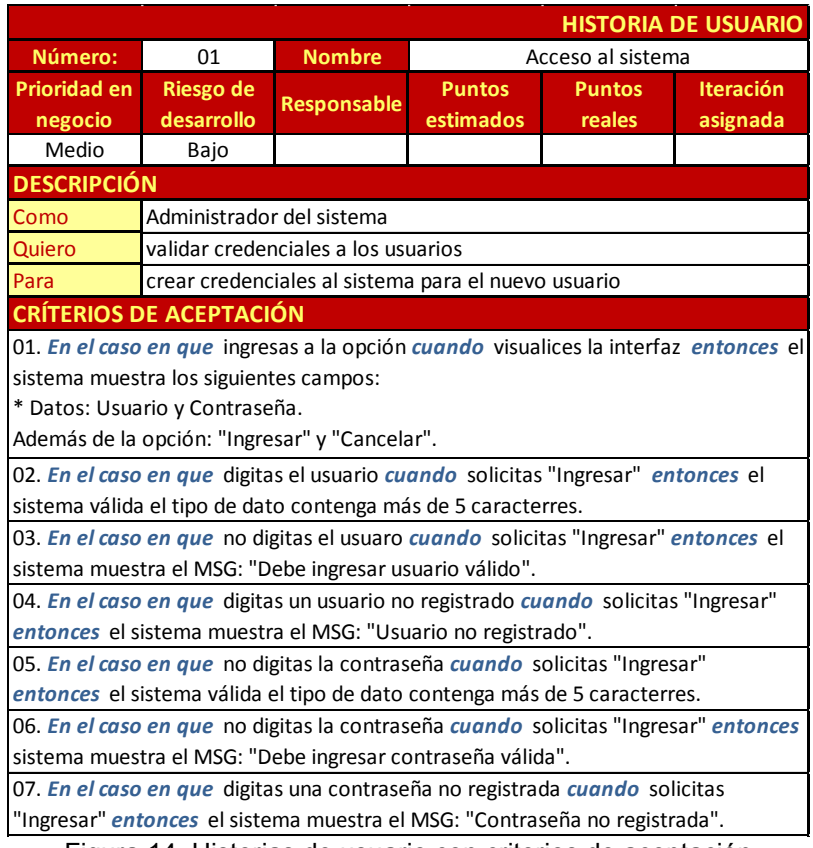

Figura 14. Historias de usuario con criterios de aceptación Elaboración: el autor

# **4.1.2.6 Plan de pruebas**

El plan de pruebas es elaborado como documento externo, el cual se puede ver en el anexo D.

# **4.1.3 Ejecución**

## **Iteración 0**

# **4.1.3.1 Diagrama de casos de uso**

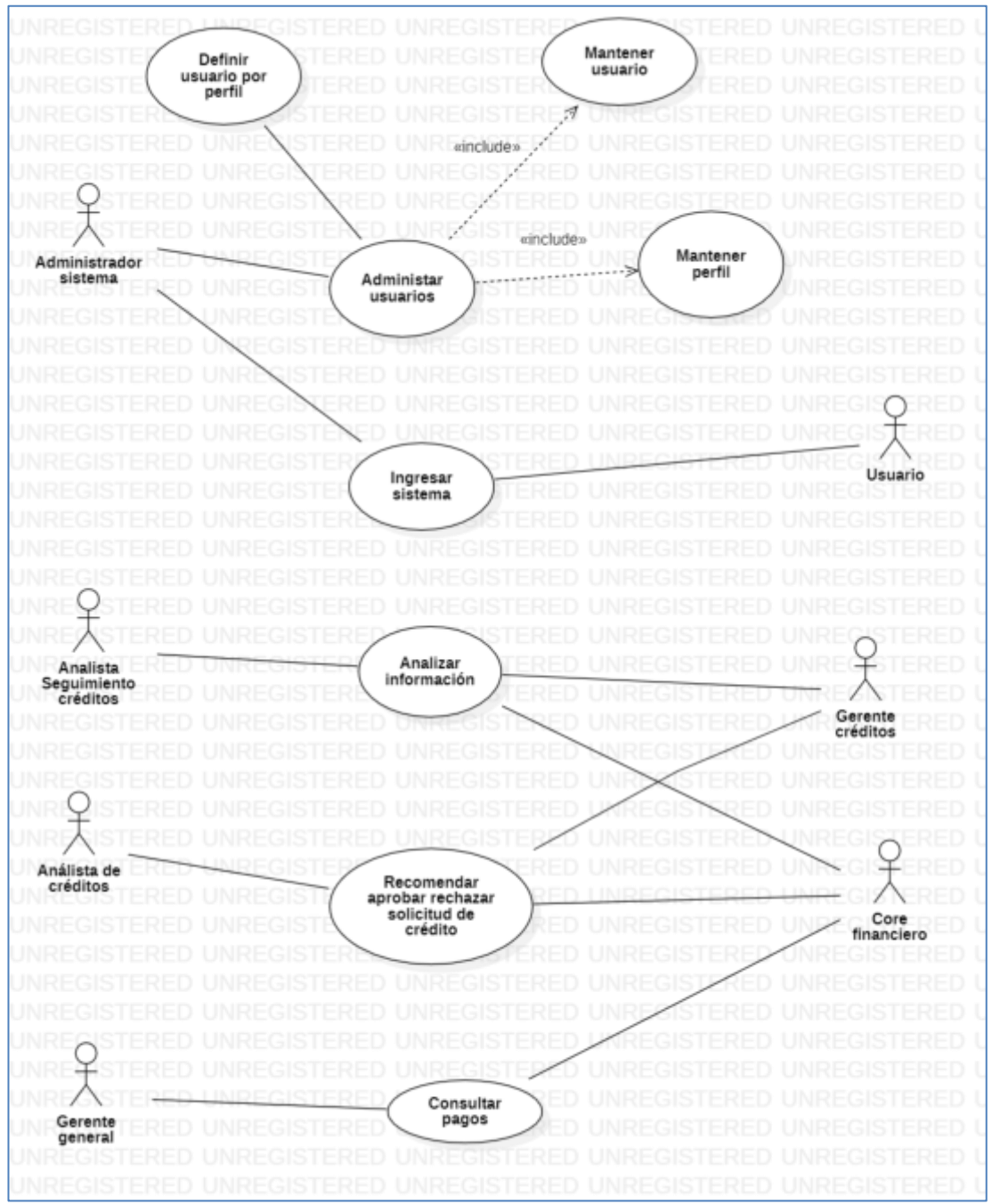

Figura 15. Diagrama de casos de uso Elaboración: el autor

#### **4.1.3.2 Diagrama de contexto del sistema**

Otorga una visualización completa del sistema, lo que permite una comprensión general, muestra la interacción de la solución a desarrollar con su entorno, sean estos otros sistemas o usuarios, es ideal para compartir con usuarios no técnicos.

Los usuarios, en este caso el analista de seguimiento de créditos genera los parámetros de evaluación para los árboles de decisión y con ellos procede a generar las pruebas. El responsable del comité de créditos ingresa los datos de una solicitud de crédito en evaluación y el sistema devolverá una predicción como resolución del comité. Ver figura 16

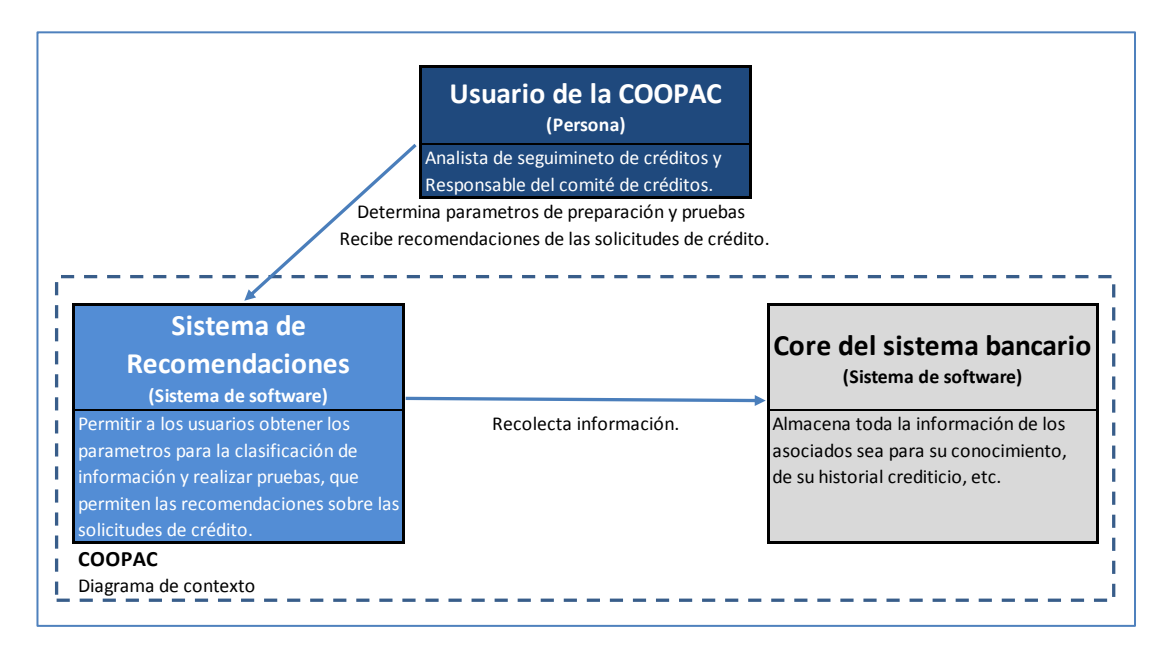

Figura 16. Diagrama de contexto del sistema Elaboración: el autor

#### **4.1.3.3 Diagrama de contenedores**

Muestra a un alto nivel la comunicación entre los contenedores de la solución de *software*, modelo enfocado al personal técnico.

Se muestra la relación del usuario con la interfaz del sistema a través del aplicativo móvil, este solicita un recurso a la *Api Rest,* el cual según la petición deriva y posteriormente da un resultado; de otra parte recibe de una fuente de datos la extracción de información del *core* bancario de la COOPAC "ABC".

A su vez, se inicia la definición de la tecnología a aplicar, para el caso de la interfaz Framework7, el lenguaje de programación es Python, con un *Api* en Django Rest Framework. Ver figura 17.

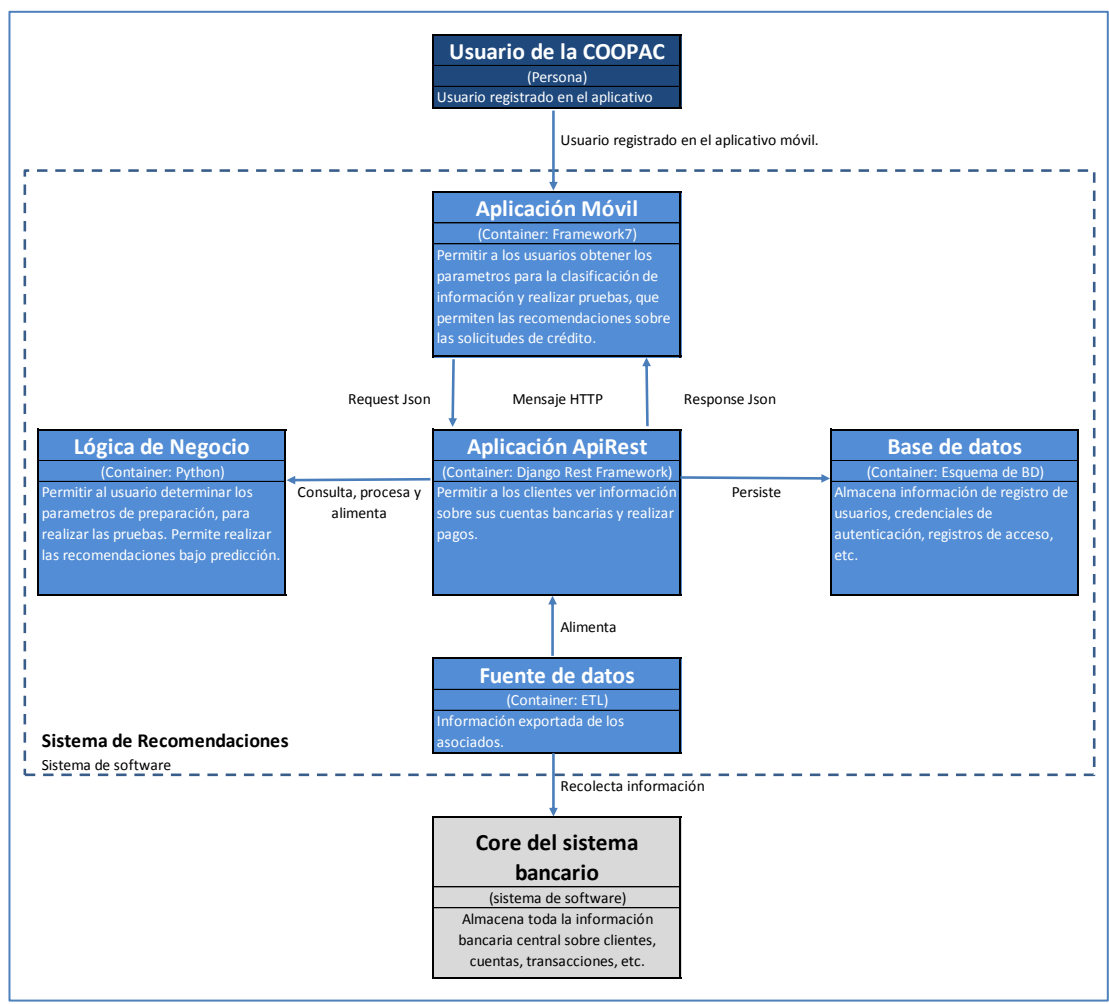

Figura 17. Diagrama de contenedores Elaboración: el autor

# **4.1.3.4 Diagrama de componentes**

Presentación de nivel más técnico del modelamiento que permite ver de forma clara las responsabilidades de los componentes del contenedor; asimismo, muestra la interacción entre los componentes y su relación de dependencia, y cómo interactúan con los contenedores externos. Se define la arquitectura de la solución. Ver figura 18.

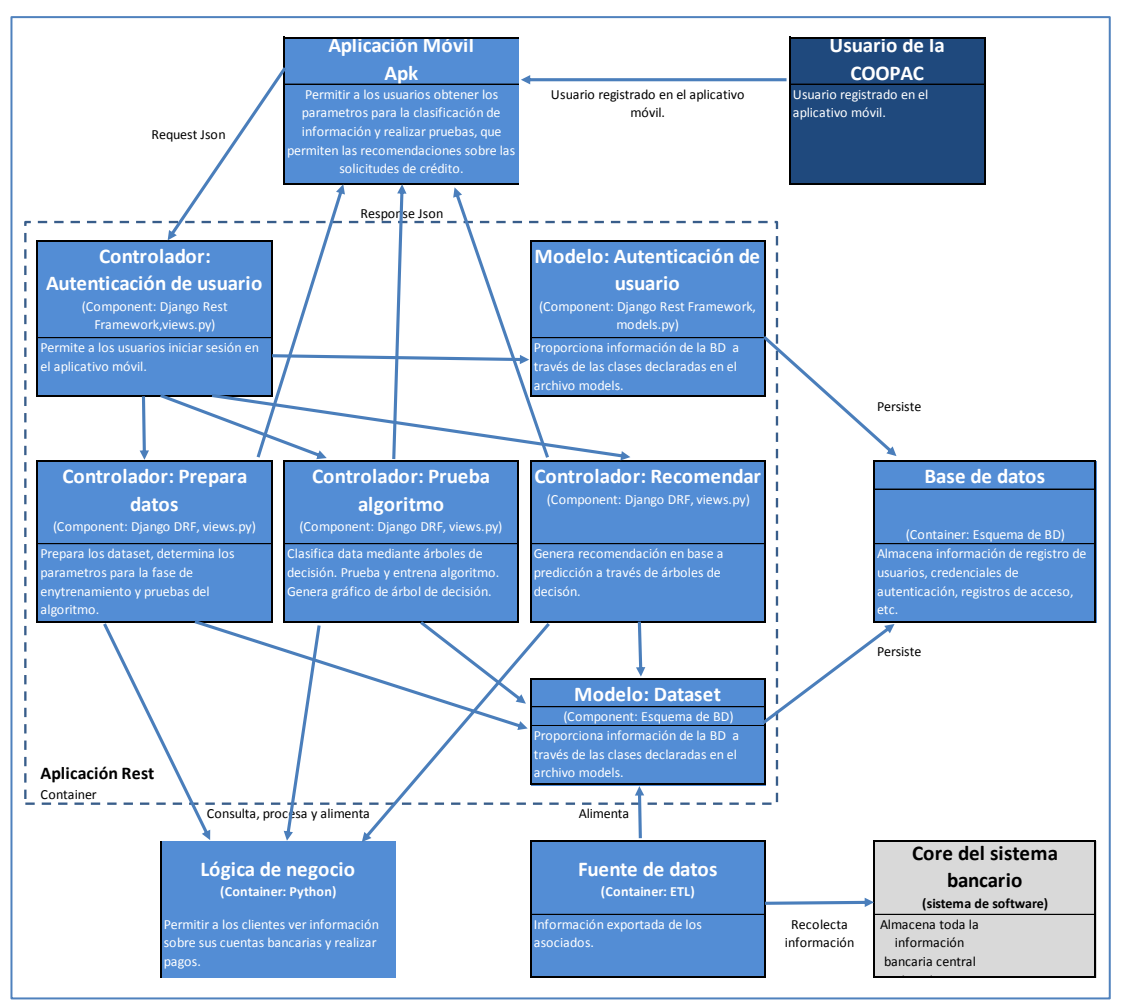

Figura 18. Diagrama de componentes Elaboración: el autor

#### **4.1.3.5 Diseño de base de datos**

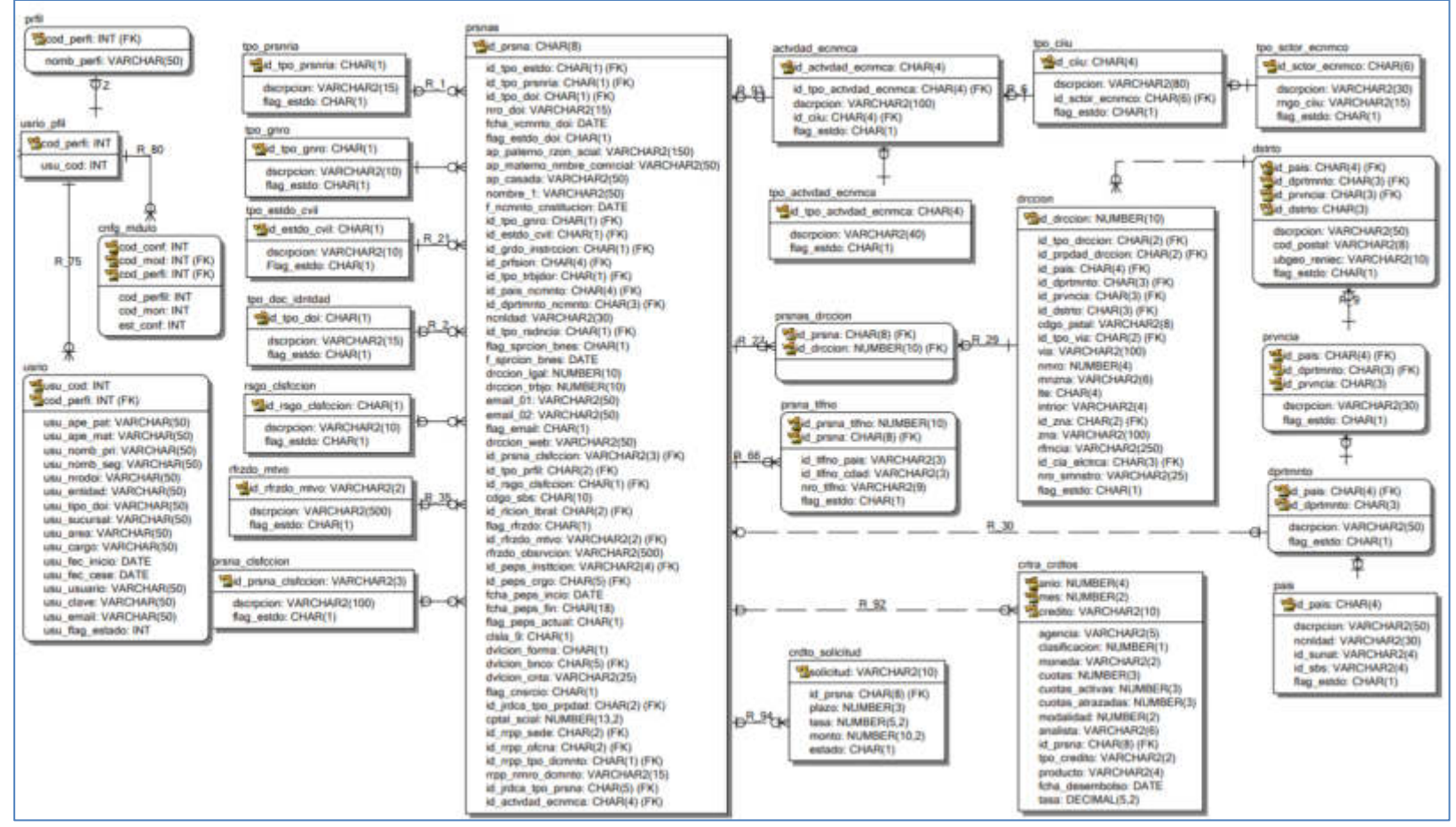

Figura 19. Modelo de datos Elaboración: el autor

# **4.1.3.6 Arquitectura física del sistema**

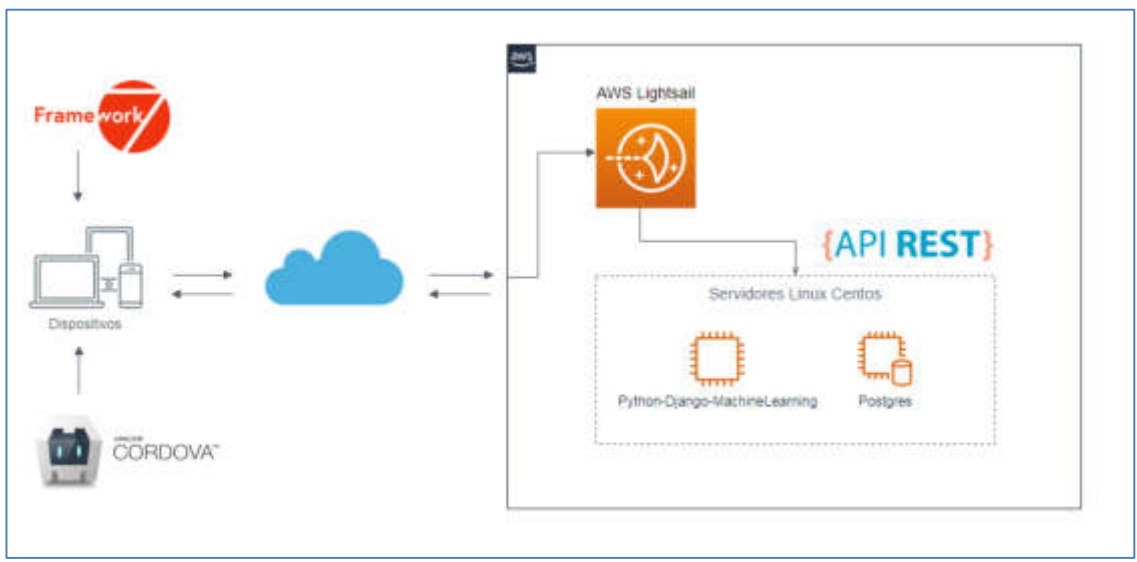

Figura 20**.** Arquitectura física del aplicativo móvil Elaboración: el autor

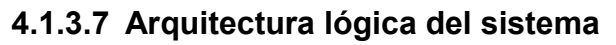

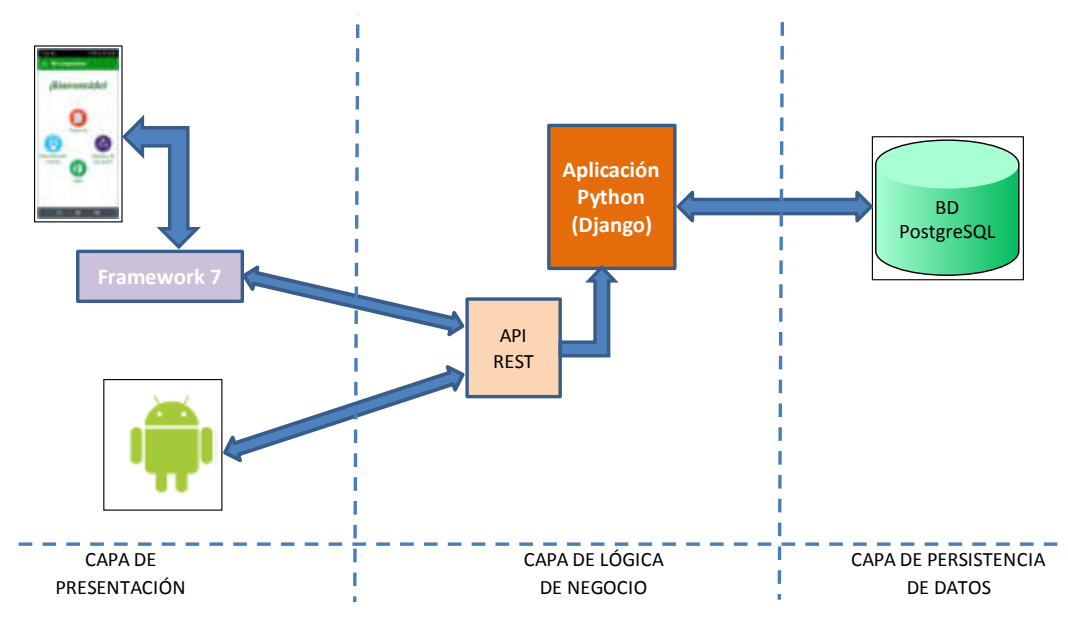

Figura 21. Arquitectura lógica del aplicativo móvil Elaboración: el autor

#### **4.1.3.8 Comprensión de datos**

1) **Recolección de datos iniciales**. Base de infomación cartera de créditos de enero del 2015 a julio del 2019. Incluye a todas las agencias. Extraida a través de consultas *query* de la base de datos Oracle de la COOPAC "ABC" y exportada en formato CSV.

| А       | B       |  |                   |                      |                                | G                  | н                                                                                                    |            |              |                        |   |
|---------|---------|--|-------------------|----------------------|--------------------------------|--------------------|----------------------------------------------------------------------------------------------------|------------|--------------|------------------------|---|
| Año     | $T$ Mes |  | * Ite * TIPO PERS | NIVEL ESTUDIO        | <b><i>PROFESION</i></b>        | <b>SECTOR ECO</b>  | EDA<br>$\frac{1}{2} \left( \frac{1}{2} \right) \left( \frac{1}{2} \right) \left( \frac{1}{2} \right)$ | R EDAD     | <b>GENEE</b> | DES GENEF - EST C      |   |
| 2018 01 |         |  | NATURAL           | <b>TÉCNICA</b>       | PROFESIÓN U OCUPACIÓN NO ESPEC | NO DEFINIDO        |                                                                                                    | 42 35 - 50 | м            | MASCULINO U            |   |
| 2018 01 |         |  | 2 NATURAL         | <b>UNIVERSITARIA</b> | <b>PROFESOR</b>                | <b>SERVICIOS</b>   |                                                                                                    | 95 > 50    | м            | MASCULINO S            |   |
| 2018 01 |         |  | 3 NATURAL         | <b>SECUNDARIA</b>    | PROFESIÓN U OCUPACIÓN NO ESPEC | <b>SERVICIOS</b>   |                                                                                                    | 48 35 - 50 |              | <b>FEMENINO</b>        | C |
| 2018 01 |         |  | 4 NATURAL         | <b>TÉCNICA</b>       | RELACIONISTA PÚBLICO E INDUSTR | <b>NO DEFINIDO</b> |                                                                                                    | 60 > 50    | м            | MASCULINO C            |   |
| 2018 01 |         |  | 5 NATURAL         | <b>TÉCNICA</b>       | PROFESIÓN U OCUPACIÓN NO ESPEC | <b>NO DEFINIDO</b> |                                                                                                    | 64 > 50    | м            | MASCULINO C            |   |
| 2018 01 |         |  | 8 NATURAL         | <b>UNIVERSITARIA</b> | <b>PROFESOR</b>                | <b>SERVICIOS</b>   |                                                                                                    | 55 > 50    |              | <b>FEMENINO</b>        | s |
| 2018 01 |         |  | 10 NATURAL        | <b>UNIVERSITARIA</b> | PROFESIÓN U OCUPACIÓN NO ESPEC | <b>NO DEFINIDO</b> |                                                                                                    | 64 > 50    |              | <b>FEMENINO</b>        | s |
| 2018 01 |         |  | <b>11 NATURAL</b> | <b>TÉCNICA</b>       | PROFESIÓN U OCUPACIÓN NO ESPEC | <b>NO DEFINIDO</b> |                                                                                                    | 68 > 50    | м            | MASCULINO C            |   |
| 2018 01 |         |  | <b>12 NATURAL</b> | <b>SECUNDARIA</b>    | PROFESIÓN U OCUPACIÓN NO ESPEC | <b>SERVICIOS</b>   |                                                                                                    | 46 35 - 50 | м            | MASCULINO C            |   |
| 2018 01 |         |  | <b>13 NATURAL</b> | <b>SIN ESTUDIOS</b>  | CONDUCTOR VEHÍCULOS DE MOTOR   | <b>NO DEFINIDO</b> |                                                                                                    | 62 > 50    | м            | MASCULINO <sub>S</sub> |   |
|         |         |  |                   |                      | Figura 22. Data histórica      |                    |                                                                                                    |            |              |                        |   |

Elaboración: el autor

- 2) **Descripción de los datos**. La base de datos incial está compuesta por 83,921 registros de 76 campos. De tipo cuantitativo contamos con: número de cuotas, importe de desembolso, tasa de intéres, saldo capital, número de cuotas atrazadas, importe de garantias, entre otros. De tipo cualitativo: genero, nivel de estudio, código ciiu, tipo de personeria.
- 3) **Exploración de datos**. En base a criterios propios del negocio se depuran columnas, basado en el modelo de evaluación crediticia de la COOPAC "ABC".
- 4) **Verificación de la calidad de los datos**. El único inconveniente se encuentra en el campo edad, donde existen valores fuera de rango que constituyen ruido. El área de negocios dio solución al inconveniente actualizando información de los asociados.

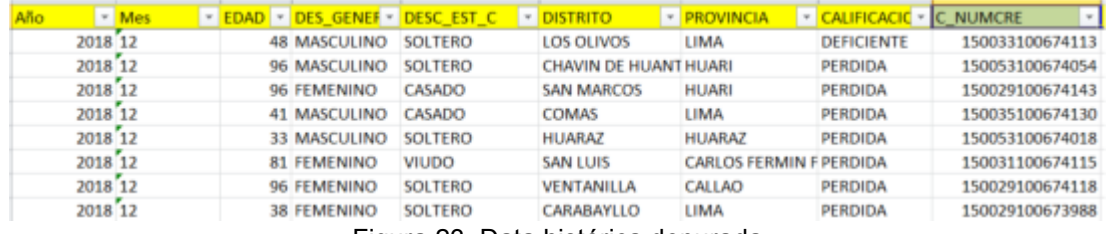

Figura 23. Data histórica depurada Elaboración: el autor

#### **4.1.3.9 Preparación de los datos**

5) **Selección de datos**. En base a criterios propios del negocio se depuran columnas, basado en el modelo de evaluación crediticia de la COOPAC "ABC".

Las variables predictoras son:

- Personería: con la cual se registra el asociado sea natural o jurídica
- Edad: tabulada en rangos de edad
- Género: es el sexo que declara según su DOI
- Estado civil: el que corresponda al momento de solicitar el crédito
- Provincia de ubigeo: según dirección legal que declara al momento de solicitar el crédito.
- Calificación en el sistema financiero: tabulación de los últimos seis meses de reporte.
- Agencia del crédito: agencia donde se gestionó la solicitud de crédito.
- Modalidad de otorgamiento del crédito: según su condición y experiencia en la COOPAC "ABC" puede clasificarse como: nuevo (cuando no cuenta con historial crediticio), recurrente (con créditos anteriores cancelados) o paralelo (créditos anteriores activos).
- Tipo de crédito: según los tipos SBS, en relación al destino del crédito, la COOPAC "ABC" los agrupa en: consumo, microempresa, comercial o hipotecario.
- Producto: deriva de los tipos de crédito según características propias de la COOPAC "ABC".
- CIIU: clasificación de la actividad económica principal al solicitar el crédito.
- Plazo: número de cuotas solicitadas
- Frecuencia de pago: periodicidad de las cuotas sea semanal, mensual, trimestral, entre otras.
- Desembolso: rango del importe desembolsado según la solicitud de crédito.
- Garantías: el valor de este criterio está dado en si se cobertura el crédito bajo una garantia o no.

La variable Clase: de naturaleza dicotómica

 "Aprobado" / "Rechazado": valor a predecir bajo las variables predictoras

Al ser valores categóricos se establece una tabla de equivalencias (ver figura 24).

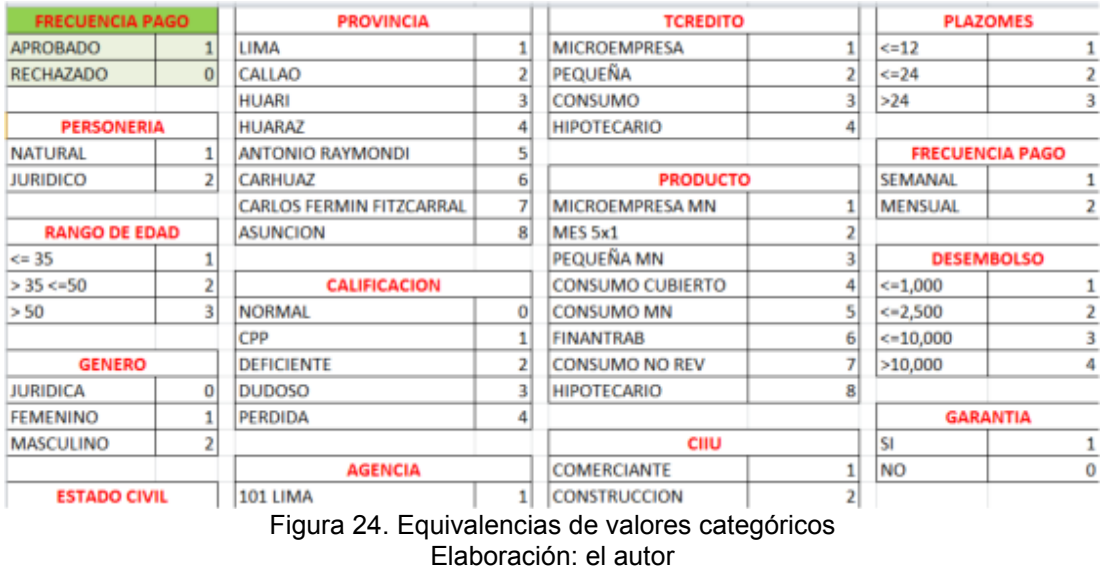

- 6) **Limpieza de datos**. El área de negocios dio solución al inconveniente actualizando información de los asociados en sus fechas de nacimiento.
- 7) **Integración de datos**. Según necesidades del negocio:
	- a. La columna edad genera una nueva columna rango de edad
	- b. La columna desembolso genera la nueva columna rango de desembolso.
	- c. La columna plazo (número de cuotas) genera una columna de rango de plazo por mes.
- 8) **Formateo de datos**. Con la transformación sintáctica de los datos se genera un nuevo archivo de formato CSV para su análisis, esto sin modificar el significado del valor.

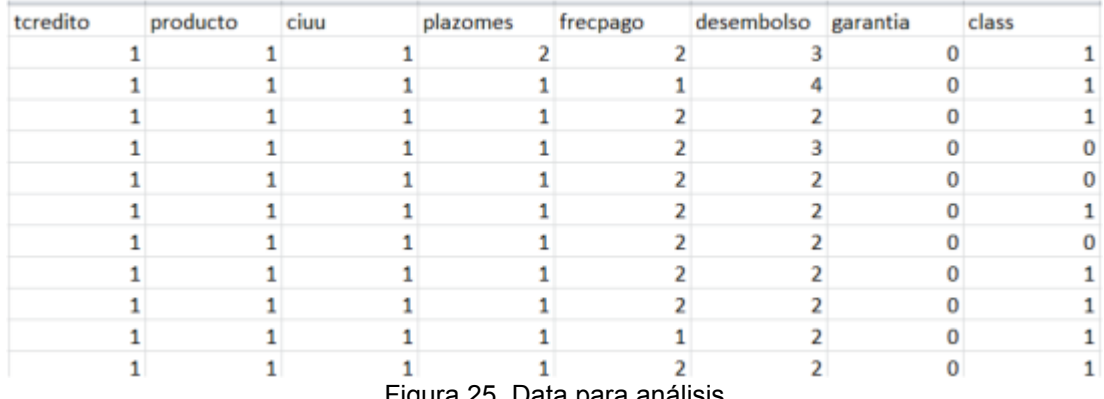

ita pa Elaboración: el autor

## **4.1.3.10 Configuración de ambiente de desarrollo**

9) Con los datos recabados se procede a generar el aplicativo móvil con las opciones: preparación de datos, entrenamiento y pruebas del modelo; y predicción de las solicitudes de crédito.

Preparación del ambiente de desarrollo: Apertura de cuenta en AWS para generar máquina virtual con sistema operativo CentOS 7.

Preparación del servidor con conexión remota mediante PuTTY. Instalación de: base de datos PostgreSQL, lenguaje de programación Python 3.6.8, crear entorno virtual de Pyhton, instalando DjangoRestFramework 2.2.6 y se crea el proyecto Django, creación y configuración de la *APP*.

10) Configuración de Node js, entorno en tiempo de ejecución multiplataforma, para la capa del servidor.

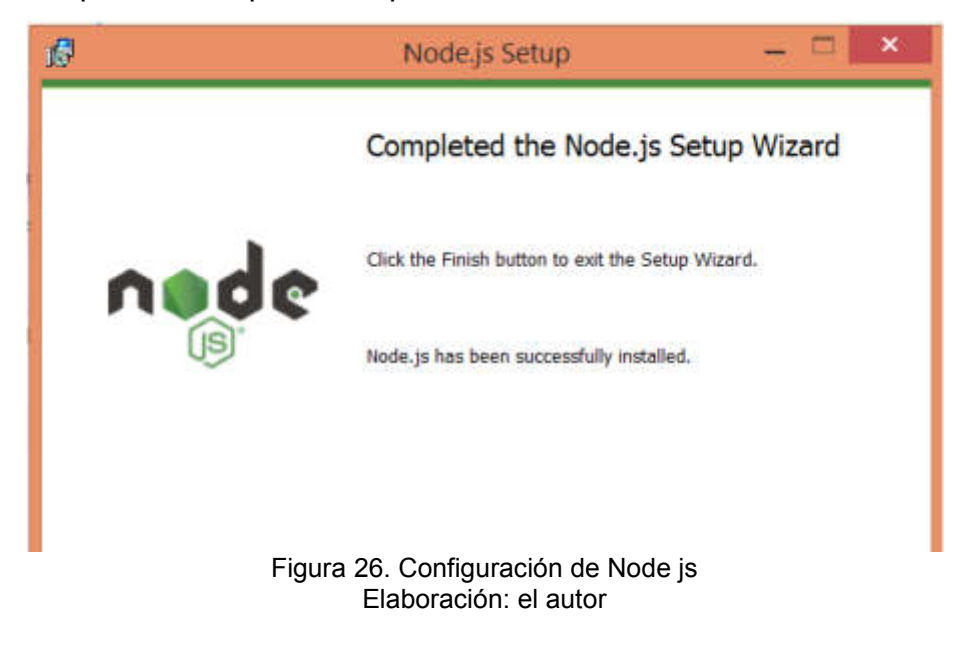

11) Instalación de Xampp, para la gestión de la base de datos

|                    |              | XAMPP Control Panel v3.2.4 |         |                |       |        |        | Config        |          |
|--------------------|--------------|----------------------------|---------|----------------|-------|--------|--------|---------------|----------|
| Modules<br>Service | Module       | PID(s)                     | Port(s) | <b>Actions</b> |       |        |        | Netstat       |          |
|                    | Apache       |                            |         | Start          | Admin | Config | Logs   | Shell         |          |
| U                  | <b>MySQL</b> |                            |         |                | Start | Admin  | Config | Logs          | Explorer |
|                    | FileZila     |                            |         | Start          | Admin | Config | Logs   | Services      |          |
|                    | Mercury      |                            |         | Start          | Admin | Config | Logs   | <b>M</b> Help |          |
| D                  | Tomcat       |                            |         | Start          | Admin | Config | Logs   | Quit          |          |

Figura 27. Configuración de Xampp Elaboración: el autor

12) Instalación de PostgreSQL y pgAdmin para su administración bajo interfaz gráfica.

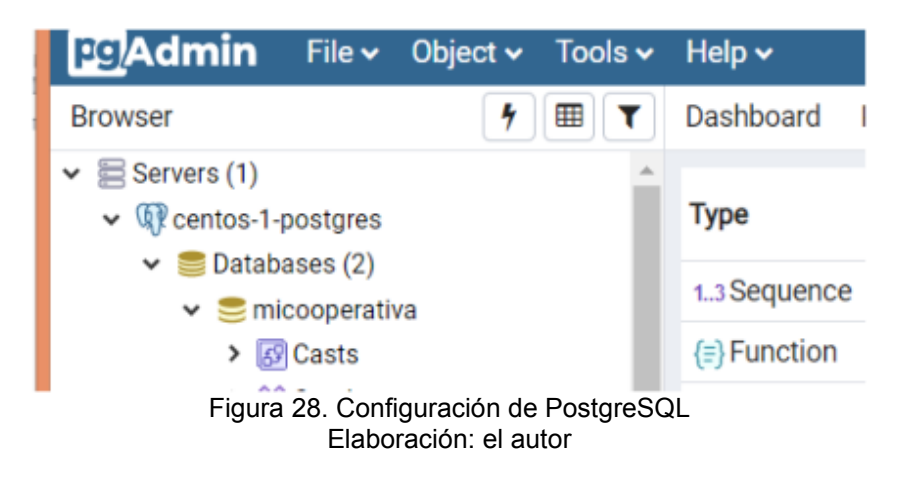

13) Configuración de Android Studio, para la preparación del desarrollo móvil.

| 需    |                |                             |            |     | Android Virtual Device Manager |     |                    | $\boldsymbol{\mathsf{x}}$ |
|------|----------------|-----------------------------|------------|-----|--------------------------------|-----|--------------------|---------------------------|
|      |                | <b>Your Virtual Devices</b> |            |     |                                |     |                    |                           |
|      | Android Studio |                             |            |     |                                |     |                    |                           |
| Type | Name           | Play Store                  | Resolution | API | Target                         |     | CPU/ABI Size on Di | <b>Actions</b>            |
| Cò   | Nemat.         |                             | 1440       | 25  | Andro.                         | am. | 28.66              |                           |
|      |                |                             |            |     |                                |     |                    |                           |
|      |                |                             |            |     |                                |     |                    |                           |
|      |                |                             |            |     |                                |     |                    |                           |
|      |                |                             |            | $-$ |                                |     |                    |                           |

Figura 29. Configuración de Android Studio Elaboración: el autor

14) Instalación de Apache Cordova, marco de desarrollo móvil

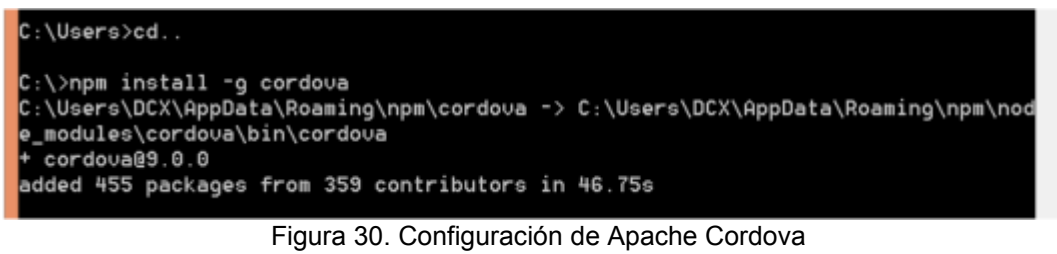

Elaboración: el autor

15) Instalación y configuración de Visual Studio Code como *IDE*

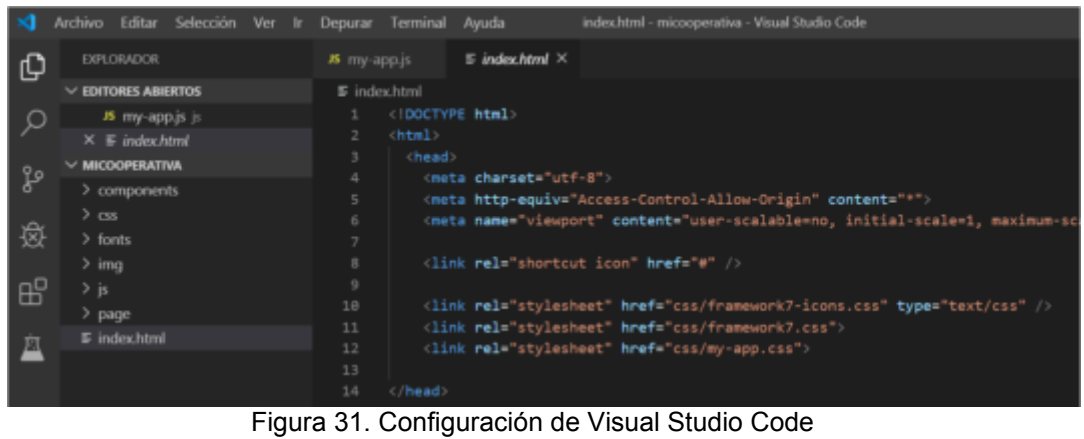

Elaboración: el autor

16) Instalación y configuración de Framewok7, para el desarrollo de aplicación móvil.

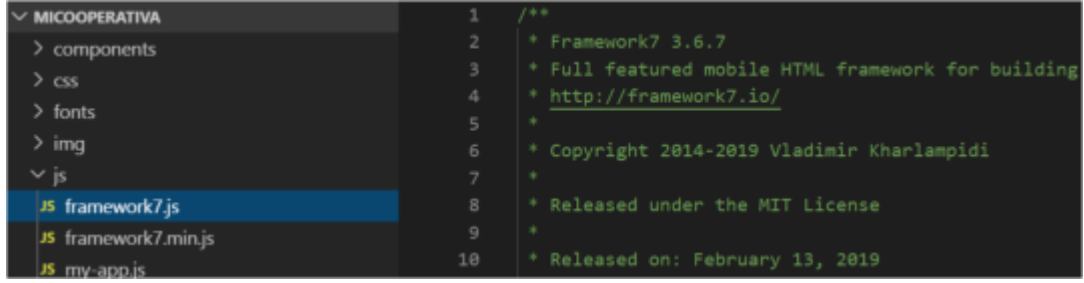

Figura 32. Configuración de Framework7 Elaboración: el autor

#### **4.1.3.11 Autenticación del usuario**

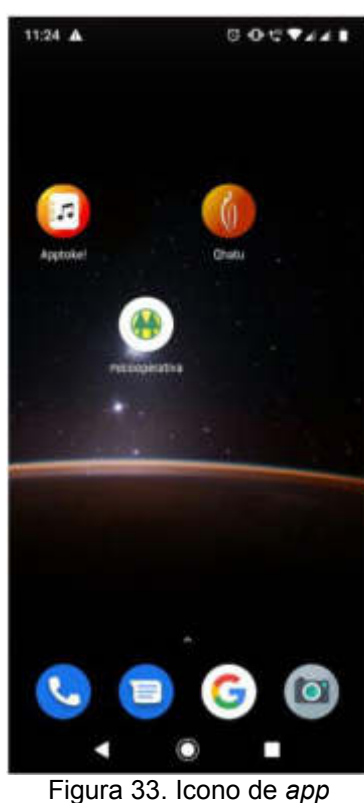

Elaboración: el autor

**4.1.3.12 Menú principal** 

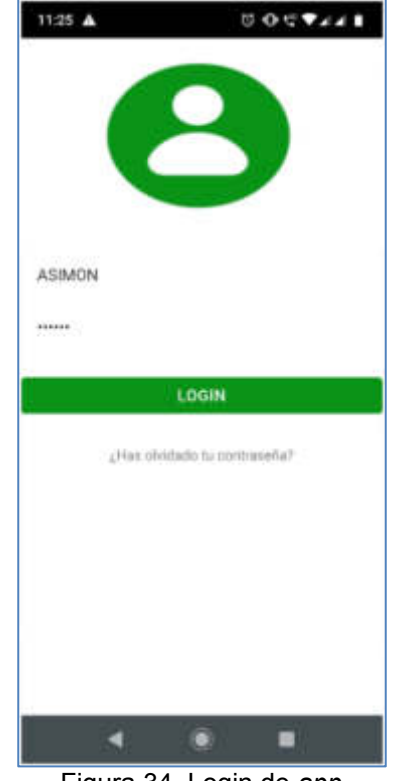

Figura 34. Login de *app* Elaboración: el autor

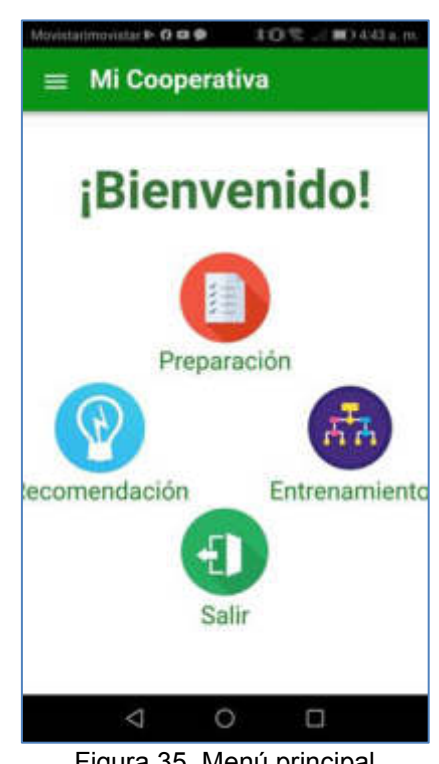

Figura 35. Menú principal Elaboración: el autor

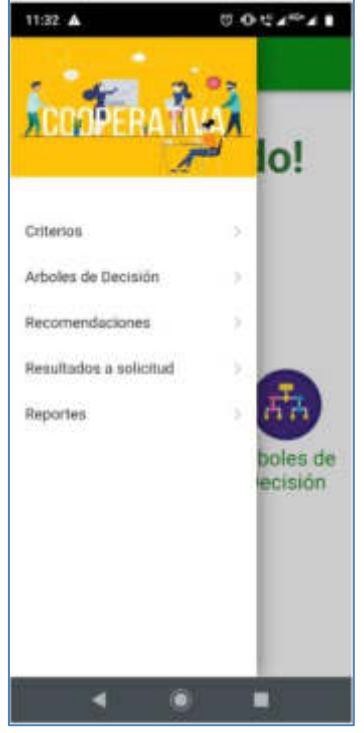

Figura 36. Menú desplegable Elaboración: el autor

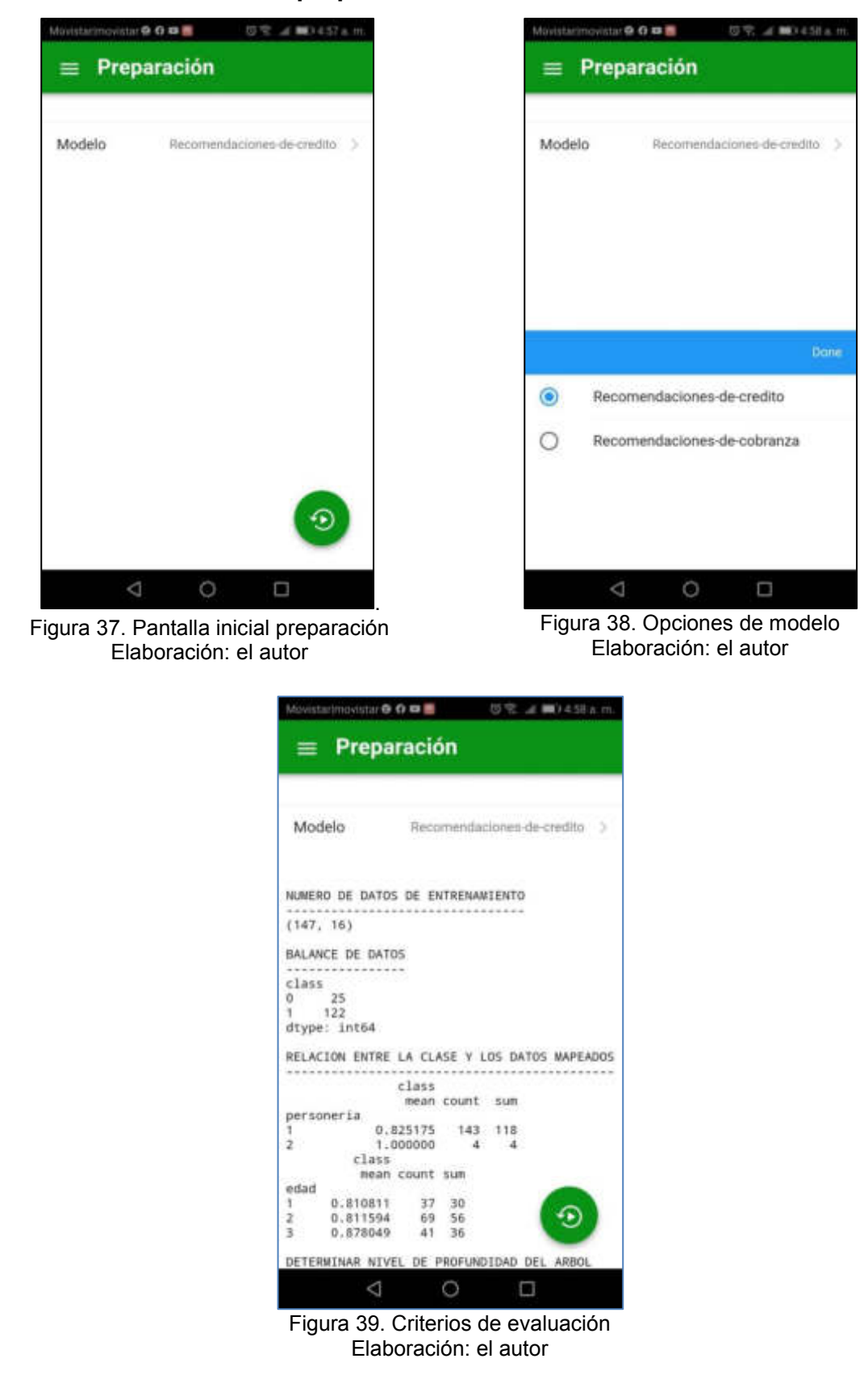

#### **4.1.3.13 Módulo de preparación**

#### **4.1.3.14 Modelado**

17) **Técnica de modelado**. En cumplimiento de los objetivos del proyecto se determinó el uso de árboles de decisión. La exploración y preparación de los datos para el modelo se realizó en Jupiter Notebook 6.0.0 en la plataforma Anaconda Navigator 1.9.7. Las librerías utlizadas en esta fase son: OS, permite el uso de funcionalidades dependientes del sistema operativo; Pandas, librería que permite el tratamiento de la data; y Scikit-Learn, biblioteca abierta para el análisis de datos, destaca para esta investigación la clase "*Tree*" con el algoritmo de apendizaje de árbol de clasificación "*DecisionTreeClasifier*".

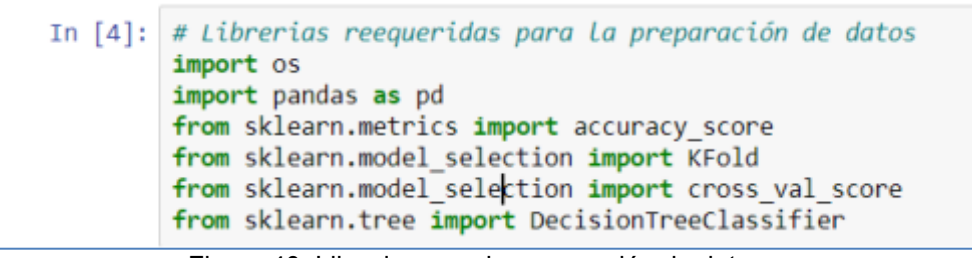

Figura 40. Librerias para la preparación de datos Elaboración: el autor

Carga de archivo de formato CSV con data para análisis a través de herramientas de la librería Pandas.

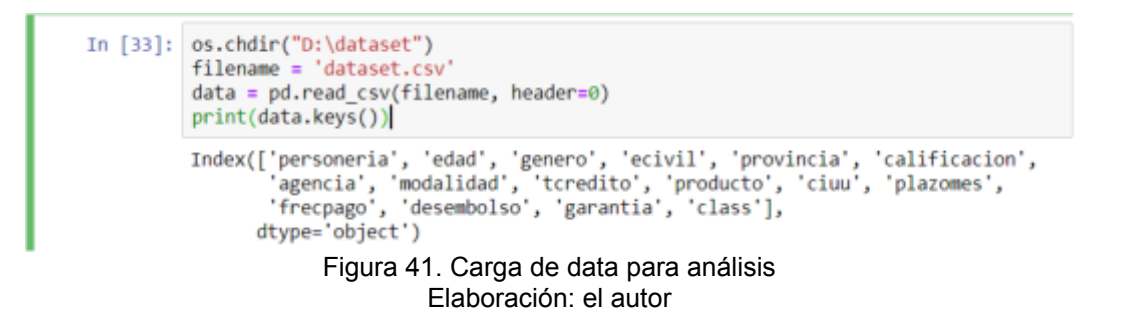

Generación del *dataframe*, se muestran los factores en evaluación con el tipo de dato.

| In [34]: | # Definimos el dataframe<br>df=pd.DataFrame(data)<br>$print("--$<br>print(df.dtypes) | # Muestra Los tipos de datos del dataframe<br>print("Tipos de datos del Dataframe") |  |  |  |  |
|----------|--------------------------------------------------------------------------------------|-------------------------------------------------------------------------------------|--|--|--|--|
|          | Tipos de datos del Dataframe                                                         |                                                                                     |  |  |  |  |
|          | personeria                                                                           | int64                                                                               |  |  |  |  |
|          | edad                                                                                 | int64                                                                               |  |  |  |  |
|          | genero                                                                               | int64                                                                               |  |  |  |  |
|          | ecivil                                                                               | int64                                                                               |  |  |  |  |
|          | provincia                                                                            | int64                                                                               |  |  |  |  |
|          | calificacion                                                                         | int64                                                                               |  |  |  |  |
|          | agencia                                                                              | int <sub>64</sub>                                                                   |  |  |  |  |
|          | modalidad                                                                            | int64                                                                               |  |  |  |  |
|          | tcredito                                                                             | int <sub>64</sub>                                                                   |  |  |  |  |
|          | producto                                                                             | int64                                                                               |  |  |  |  |
|          | ciuu                                                                                 | int <sub>64</sub>                                                                   |  |  |  |  |
|          | plazomes                                                                             | int64                                                                               |  |  |  |  |

Figura 42. Tipo de datos del *dataframe* Elaboración: el autor

Indicador de las columnas (16) y filas (5 399) disponibles

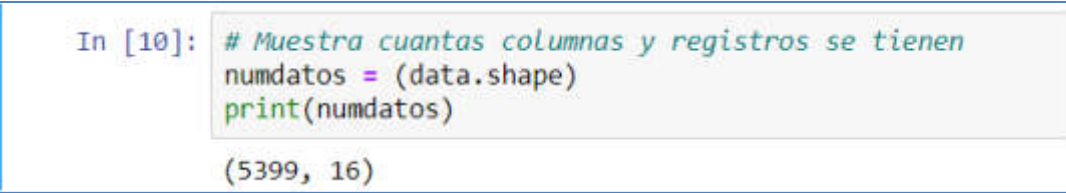

Figura 43. Número de filas y columnas cargadas Elaboración: el autor

Muestra del contenido de las primeras columnas

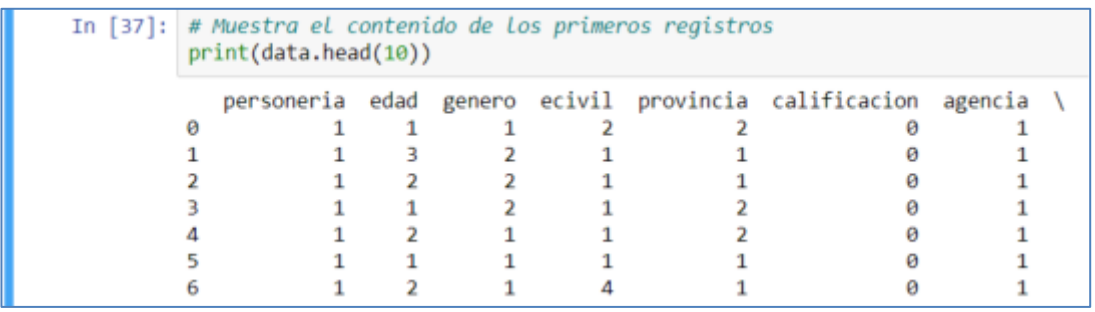

Figura 44. Muestreo de data cargada. Elaboración: el autor

18) **Plan de pruebas**: configurar datos para las pruebas y entrenamiento, determinando la variable clase y las predictoras.

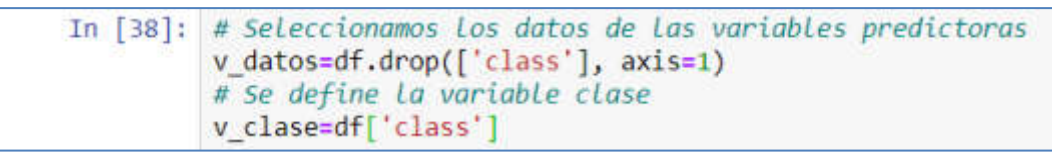

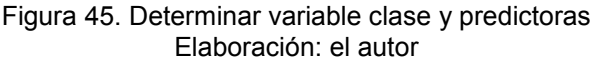

Con la variable clase se determina la distribución en cantidades de los resultados, 1 034 Malos pagadores y 4 365 Buenos pagadores.

```
b = (df.groupby('class').size())print(b)
class
ø
     1034
     4365
\mathbf{1}dtype: int64
```
Figura 46. Distribución de resultados de variable clase Elaboración: el autor

Relación de la clase con los datos mapeados

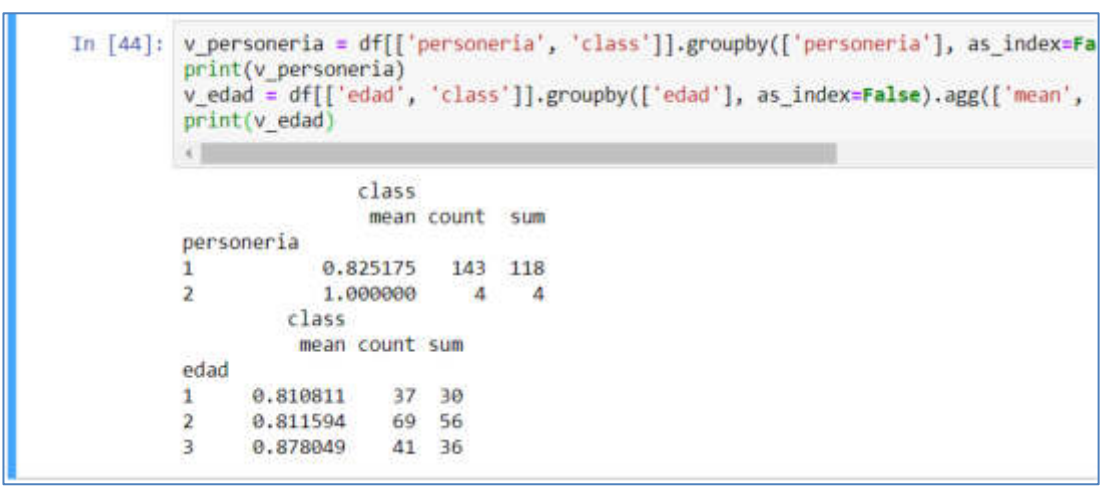

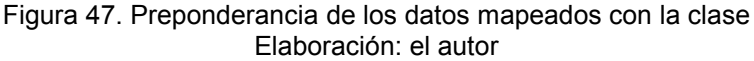

19) **Generación del plan de pruebas**: se dividen los datos en conjunto de entrenamiento del 70% y conjunto de pruebas del 30%

```
AEntrena, APruebas, BEntrena, BPruebas=train test split(v datos, v clase,
test_size=0.3)
```
Figura 48. Clasificación de la data de entrenamiento y pruebas Elaboración: el autor

20) **Construcción del modelo**: determinando el conjunto de parámetros del modelo iniciamos identificando el nivel de profundidad, siendo que el árbol se valida y valora con diversos niveles de profundidad, el mayor promedio determiná la profundidad del árbol, de la figura 49 la máxima profundidad es 7.

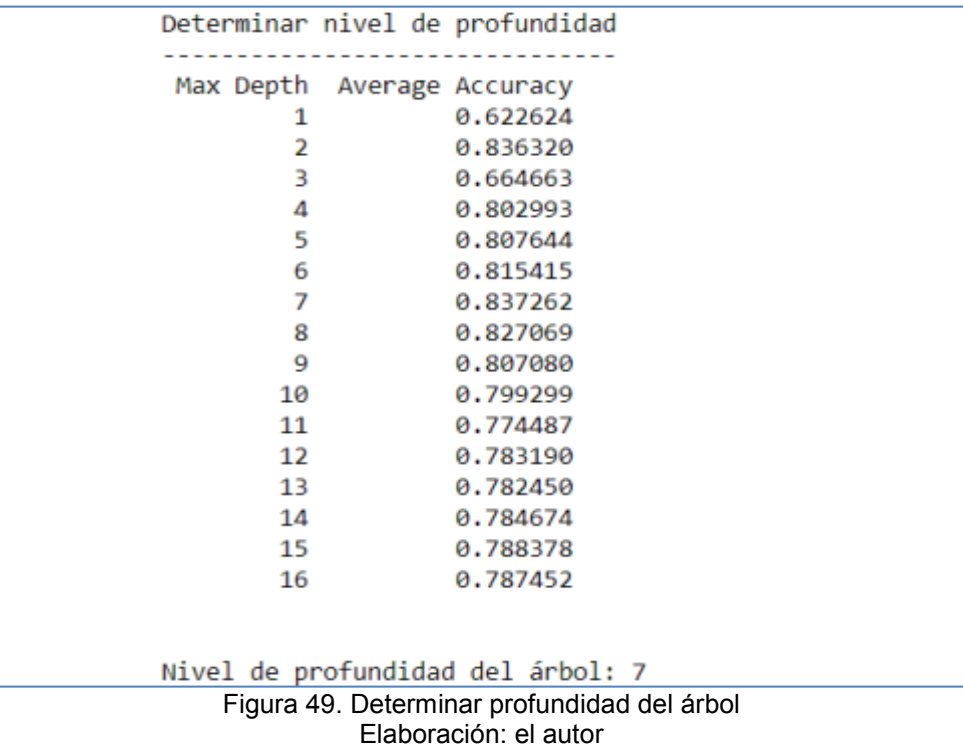

Los parámetros del modelo son:

- *criterion=entropy*, por que utilizamos entradas categóricas.
- *min\_samples\_split*=40, cantidad mínima de muestras de un nodo para poder subdividir.
- *min\_samples\_leaf*=10, cantidad mínima para formar una hoja sino «subiría» un nivel, su antecesor.
- *max\_depth* = 7, profundidad del árbol.
- *class\_weight*={0:4}, compensando el desbalance.

Se implementa el modelo con el algoritmo de apendizaje de árbol de clasificación "*DecisionTreeClasifier*".

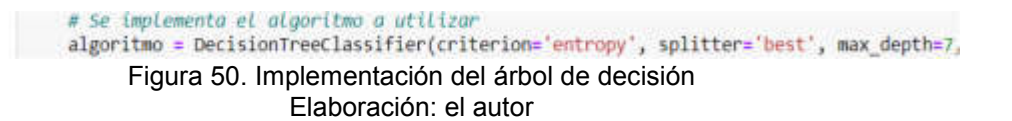

21) **Evaluación del modelo**: el modelo con los parámetros indicados arrojan como resultados en el aprendizaje de entrenamiento de un 85.31% y pruebas un 83.77%. Es a través de una matríz de confusión que se determina la precisión del modelo en 92.20%.

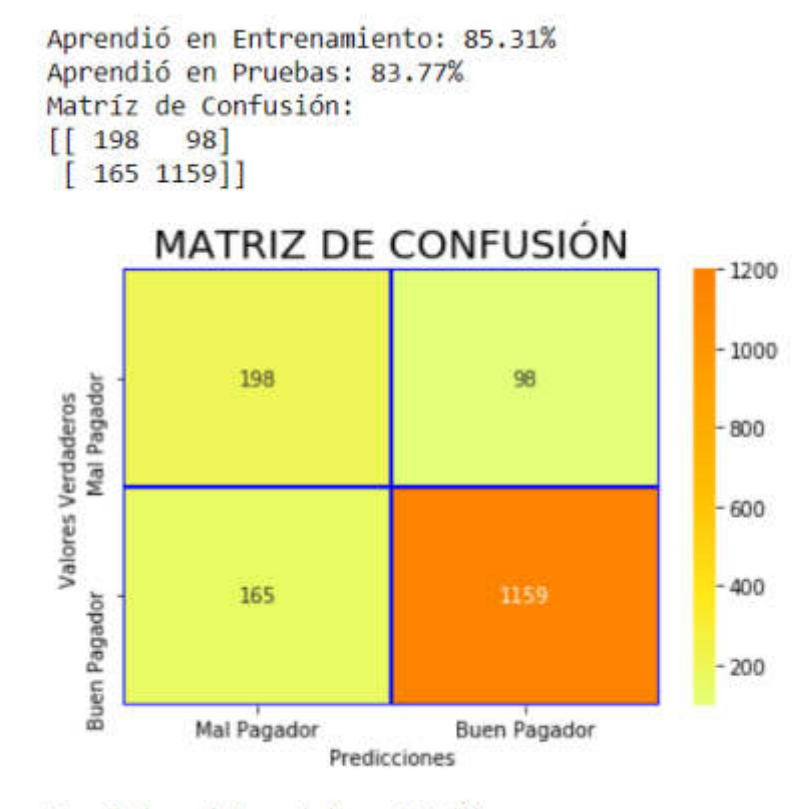

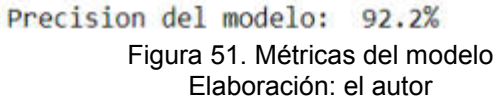

22) **Guardar el modelo**: se guarda el modelo en archivo de extensión *pickle* y se exporta la gráfica del mismo en formato png como se muestra en la figura 52.

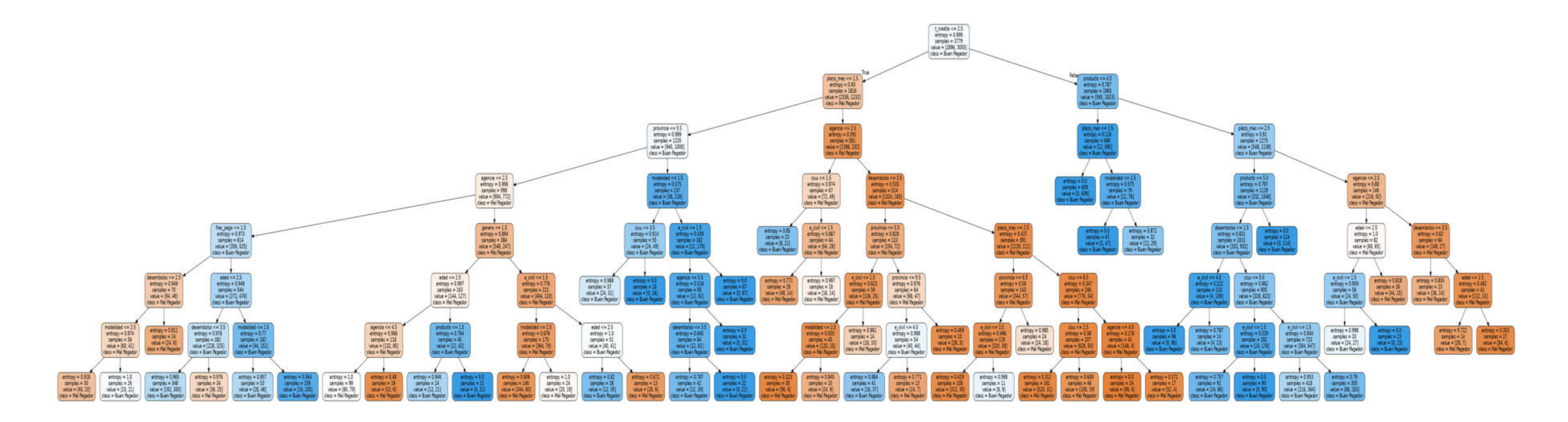

Figura 52. Gráfica del modelo de árboles de decisión Elaboración: el autor

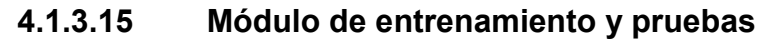

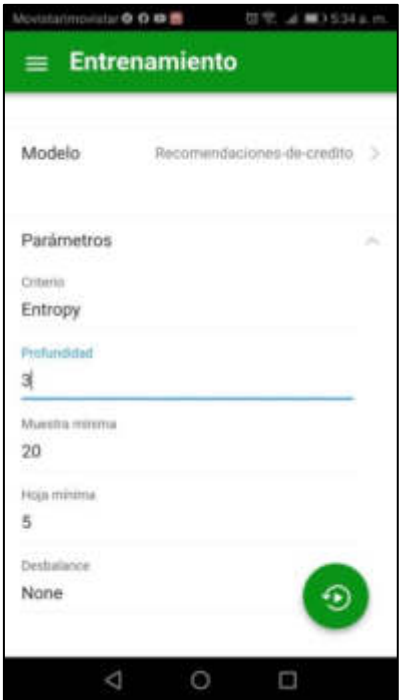

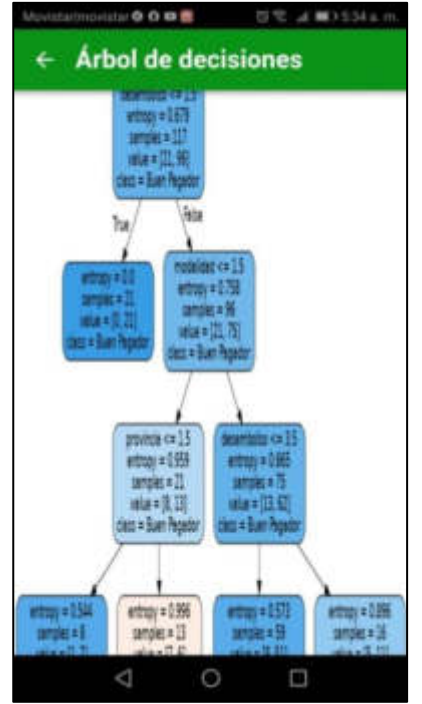

Figura 53. Pantalla de entrenamiento Elaboración: el autor

Figura 54. Gráfica del modelo Elaboración: el autor

# **4.1.3.16 Módulo de recomendación (predicción)**

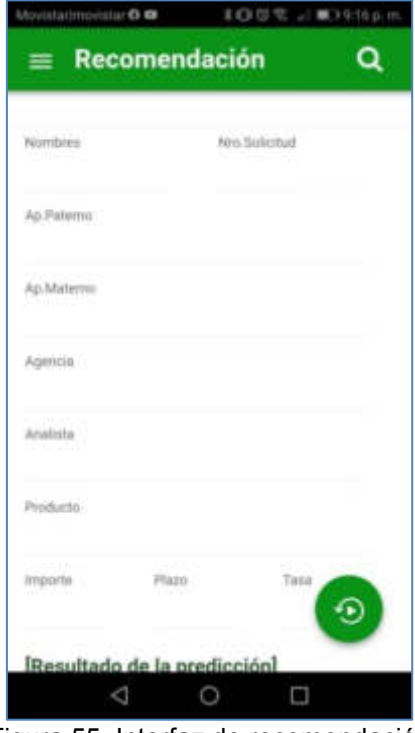

Figura 55. Interfaz de recomendación Elaboración: el autor

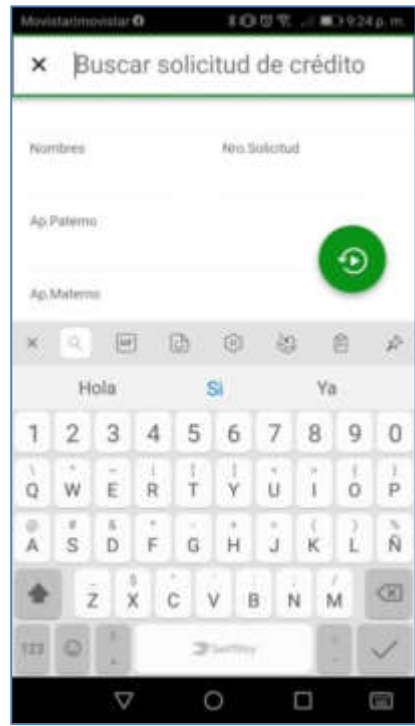

Figura 56. Busqueda de solicitud .Elaboración: el autor

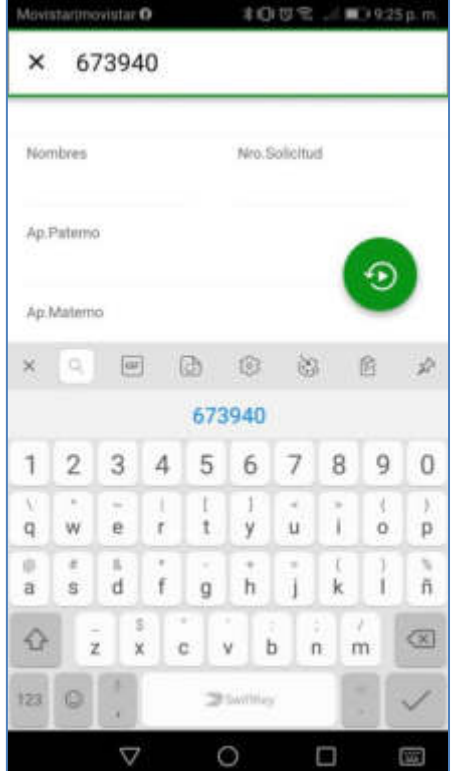

Figura 57. Pantalla de entrenamiento Elaboración: el autor

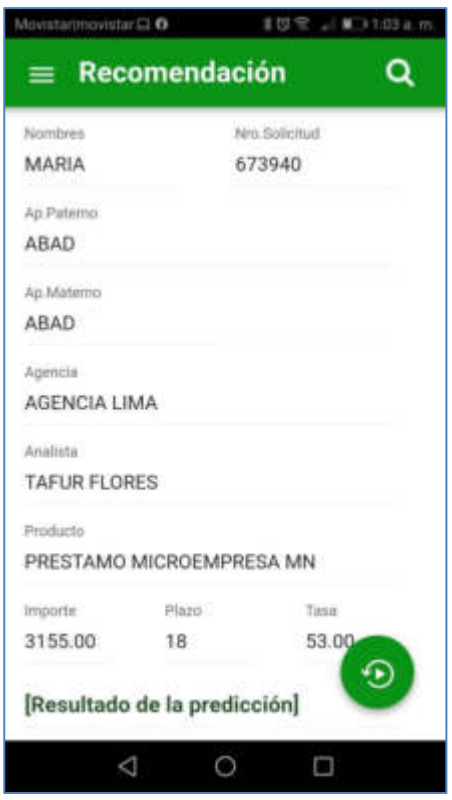

Figura 58. Gráfica del modelo Elaboración: el autor

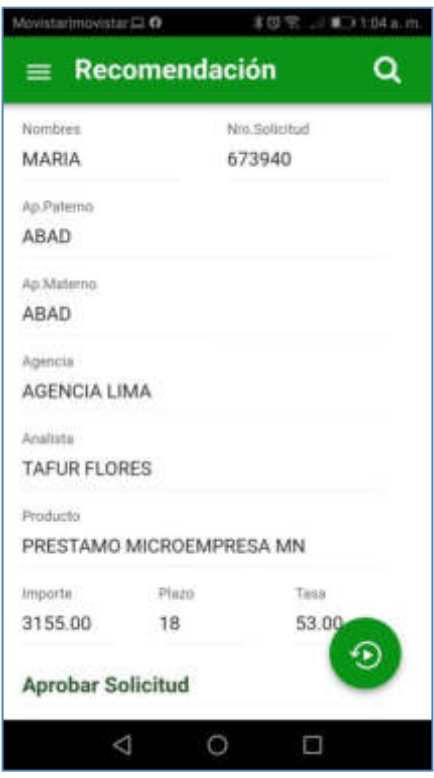

Figura 59. Interfaz de recomendación . Elaboración: el autor

#### **4.1.4 Pruebas / Validación**

Las pruebas unitarias se elaboran como documento externo, el cual se puede ver en el anexo C.

#### **4.1.5 Implementación**

Se entrega solución con las funcionalidades acordadas, acuerdo bajo acta de aceptación del producto ver en el anexo G.

#### **4.2 Aspectos éticos y de seguridad**

En los aspectos éticos como la protección de datos personales de los asociados, en concordancia con la Ley de protección de datos personales Ley Nº 29733 no se expondrá dicha información de los asociados para no hacerlo identificable y solo se utilizará a nivel de códigos internos de la entidad.

Cabe mencionar que los datos de tipo historial crediticio, el cual es parte de la investigación, solo podrán ser expuestos para el tratamiento de personal designado específicamente para dicha función el mismo que previamente deberá tener un contrato de confidencialidad con la COOPAC "ABC" (ver anexo F). Se hace extensible la firma del contrato de confidencialidad a los miembros del equipo de esta investigación.

Inherente a las entidades financieras están los riesgos operacionales, como son los riesgos asociados al personal que de manera involuntaria se puede dar por una inadecuada capacitación, negligencia o error humano; o de modo voluntaria por sabotaje fraude o apropiación de información sensible. Por tal en la COOPAC "ABC" se toman medidas para proteger posibles riesgos operacionales en salvaguarda de los activos, en este caso activos de información.

Respecto a la seguridad, los activos de información se han convertido en los más importantes para una empresa, esto se refleja en por que la norma ISO 27001 se refiere principalmente a aspectos del rango informático, el motivo es que "en la actualidad, la mayor parte de la información gestionada por una empresa se sustenta en la información automatizada

55

(informatizada) a través de las nuevas herramientas de las Tecnologías de la Información y la Comunicación (TICs)" (ISOTools, 2019, pág. 4).

Como parte del sistema de seguridad de la información y específicamente de la administración de identidades, se han aplicado controles de autenticación de credenciales, las cuales se encuentran almacenadas en la base de datos. Pero esta solución produce un riesgo residual, la inyección *SQL*, la cual es una de las vulnerabilidades más peligrosas, antiguas y sobretodo frecuentes de los ciberataques, donde los *hackers* a través de infiltración de código intruso pueden afectar la base de datos.

La seguridad para el tratamiento de esta vulnerabilidad se aplica en el desarrollo de la *API REST*:

- Uso de las siguientes herramientas: Lenguaje Python y el *framewok* Django usando Django REST framework (DRF);
- Se aplica la técnica de mapeo de objeto relacional (*ORM object relational mapping*) la cual agrega una capa adicional sobre la base de datos relacional permitiéndonos su serialización, con esto logramos la mitigación de esta vulnerabilidad.

En complemento la COOPAC "ABC" cuenta con un *firewall* de aplicaciones *web* (*WAF – web application firewall*) que utiliza patrones para identificar, aislar y bloquear tráfico malicioso, asimismo el *software* se encuentra alojado en *Amazon Web Services (AWS)* el cual en su *WAF* se configuran filtros por condiciones de coincidencia de inyección de código *SQL* para que esta permita o bloquee las solicitudes *web* que parecen contener código *SQL* malicioso.
## **CAPÍTULO V. RESULTADOS**

En este capítulo se constata que los resultados obtenidos de las diversas fases de tratamiento de los datos están alineados con los objetivos específicos definidos para la investigación.

1. Identificar los factores que permitan clasificar a los asociados por su perfil e incrementar la calidad en el número de solicitudes de crédito aprobadas en la COOPAC "ABC".

Realizado el entrenamiento y las pruebas del algoritmo de clasificación, con el modelo de árboles de decisión se identifican los factores por su importancia en la clasificación del perfil del asociado como se muestra en la figura 60, donde la variable predictiva de mayor impacto es el plazo (en meses) en que se otorga el crédito con un 31.02% seguido del tipo de crédito que corresponde con un 16.89%.

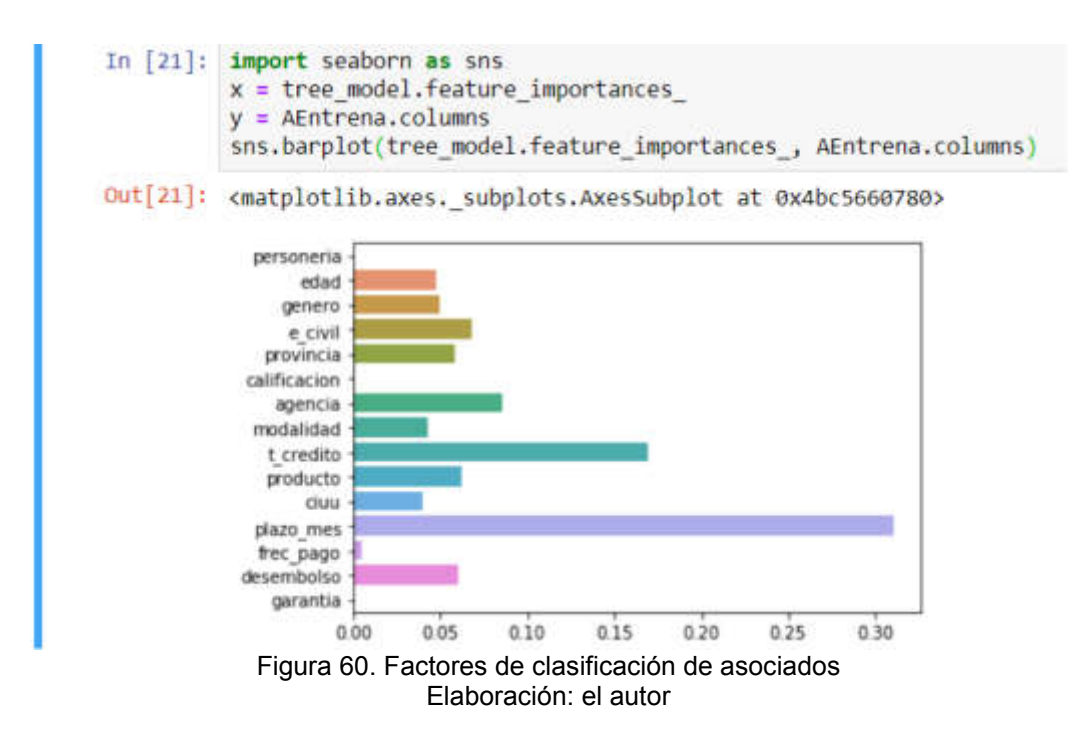

Con ello se analizó la data histórica sobre una base de 147 créditos de muestreo analizados para este estudio, y se identificó, que del total de los 147 créditos aprobados:

- Se aprobaron 122 solicitudes de crédito de buenos pagadores
- Se aprobaron 25 solicitudes de crédito de malos pagadores
- Nivel de solicitudes aprobadas a buenos pagadores 82.99% (122/147)

Esa misma masa se sometió al sistema propuesto y dio como resultado la aprobación de 124 solicitudes de crédito, de donde:

- Se aprobaron 115 solicitudes de crédito de buenos pagadores
- Se aprobaron 9 solicitudes de crédito de malos pagadores.
- Nivel de solicitudes aprobadas a buenos pagadores 92.74% (115/124)

Por lo que se demuestra que el "sistema de árboles" permitió incrementar la calidad en el número de solicitudes de crédito aprobadas a buenos pagadores en un 9.75% como se muestra en la figura 61.

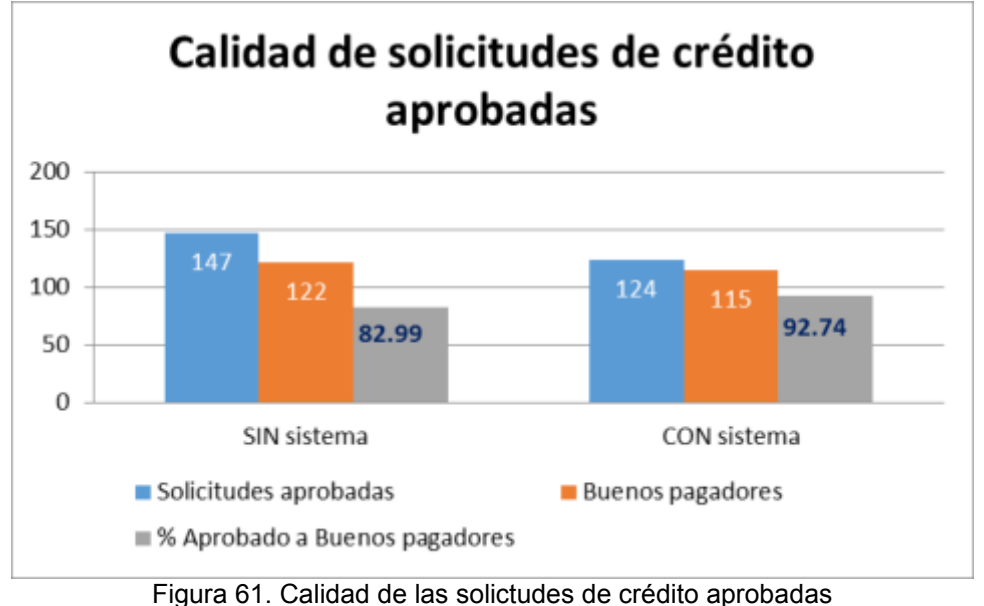

Elaboración: el autor

2. Diseñar el modelo predictivo basado en técnicas de árboles de decisión para determinar el perfil de los asociados sujetos de crédito y disminuir el nivel de morosidad por las solicitudes de crédito en la COOPAC "ABC".

Como resultado de diseñar el modelo predictivo se obtiene la gráfica del árbol de decisiones de donde las ramas representan las soluciones mientras que las hojas dan la predicción, como se mostró en la figura 52. En aplicación del modelo predictivo se realizó el análisis de los datos en la simulación de un proceso de evaluación crediticia el cual se centra en datos de las solicitudes de crédito aprobadas en enero del 2018. Como resultado de ello se muestra en la figura 62 la representación gráfica de la matriz de confusión sobre las 147 solicitudes de crédito se obtuvieron los siguientes resultados:

- Se aprobaron 115 solicitudes de buenos pagadores
- Se aprobaron 9 solicitudes de malos pagadores
- Se rechazan 15 solicitudes de crédito de malos pagadores
- Se rechazaron 10 solicitudes de buenos pagadores

Lo que dío:

Exactitud =  $(VP + VN)/TT = (115 + 15)/147 = 88.44%$ Precisión = VP / (VP + FP) = 115 / (115 + 9) = 92.74% Sensibilidad = VP / (VP + FN) = 115 / (115 + 10) = 92.00%

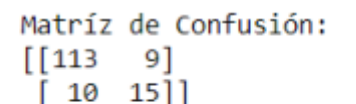

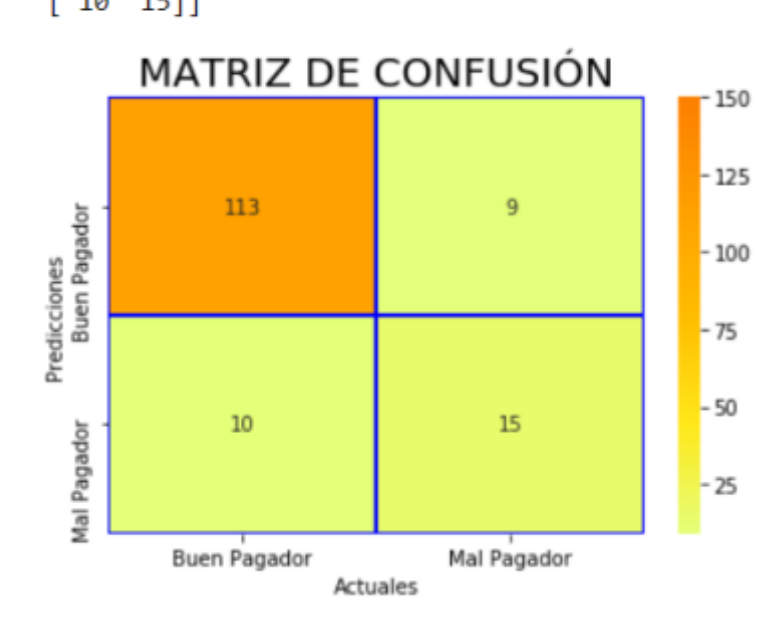

Figura 62. Matríz de confusión de modelo predictivo Elaboración: el autor.

Lo que permitió agrupar a los asociados de manera óptima dependiendo de los factores que determinan su perfil por tipo de crédito solicitado, obteniendo el siguiente índice de morosidad:

- Comercial: sin sistema 0.00%, con sistema 0.00%
- Hipotecario: sin sistema 0.00%, con sistema 0.00%
- Consumo: sin sistema 2.72%, con sistema 3.23%
- Microempresas: sin sistema 14.29%, con sistema 4.03%

De modo global significa una morosidad de 17.01% sin sistema y un 7.26% con el sistema, lo que conlleva a una reducción de morosidad del 9.75%, ver figura 63.

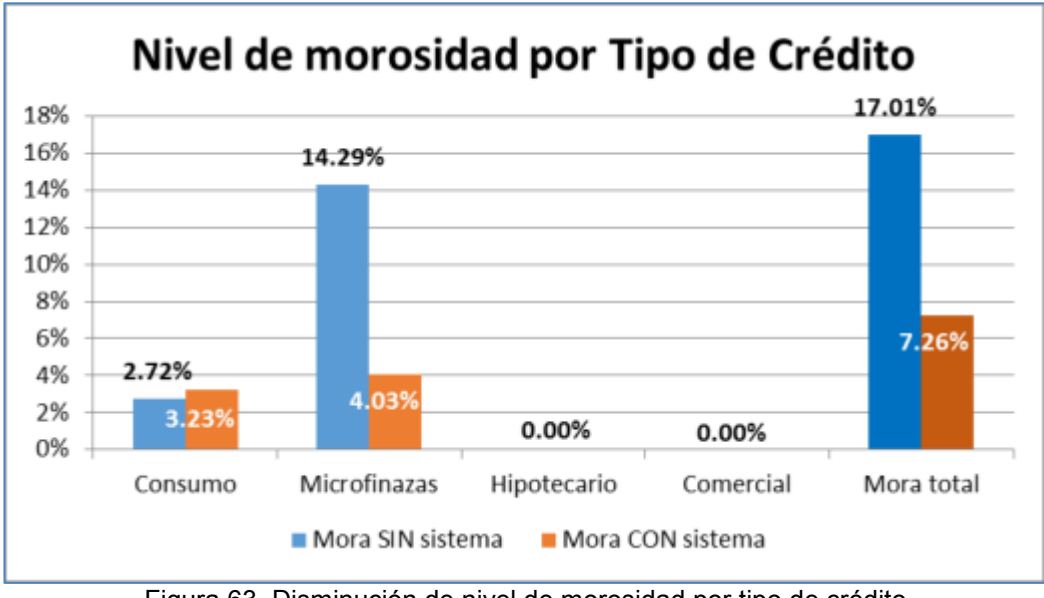

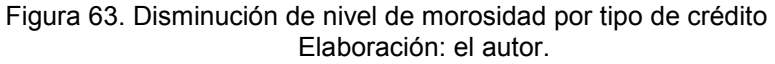

## **CAPÍTULO VI. DISCUSIÓN**

Los resultados de la investigación muestran el peso de las variables predictivas sobre la variable clase, denotando la influencia de dos variables (plazo mes y tipo de crédito), identificando con ello los principales factores que permiten clasificar a los asociados por su perfil. De los factores sería interesante en estudios complementarios analizar la relevancia por el tipo sea cualitativo o cuantitativo y de existir determinar su valoración.

La calidad de las solicitudes de crédito aprobadas mejoró en un 9.75%; sin embargo, este porcentaje puede mejorar con un mayor entrenamiento del algoritmo.

Clasificar a los asociados entre "Buenos pagadores" y "Malos pagadores" permite a la COOPAC "ABC" alinear sus procesos a los objetivos institucionales mejorando en la captación de asociados o específicamente en el otorgamiento de créditos a asociados que tengan la mayor probabilidad de cumplimiento de pago, un efecto directo es la disminución de la morosidad que fue de un 9.75% y por tal la disminución en el empoce de provisiones lo que permite a la COOPAC "ABC" rentabilizar ese capital en inversiones o en el otorgamiento otros créditos.

 La investigación demuestra que herramientas de *machine learning* como el sistema de recomendaciones bajo la herramienta de árboles de decisión, es una alternativa viable para dar soporte a los procesos de la COOPAC "ABC".

61

## **CONCLUSIONES**

- 1. Se logró identificar los factores que permitan clasificar a los asociados por su perfil, para lograr el incremento de la calidad en el número de solicitudes de crédito aprobadas en la COOPAC "ABC", permitiendo mejorar en un 9.75% con el conocimiento del cliente a quien se le hace el préstamo.
- 2. Se logró diseñar el modelo predictivo basado en técnicas de árboles de decisión, para determinar el perfil de los asociados sujetos de crédito y disminuir el nivel de morosidad por las solicitudes de crédito en la COOPAC "ABC". Esto permitió disminuir la morosidad en un 9.75%.

Por tanto, se logró formular un sistema de recomendaciones bajo la técnica de árboles de decisión que identifique el perfil del asociado sujeto de crédito y de modo predictivo recomiende la aprobación que corresponda a su perfil e influya en lograr el cumplimiento de los compromisos de pago en la COOPAC "ABC" a un 92.74%.

## **RECOMENDACIONES**

- 1. Ampliar los factores que permiten clasificar a los asociados por su perfil con información del historial crediticio del asociado en el sistema financiero, a fin de fortalecer la evaluación y ampliar el nivel de asertividad en los algoritmos, pues existen factores de clasificación que no tienen mayor impacto (ver figura 60).
- 2. Generar campañas comerciales que estén destinadas a que por lo menos el 25% de los nuevos asociados, adquieran durante los primeros seis meses en la COOPAC "ABC" un producto crediticio.
- 3. Replicar la experiencia de diseñar un modelo predictivo basado en técnicas de árboles de decisión, para fortalecer la gestión de otros procesos críticos, como el de cobranza preventiva y las recuperaciones.

### **FUENTES DE INFORMACIÓN**

- Adomavicius, G., & Tuzhilin, A. (2005). Toward the next generation of recommender systems: a survey of the state-of-the-art and possible extensions. *IEEE Transactions on Knowledge and Data Engineering, 17*(6), 5.
- ALEGSA.com.ar. (2016). *Definición de algoritmo*. Recuperado de: http://www.alegsa.com.ar/Dic/algoritmo.php
- Arango, D., Colmenares, L., & Rave, I. (2018). *Comparación entre el método tradicional y algunos basados en inteligencia artificial para el estudio del riesgo crediticio en instituciones financieras colombianas (Tesis de maestria).* Universidad escuela de administración finanzas - instituto tecnológico, Medellín, Colombia.
- Balabanovic, M., & Shoham, Y. (Marzo de 1997). Fab: content-based, collaborative recommendation. *Communications of the ACM, 40*(3), 66-72.
- Banco Central de Reserva del Perú [BCRP]. (Marzo de 2011). *Glosario de términos económicos.* Recuperado de: http://www.bcrp.gob.pe/docs/Publicaciones/Glosario/Glosario-BCRP.pdf
- Contreras, E., Ferreira, F., & Valle, M. (2017). Diseño de un modelo predictivo de fuga de clientes utilizando árboles de decisión. *Revista ingeniería industrial universidad del Bio Bio, 16*(1), 7-23.
- Deng, H. (13 de Febrero de 2019). *Recommender Systems in Practice. Towards data science*. Recuperado de: https://towardsdatascience.com/recommender-systems-in-practicecef9033bb23a

Edpyme PROEMPRESA. (1 de 06 de 2011). *Guía de tecnología crediticia en micro créditos.* Recuperado de:

https://sptf.info/images/proempresa\_gua\_de\_tecnologa\_crediticia\_en micro\_crditos.pdf

- Federación Nacional de Cooperativas de Ahorro y Crédito del Perú [FENACREP]. (1 de Diciembre de 2018). *Estatuto de la Federación Nacional de Cooperativas de Ahorro y Crédito del Perú.* Recuperado de: https://www.fenacrep.org/assets/media/estatuto-version-2018-- version-final.pdf
- Gonzáles, A. (Marzo de 2018a). *¿Qué es Machine learning?* Cleverdata. Recuperado de: https://cleverdata.io/que-es-machine-learning-bigdata/
- Gonzáles, A. (Julio de 2018b). *Basic machine learning concepts*. Cleverdata. Recuperado de: https://cleverdata.io/basic-machine-learningconcepts/
- Gorunescu, F. (2011). *Data Mining: Concepts, Models and Techniques.* Heidelberg: Springer-Verlag Berlin Heidelberg.
- Han, J., Kamber, M., & Pei, J. (2011). *Data mining. Concepts and techniques* (Tercera ed.). Massachusetts: Morgan Kaufmann Publications.
- Hand, D., Mannila, H., & Smyth, P. (2001). *Principles of Data Mining.* Massachusetts: The MIT Press.
- Herrera-Viedma, E., Porcel, C., & Hidalgo, L. (25 de Julio de 2004). *Sistemas de recomendaciones: herramientas para el filtrado de información en Internet*. Recuperado de: https://www.upf.edu/hipertextnet/numero-2/recomendacion.html
- International cooperative alliance. (Setiembre de 1995). *Principios y valores cooperativos.* Recuperado de:

https://www.aciamericas.coop/Principios-y-Valores-Cooperativos-4456

- ISOTools. (2019). *La norma ISO 27001: Aspectos claves de su diseño e implantación.* Recuperado de: https://www.isotools.org/pdfs-pro/iso-27001-sistema-gestion-seguridad-informacion.pdf
- Janikow, C. (Febrero de 1998). Fuzzy decision trees issues and methods. *IEEE Transactions on systems, Man, Cybern, B*(28), 1-14.
- Kleinman, Z. (17 de Mayo de 2015). *El problema con algoritmos como el de "House of Cards"*. Recuperado de: https://www.bbc.com/mundo/noticias/2015/05/150515\_algoritmos\_hou se cards finde jm
- Linden, G., Smith, B., & York, J. (22 de Enero de 2003). *Amazon.com recommendations Item-to-Item Collaborative Filtering.* Recuperado de: https://www.cs.umd.edu/~samir/498/Amazon-Recommendations.pdf
- Netflix. (2019). *Cómo funciona el sistema de recomendaciones de Netflix.* Recuperado de: https://help.netflix.com/es/node/100639
- Ochoa, J., Galeano, W., & Agudelo, L. (Diciembre de 2010). Construcción de un modelo de scoring para el otorgamiento de crédito en una entidad financiera. *Perfil de Coyuntura Económica*(16), 196.
- Open web application security project [OWASP]. (4 de Octubre de 2016). *SQL Injection*. Recuperado de:

https://www.owasp.org/index.php/SQL\_Injection

- Pérez, R. (1 de Agosto de 2018). *Cuando necesite financiamiento, ¿cómo averiguar si es sujeto de crédito?* Conexión ESAN. Recuperado de: https://www.esan.edu.pe/conexion/actualidad/2018/08/01/cuandonecesite-financiamiento-como-averiguar-si-es-sujeto-de-credito/
- Plummer, L. (22 de Agosto de 2017). *This is how Netflix's top-secret recommendation system works*. WIRED. Recuperado de: https://www.wired.co.uk/article/how-do-netflixs-algorithms-workmachine-learning-helps-to-predict-what-viewers-will-like
- Rodriguez, E. (5 de Noviembre de 2018). *Brechas generacionales en las COOPAC ¿somos conscientes de ello?* Blog de FENACREP. Recuperado de: https://www.fenacrep.org/blog/169-brechasgeneracionales-en-las-coopac-somos-conscientes-de-ello-

Saavedra, M. L., & Saavedra, M. J. (2010). Modelos para medir el riesgo de crédito de la banca. *Cuadernos de administración, 23*(40), 295-319.

Schwaber, K., & Sutherland, J. (Noviembre de 2017). *La Guía Definitiva de Scrum: Las Reglas del Juego.* Recuperado de: https://scrumguides.org/docs/scrumguide/v2017/2017-Scrum-Guide-SpanishSouthAmerican.pdf#zoom=100.https://www.vbote.com/dam/jcr:ad906 d21-6cf2-45c1-8b5e-

- Shannon, C. (1948). A mathematical theory of Communication. *Bell System Technical Journal*, 18.
- Superintendencia de banca, seguros y AFP [SBS]. (19 de Noviembre de 2008). *Reglamento para la Evaluación y Clasificación del Deudor y la Exigencia de Provisiones [Resolución SBS Nº11356-2008].* Recuperado de:

http://www.sbs.gob.pe/Portals/0/jer/pfrpv\_normatividad/20160719\_Re s-11356-2008.pdf

- Superintendencia de banca, seguros y AFP [SBS]. (Setiembre de 2015). *Glosario de términos e indicadores financieros.* Recuperado de: https://intranet2.sbs.gob.pe/estadistica/financiera/2015/Setiembre/SF-0002-se2015.PDF
- Superintendencia de banca, seguros y AFP [SBS]. (Febrero de 2018). *Nuevo marco de regulación y supervisión de las cooperativas de ahorro y crédito - COOPAC.* Recuperado de:

http://www.sbs.gob.pe/Portals/0/jer/ENLACES\_OTRASPAGINAS/PRE SENTACION\_SOBRE\_PROPUESTA\_SBS.pdf

- Superintendencia de banca, seguros y AFP [SBS]. (20 de Agosto de 2019). *Glosario*. Recuperado de: https://www.sbs.gob.pe/prevencion-delavado-activos/glosario
- Torres, E., & Farroñay, J. (2015). *Implementación de minería de datos para detectar patrones de comportamiento de clientes morosos en empresa de crédito Crediserv EIRL. - Chiclayo (Tesis de pregrado).* Universidad Nacional Pedro Ruiz Gallo, Chiclayo, Perú.
- Walid, E. (2017). *Un sistema de recomendación basado en perfiles generados por agrupamiento y asociaciones (Tesis de maestria).* Universitat Politècnica de València, Valencia, España.
- YouTube. (25 de Enero de 2019). *Continuing our work to improve recommendations on YouTube*. Youtube Official blog. Recuperado de: https://youtube.googleblog.com/2019/01/continuing-our-work-toimprove.html

# **ÍNDICE DE ANEXOS**

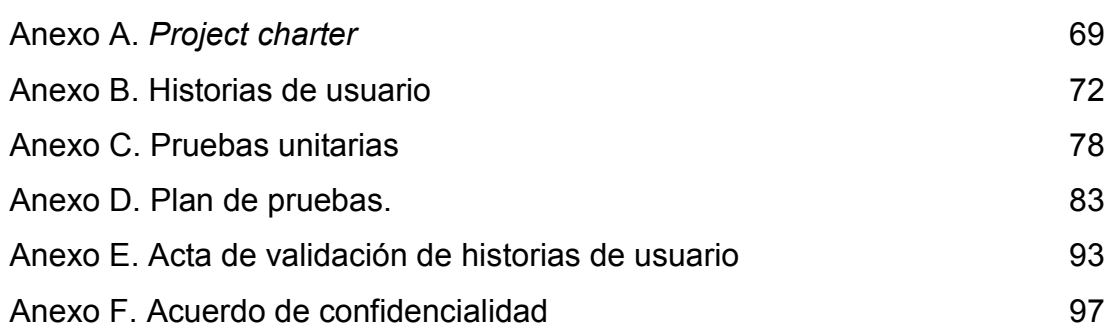

# **ANEXOS**

# <span id="page-84-0"></span>**Anexo A.** *Project charter*

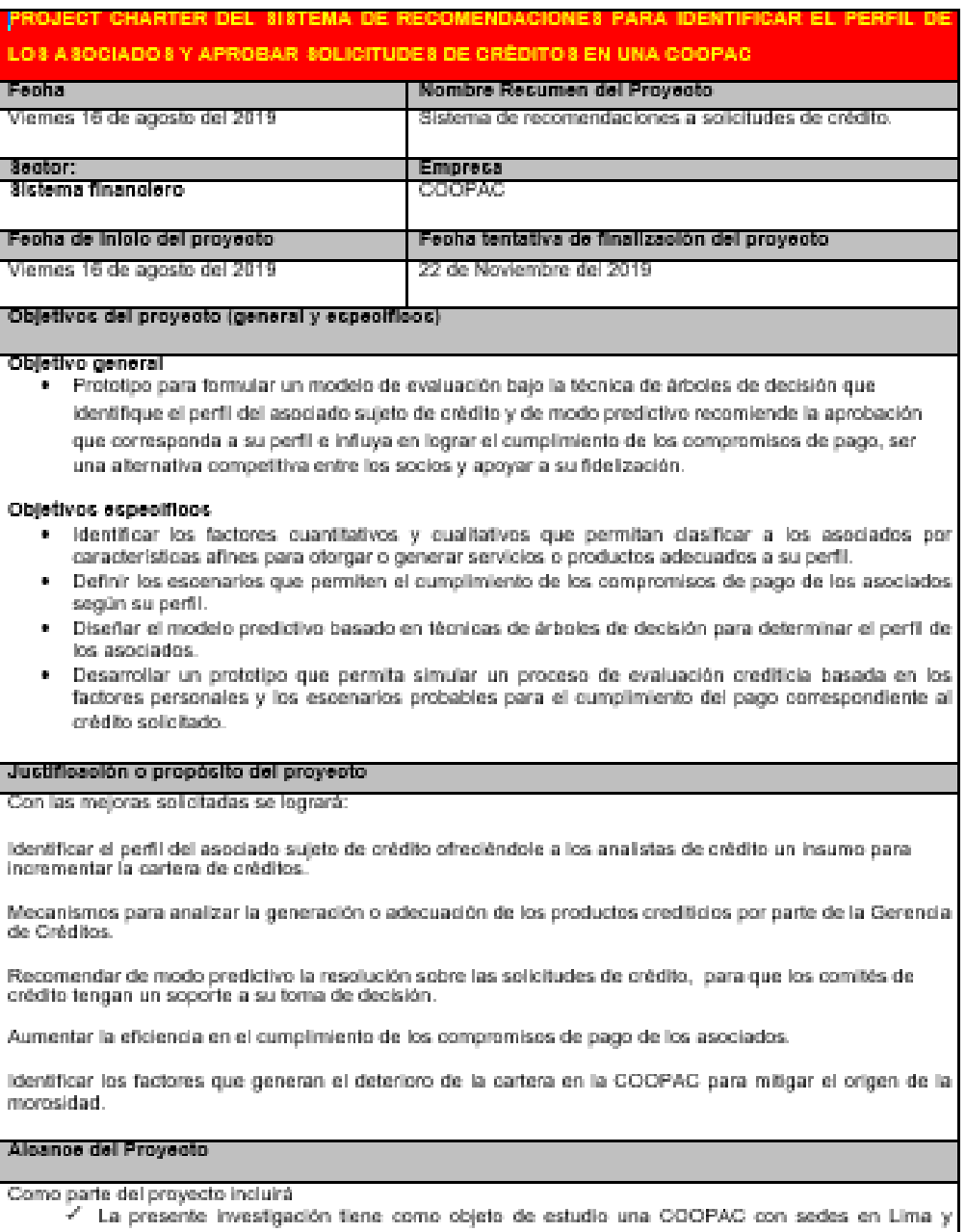

Annual Treaty and Control Complete the complete the control of the control of the control of the control of the control of the control of the control of the control of the control of the control of the control of the contr

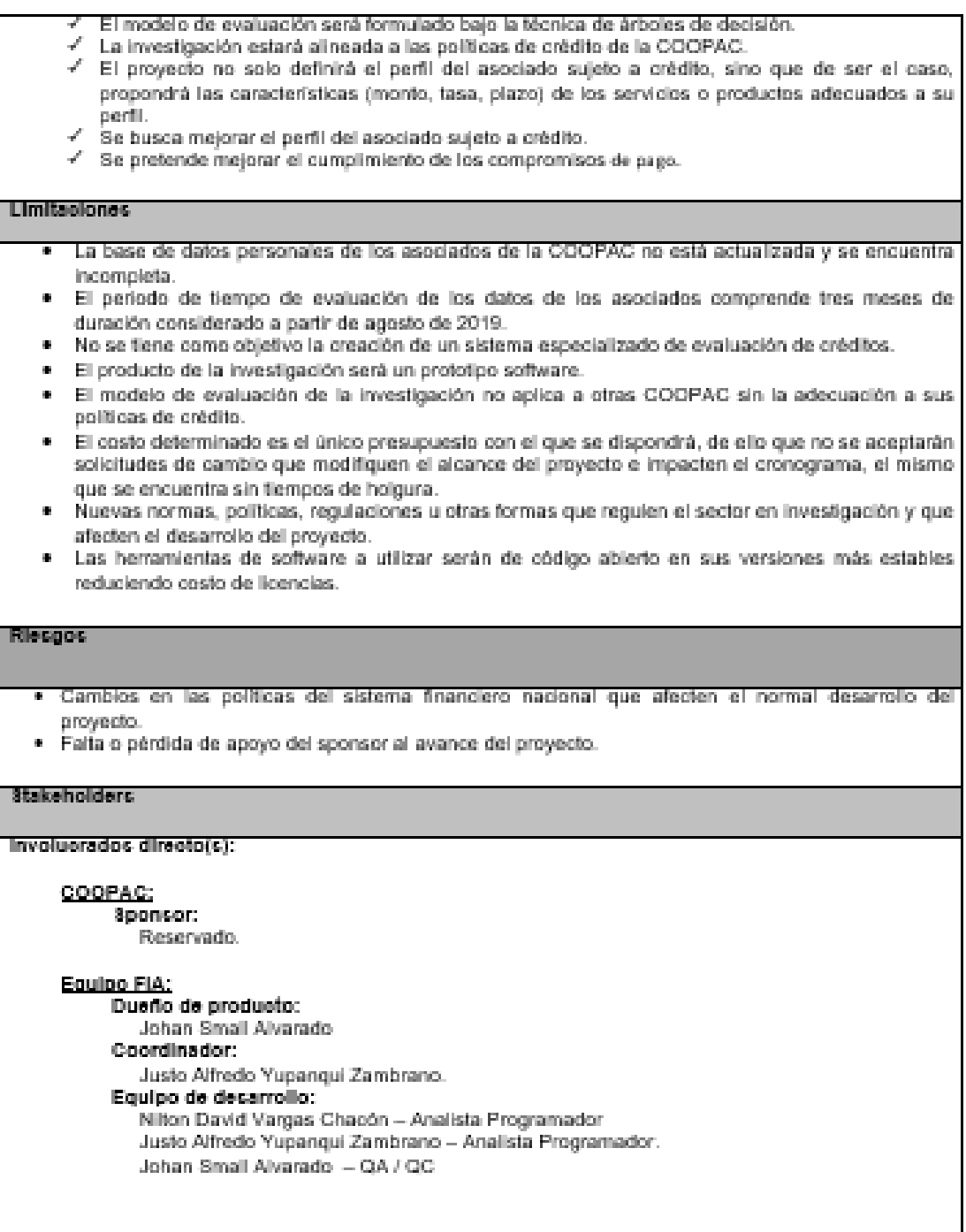

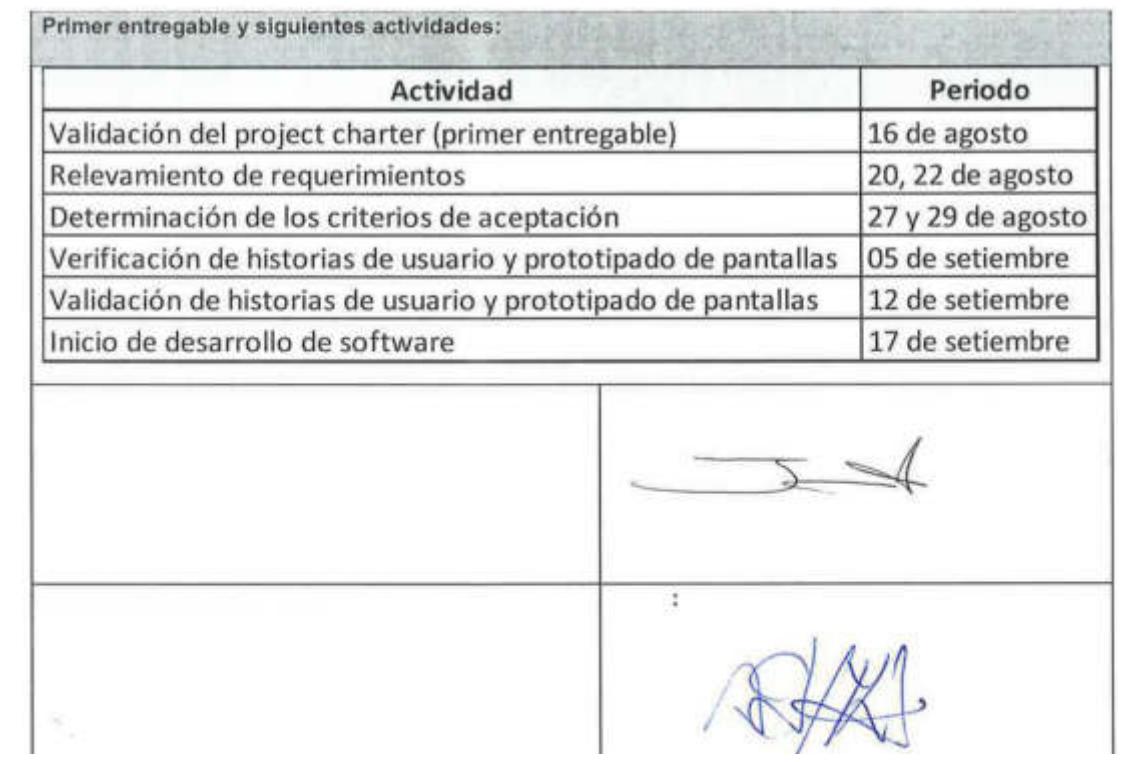

Figura 64. *Project charter* del proyecto Elaboración: el autor

# <span id="page-87-0"></span>**Anexo B. Historias de usuario**

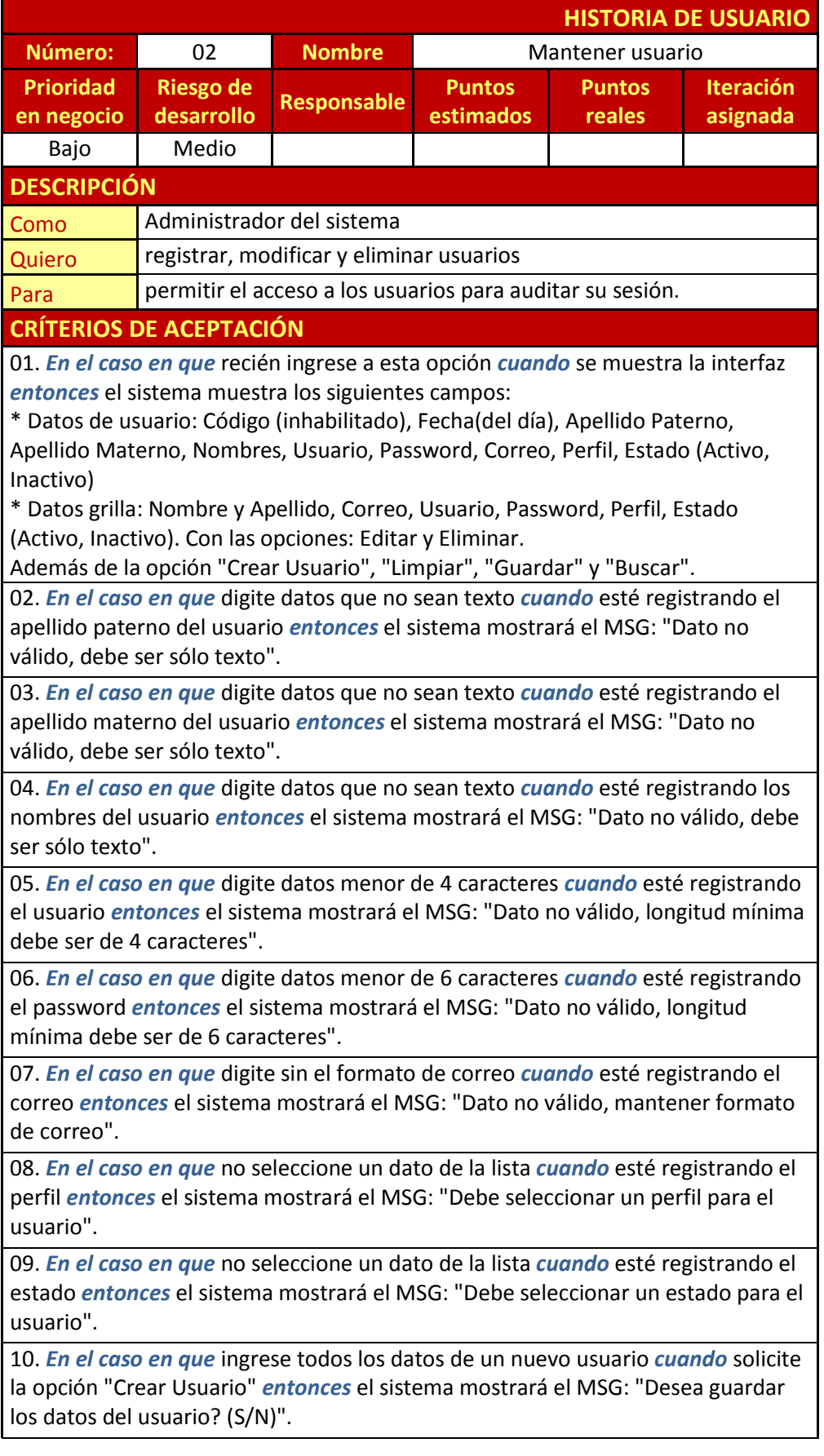

11. *En el caso en que* selecciona la opción "S" *cuando* está confirmando la creación del usuario *entonces* el sistema actualiza el registro y muestra el MSG: "Usuario Creado".

12. *En el caso en que* no ingrese todos los datos de un nuevo usuario *cuando* solicite la opción "Crear Usuario" *entonces* el sistema mostrará el MSG: "Debe completar los datos solicitados del usuario".

13. *En el caso en que* el usuario ya exista *cuando* solicite la opción "Crear Usuario" *entonces* el sistema mostrará el MSG: "Usuario ya existe".

14. *En el caso en que* no esté registrado el usuario *cuando* solicite la opción "Crear Usuario" *entonces* el sistema mostrará el MSG: "Debe completar los datos solicitados del usuario".

15. *En el caso en que* se encuentra en la grilla *cuando* solicita la opción "Eliminar" *entonces* el sistema mostrará el MSG: "Está seguro que desea eliminar el usuario seleccionado? (S/N)".

16. *En el caso en que* selecciona la opción "S" *cuando* está confirmando la eliminación del usuario *entonces* el sistema actualiza el registro a eliminado y muestra el MSG: "Usuario eliminado".

17. *En el caso en que* se encuentra en la grilla *cuando* solicita la opción "Editar" *entonces* el sistema habilitará los campos del registro seleccionado en la grilla y la opción "Guardar".

18. *En el caso en que* desea guardar lo editado *cuando* solicita la opción "Guardar" *entonces* el sistema mostrará el MSG: "Desea guardar los datos del usuario? (S/N)".

19. *En el caso en que* selecciona la opción "S" *cuando* está confirmando la actualización del usuario *entonces* el sistema actualiza el registro y muestra el MSG: "Usuario actualizado".

> Figura 65. HU Mantener usuario Elaboración: el autor

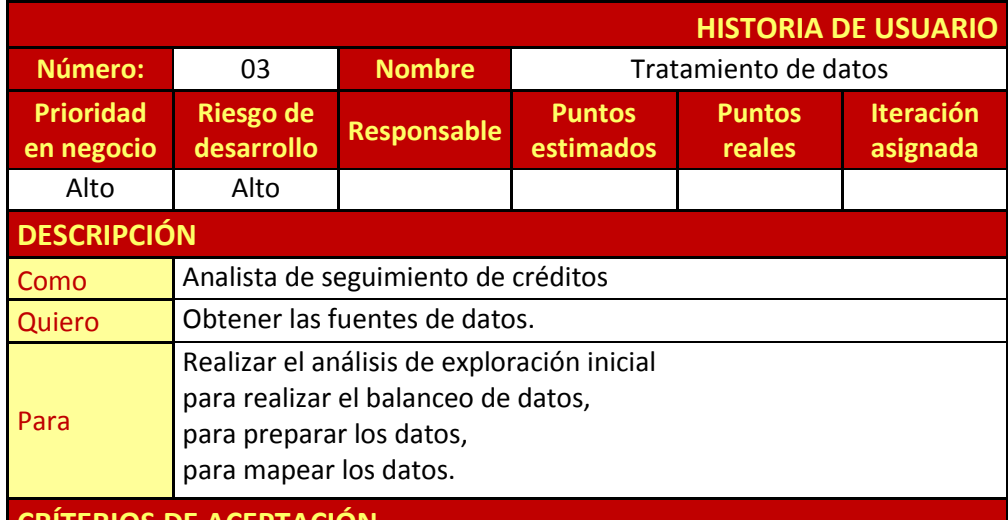

RITERIOS DE ACEF

Figura 66. HU Tratamiento de datos Elaboración: el autor

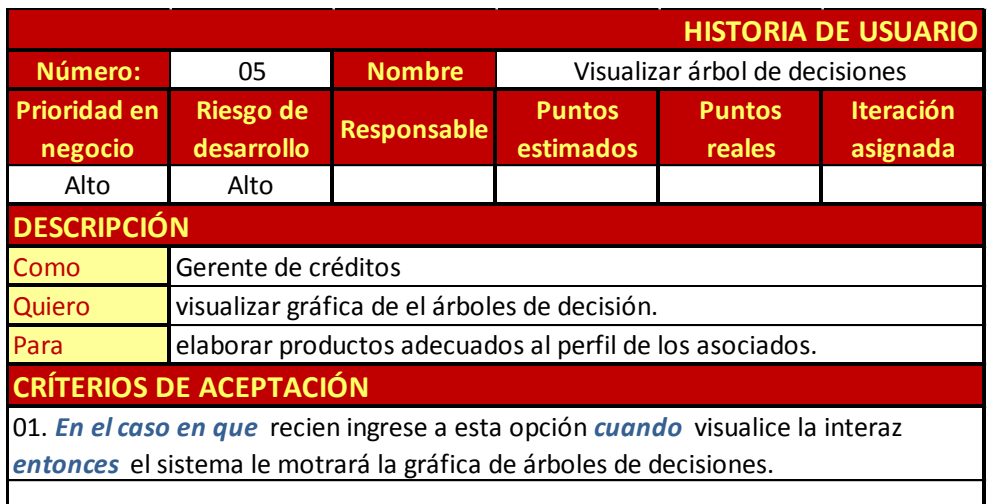

Figura 67. HU Visualizar árbol de decisiones Elaboración: el autor

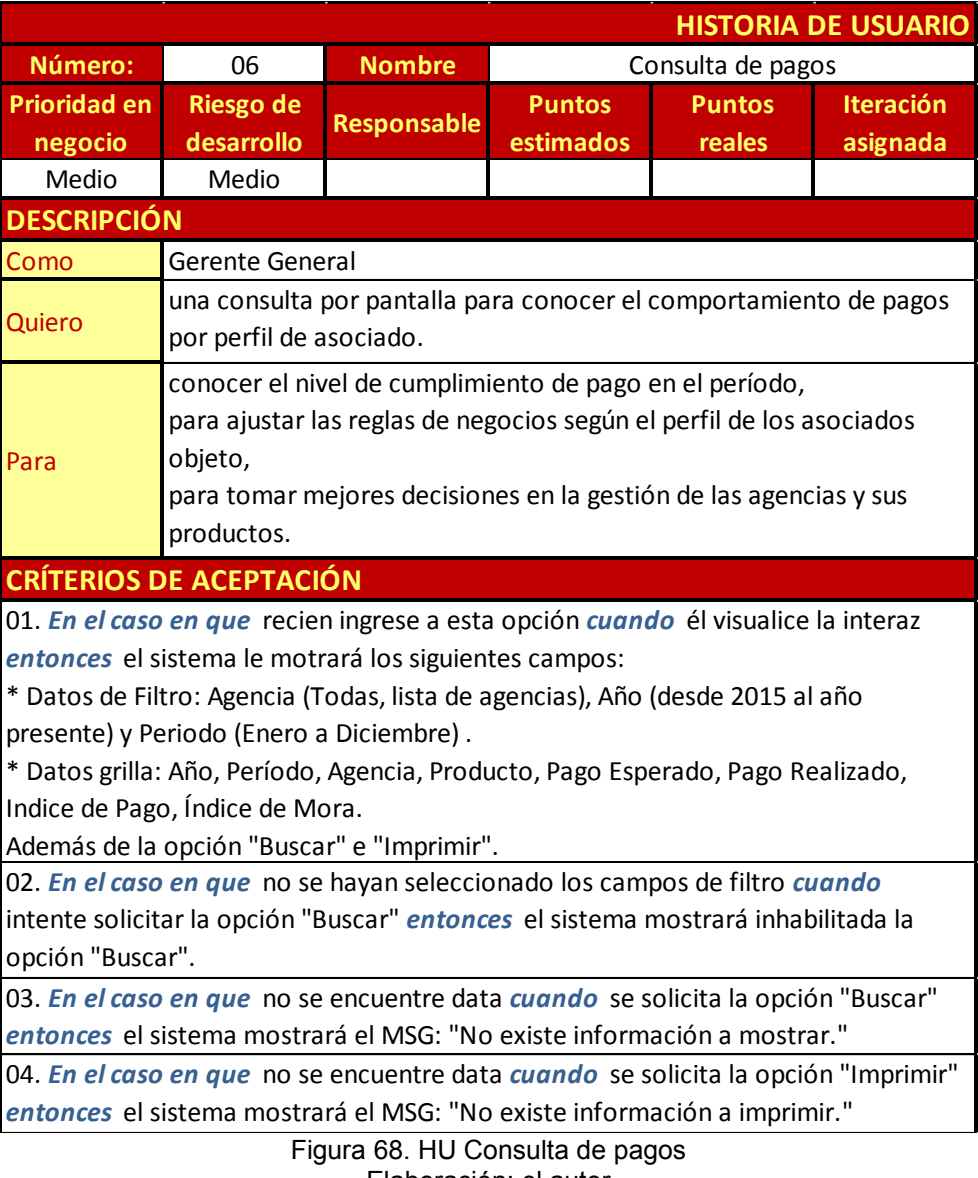

Elaboración: el autor

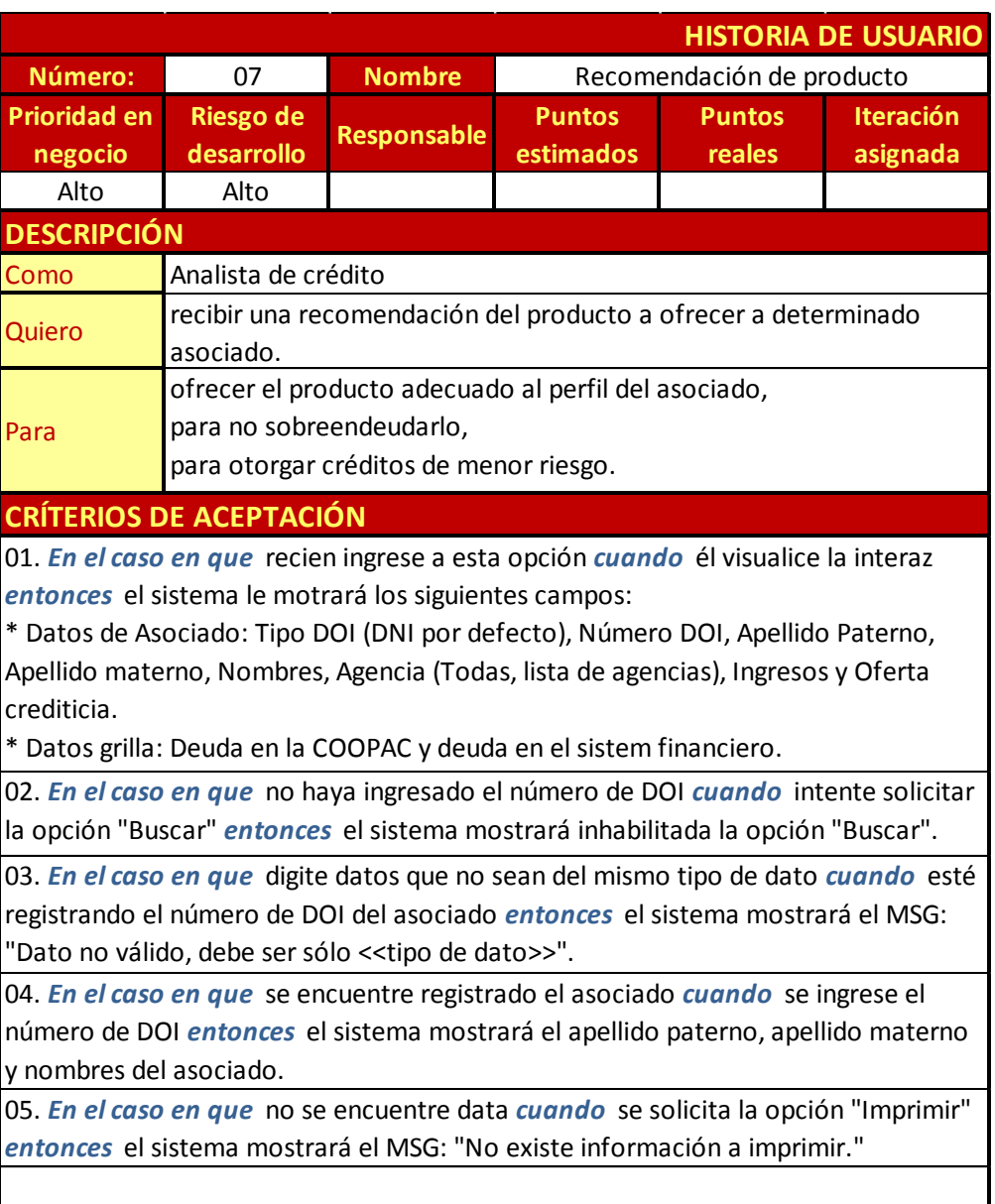

Figura 69. HU Recomendación de producto Elaboración: el autor

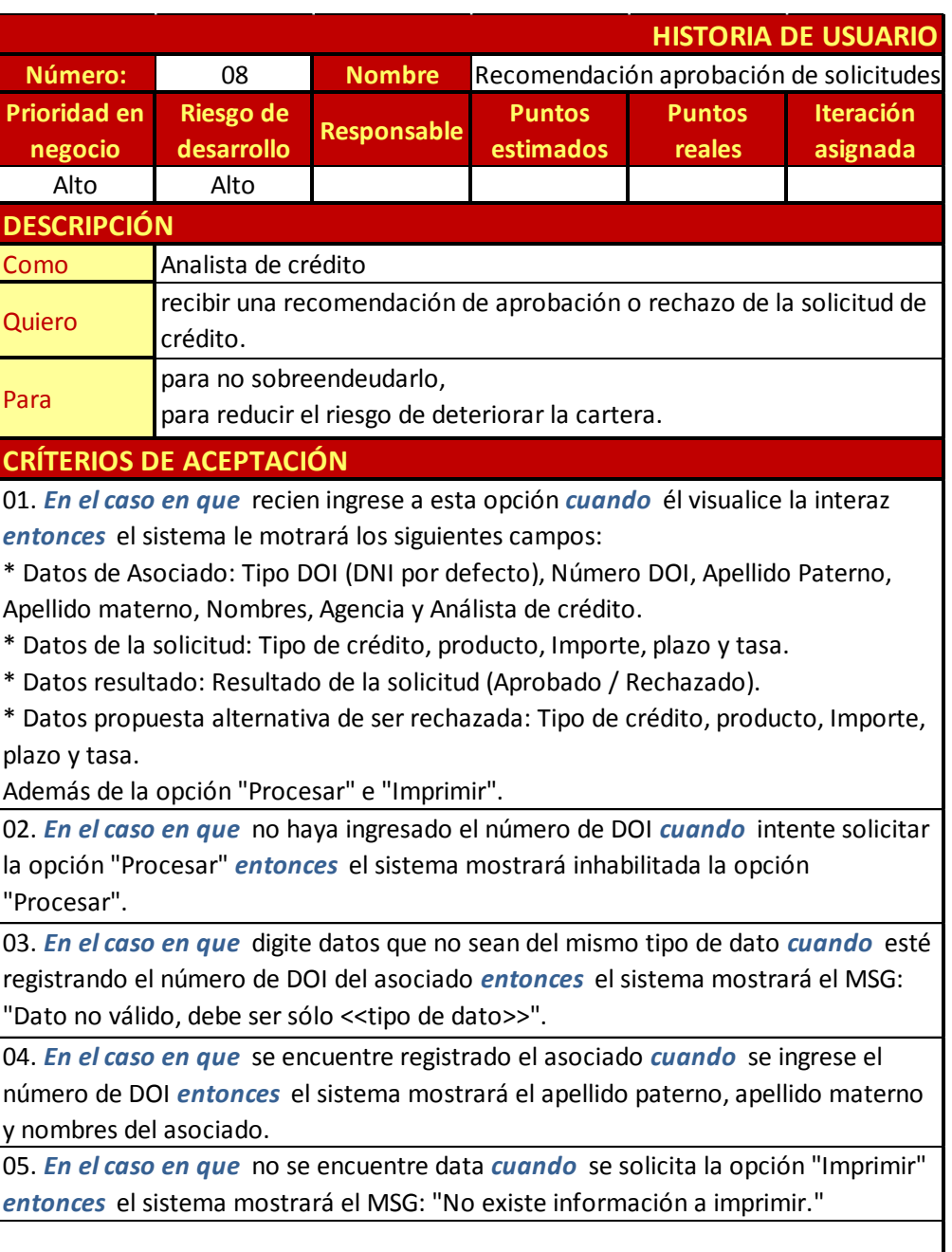

Figura 70. HU Recomendación aprobación de solicitudes Elaboración: el autor

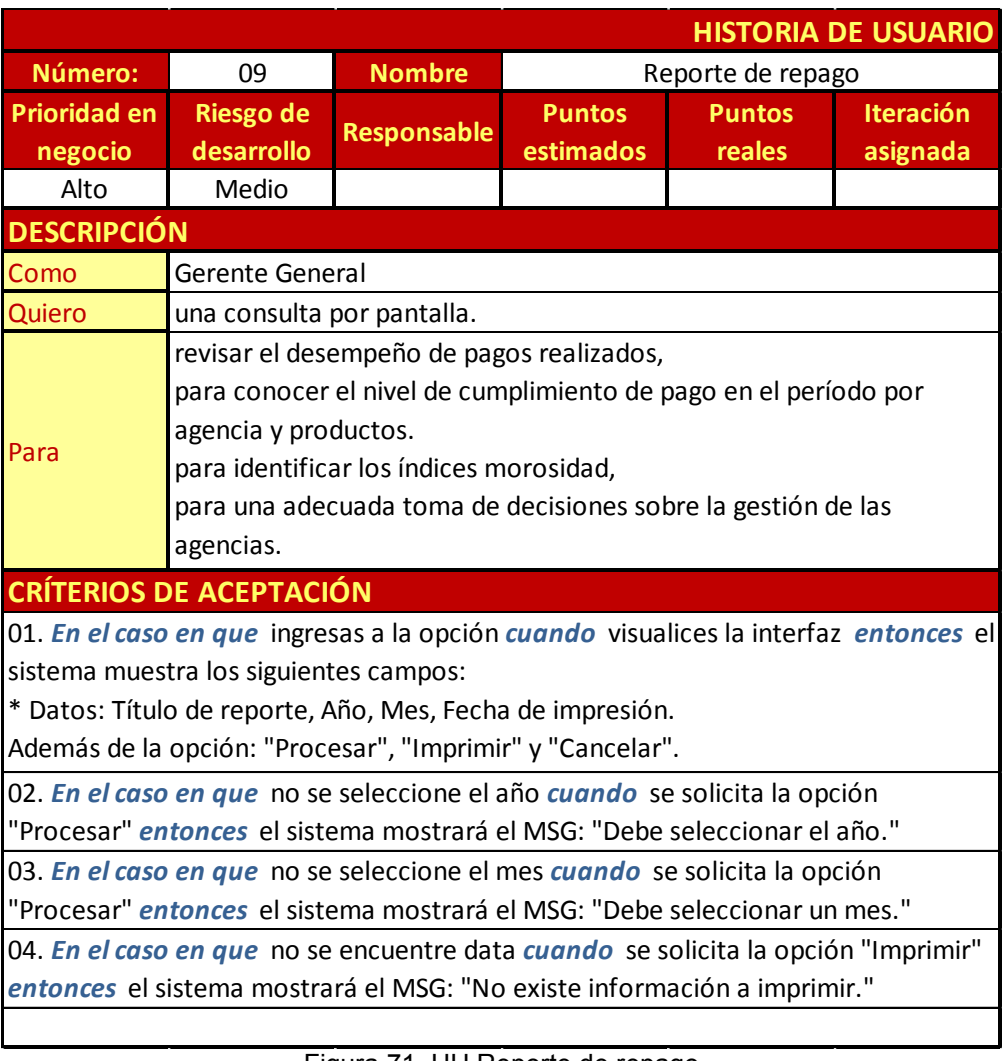

Figura 71. HU Reporte de repago Elaboración: el autor

# <span id="page-93-0"></span>**Anexo C. Pruebas unitarias**

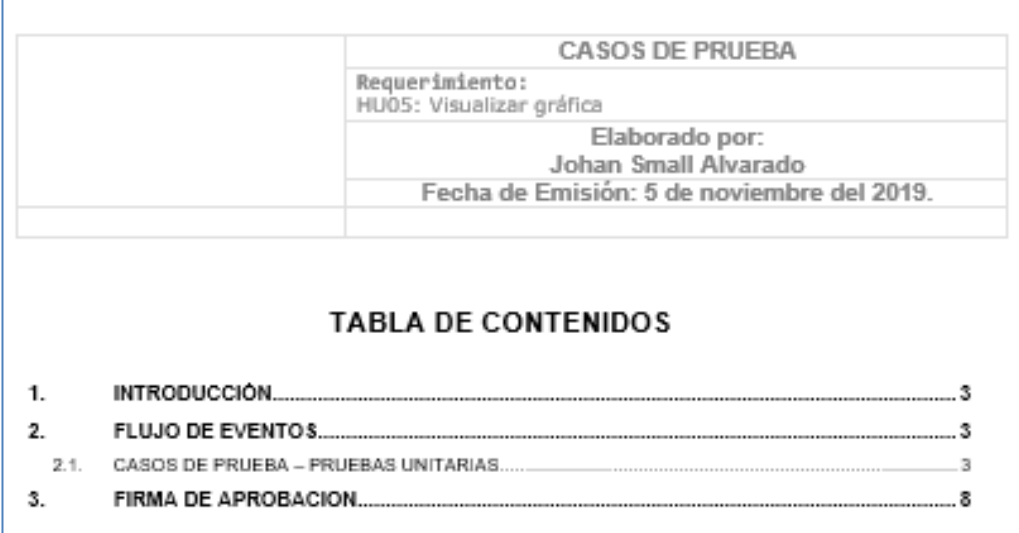

### Figura 72. HU Pruebas unitarias: Contenido Elaboración: el autor

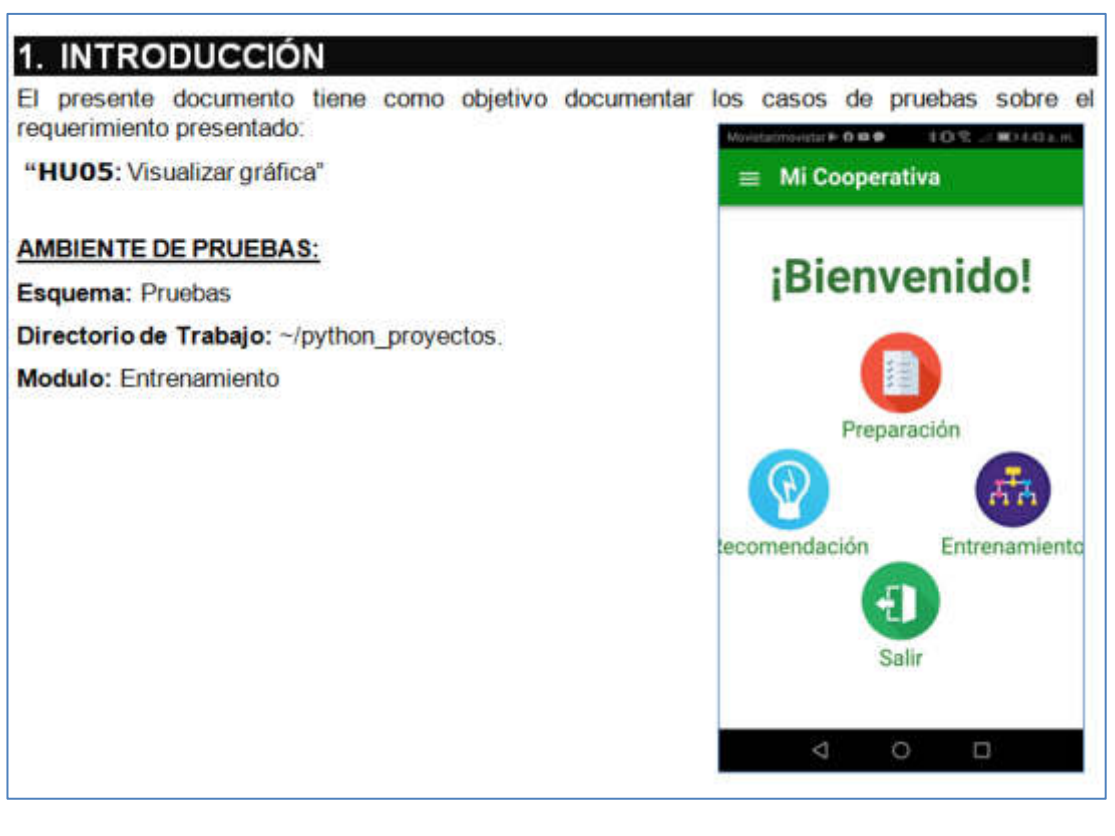

Figura 73. HU Pruebas unitarias: Introducción Elaboración: el autor

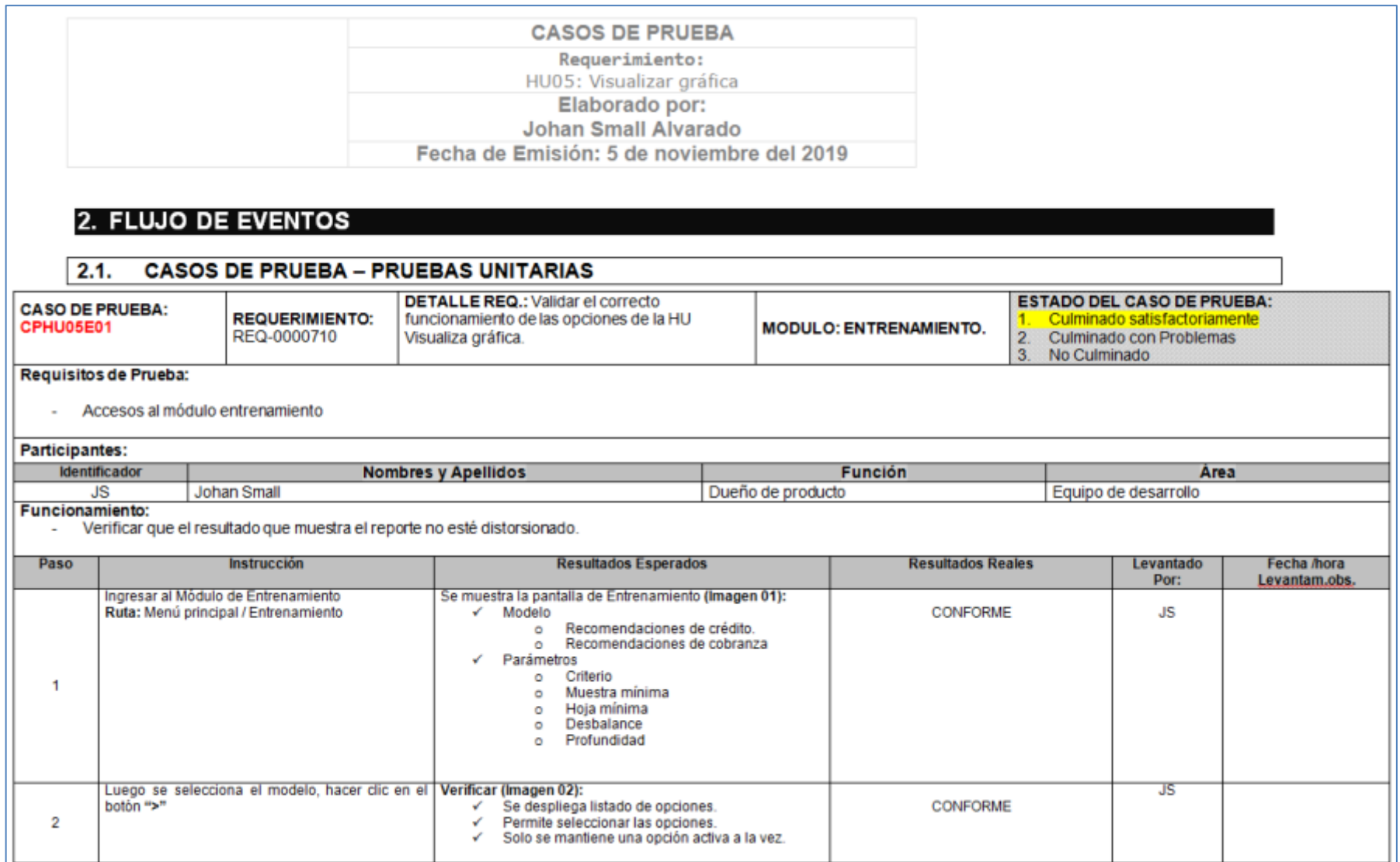

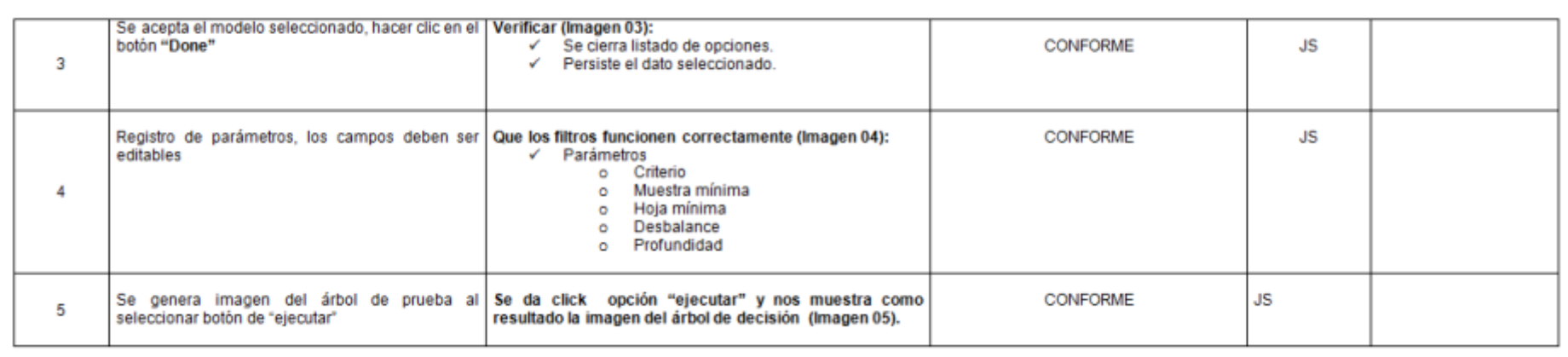

Figura 74. HU Pruebas unitarias: Flujo de eventos Elaboración: el autor

# Imagen 01

#### **INTELPOWERED @ O** USEK3401ji.m **MILPOWERED OF O UTA KNOCHLIN USAKOASIAN DESCRIPTION OR ESTADO UTAWATER**  $\equiv$  Entrenamiento  $\equiv$  Entrenamiento  $\equiv$  Entrenamiento  $\equiv$  Entrenamiento Modelo Becomendaciones de credito 3 Modelo Modelo Modelo Recomendationes-de-credits > Recommidadores de credito > Recommendationers die credito ... > Parámetros Parámetros  $\mathcal{M}$ Parámetros Parámetros  $\sim$ v. Crimes. Entropia Munitive militarise Ingresor mundre minimal High Hillena Ingress hoja minima  $\circ$  $\odot$ Recomendaciones de credito Recomendaciones de credito Destudance  $\circ$ Recomendaciones de cobranza  $\circ$ Recomendaciones de cobranza legresar desbalance **Profunduled**  $\odot$ Ingresor profundable Đ  $\circ$  $\Box$  $\circ$  $\triangle$  $\circ$  $\circ$  $\square$  $\Box$ p

Imagen 03

Imagen 02

Figura 75. Imágenes de pasos 01, 02 y 03 Elaboración: el autor

# Imagen 04

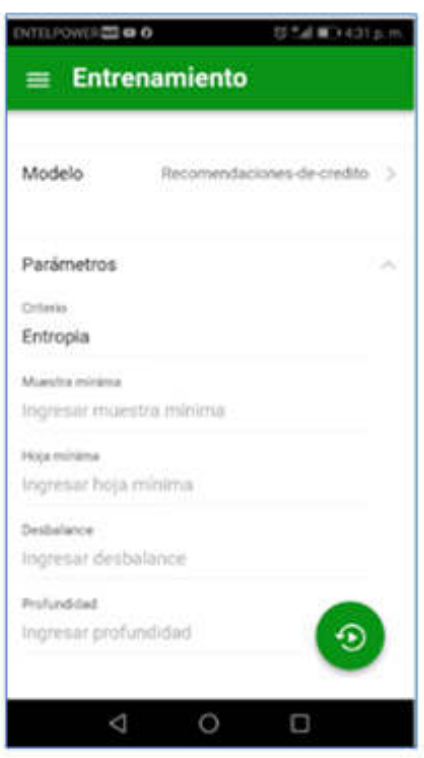

# Imagen 05

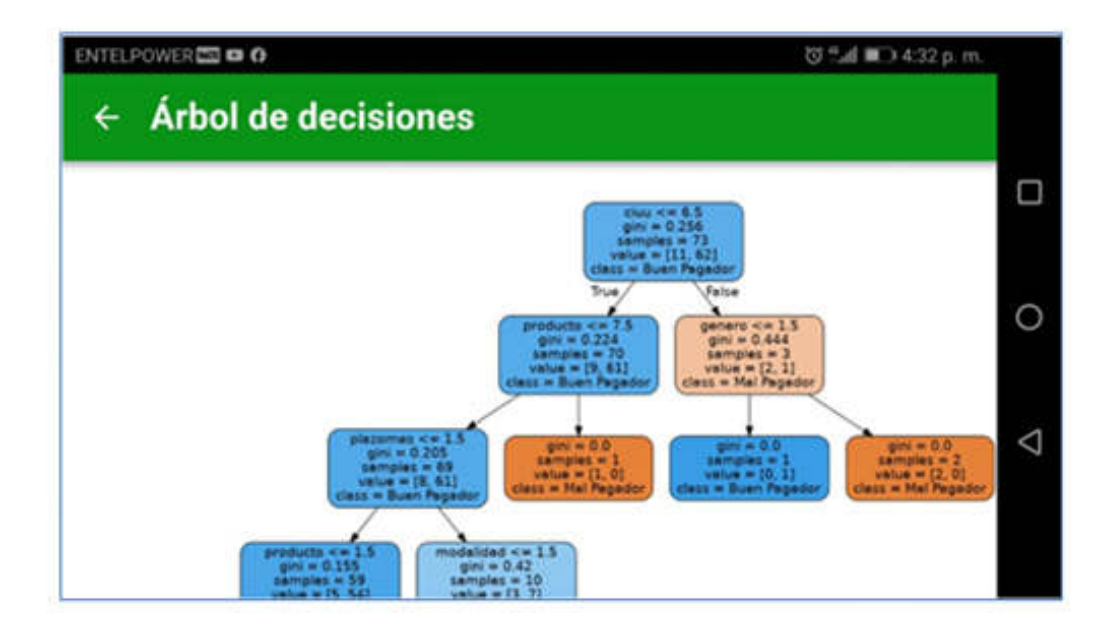

Figura 76. Imágenes de pasos 04 y 05 Elaboración: el autor

# <span id="page-98-0"></span>**Anexo D. Plan de pruebas**

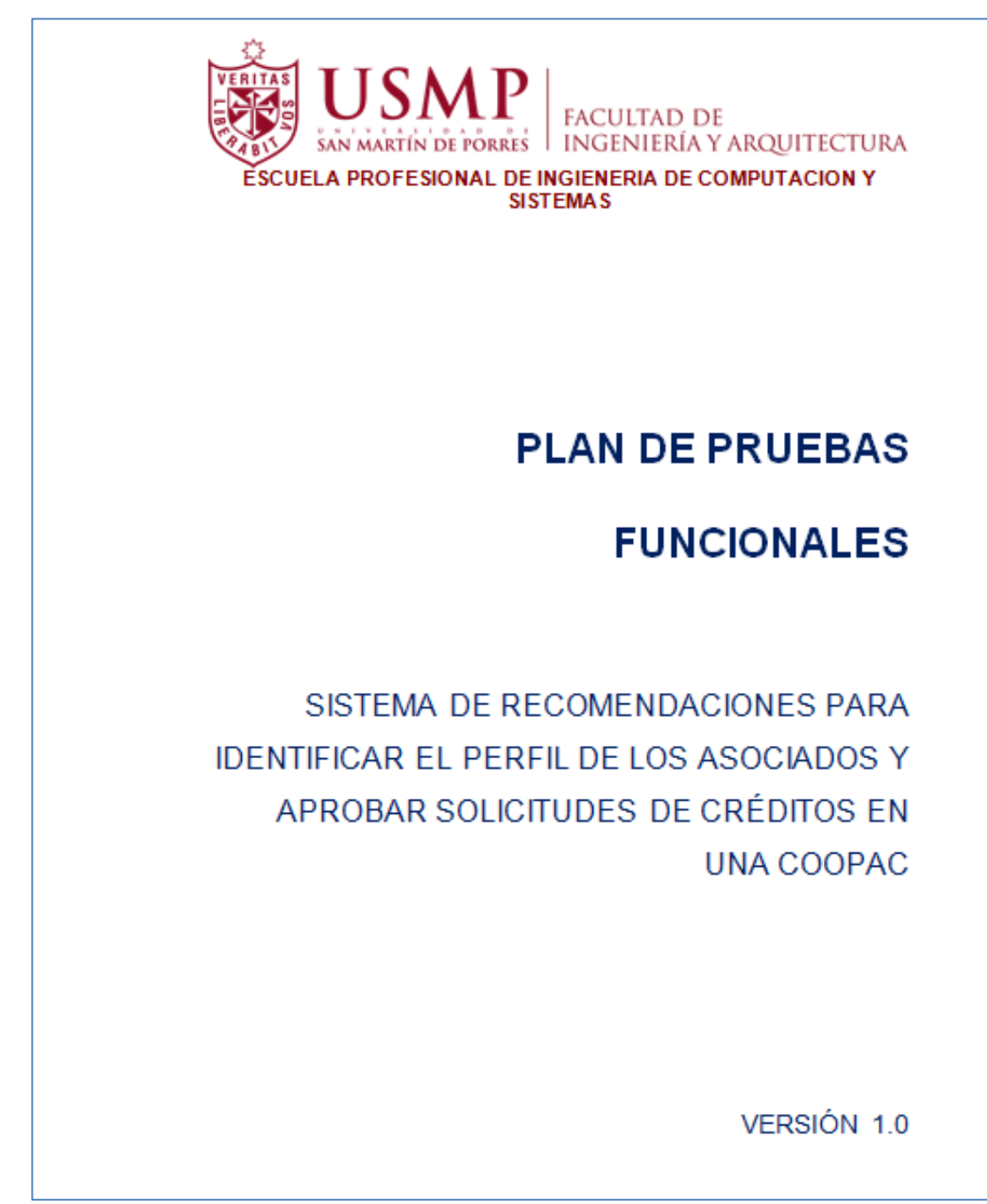

# Contenido

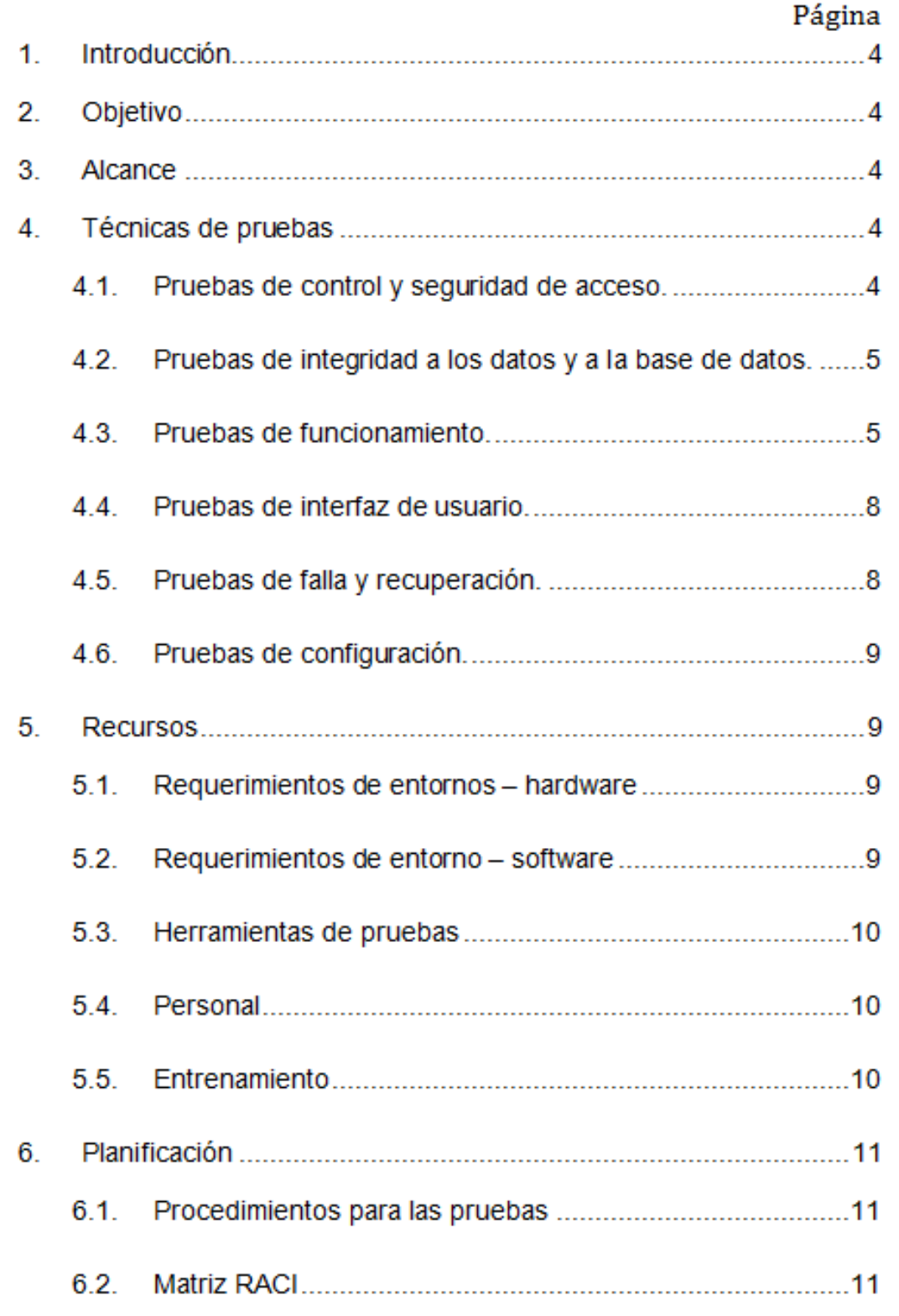

### **PLAN DE PRUEBAS**

#### Introducción  $1.$

El documento presenta el método, las herramientas, los casos de prueba y los recursos requeridos, a fin de obtener los resultados esperados en las pruebas del software que se desarrollarán en la de pruebas del sistema

#### $2.$ Objetivo

Este documento define las pruebas a las que debe ser sometido el sistema

#### 3. **Alcance**

El alcance de este documento es establecer los casos de prueba que verifiquen la funcionalidad del software del proyecto.

#### 4. Técnicas de pruebas

### 4.1. Pruebas de control y seguridad de acceso.

Revisar que el sistema de seguridad de la aplicación ofrezca un nivel confiable para la empresa.

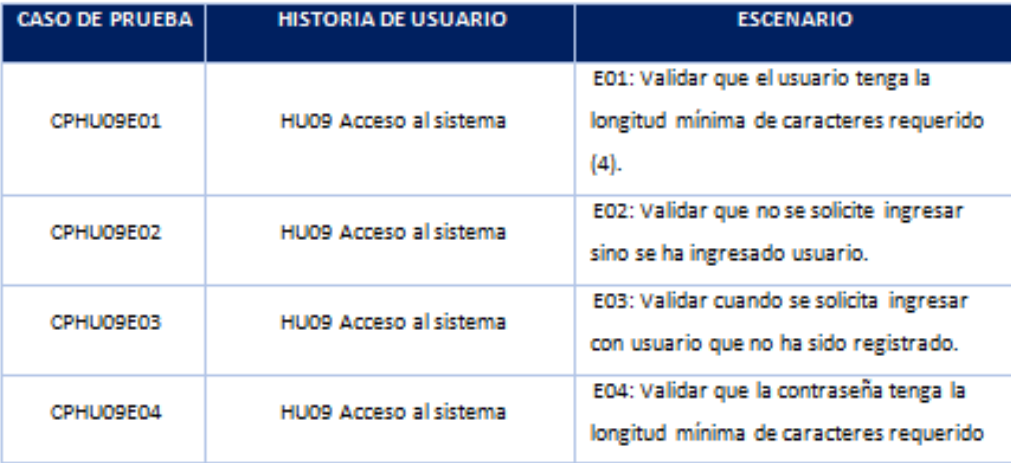

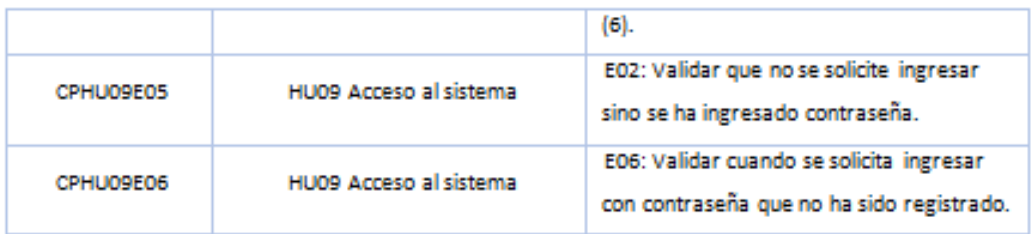

### 4.2. Pruebas de integridad a los datos y a la base de datos

Verificar que los datos ingresados en las tablas de la BD no sufran cambios o se corrompan por manipulación los módulos. Comprobar integridad de los datos en base a la relación de las tablas.

### 4.3. Pruebas de funcionamiento

 $44.$ 

Verificar que los requerimientos funcionales cumplan con los criterios de aceptación acordados con los usuarios.

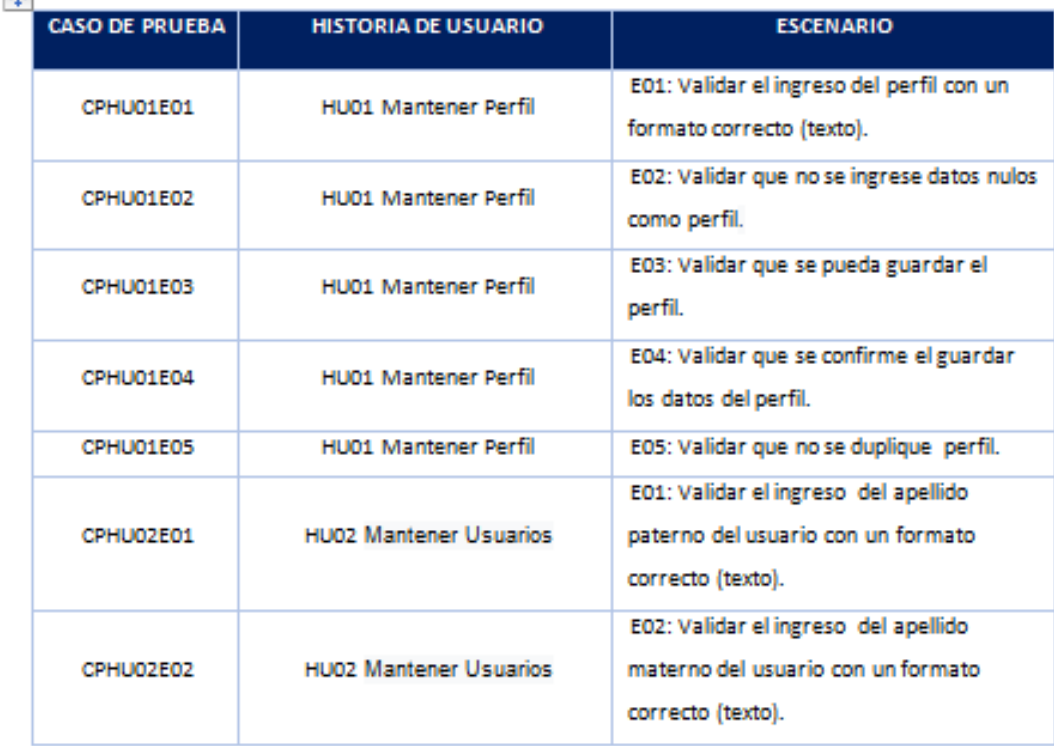

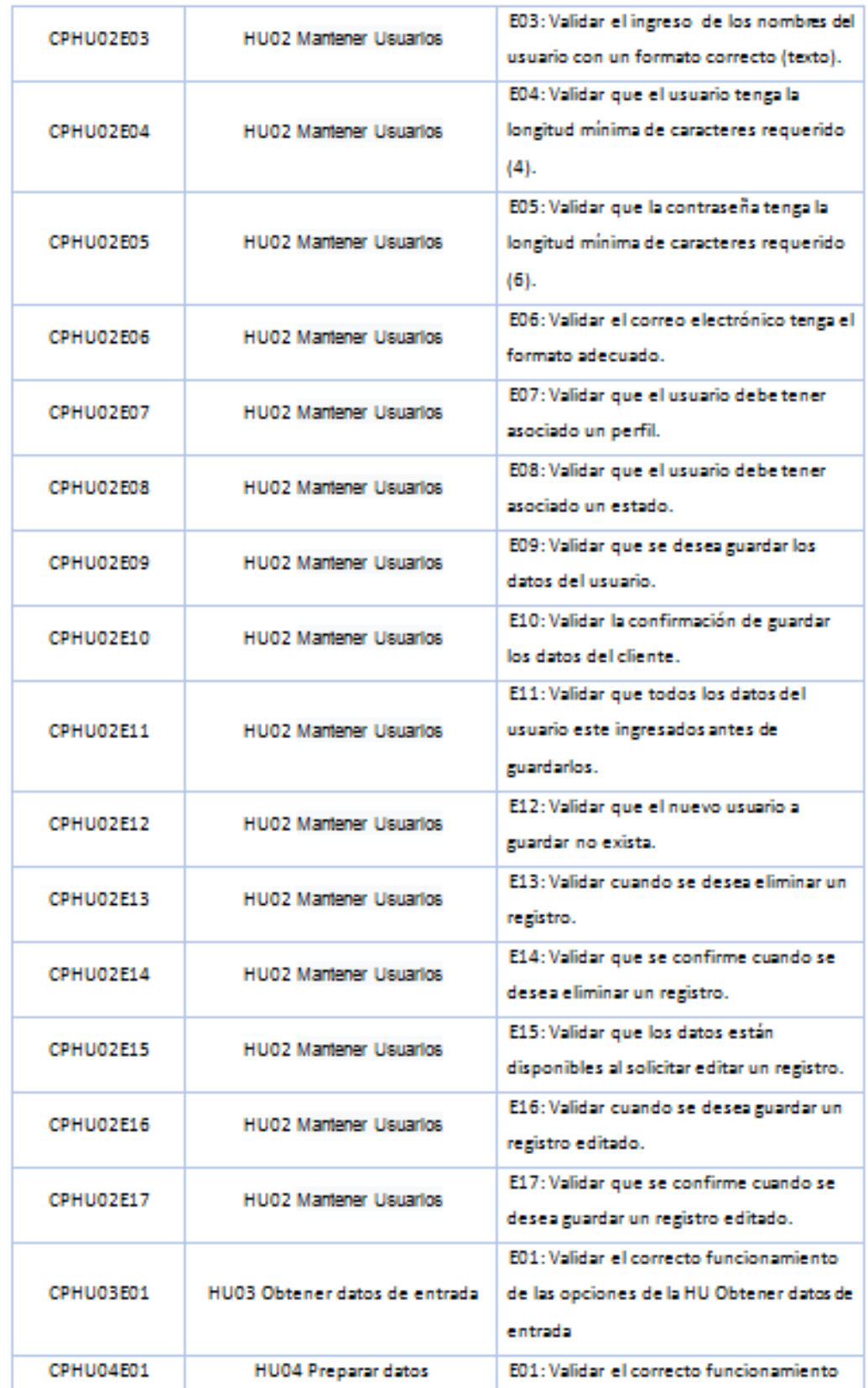

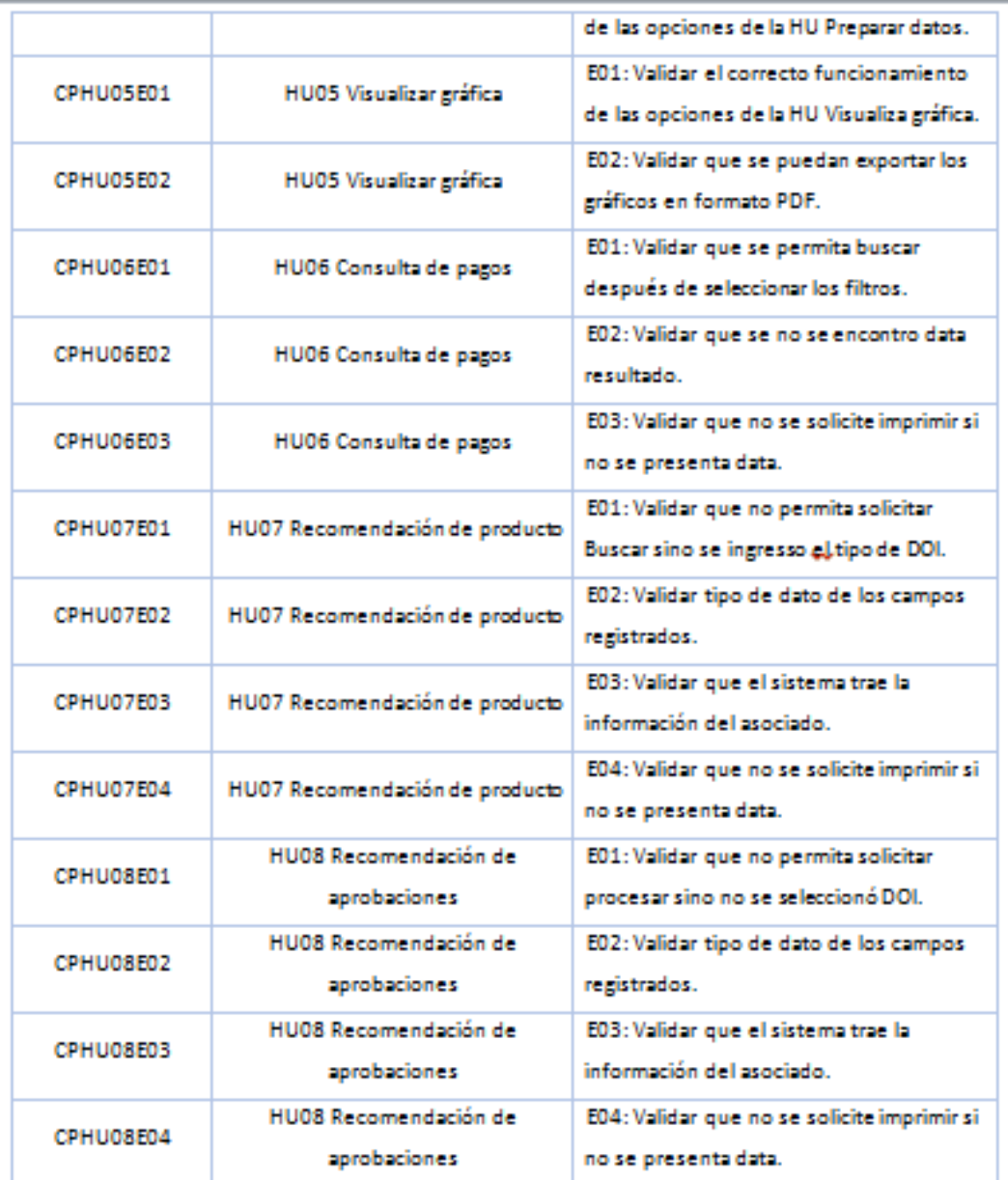

### 4.4. Pruebas de interfaz de usuario

Realizar una verificación sobre la interfaz gráfica del software, que asegure la facilidad de manejo, la intuición sobre los elementos, sencillez tiempo de respuesta en ventanas.

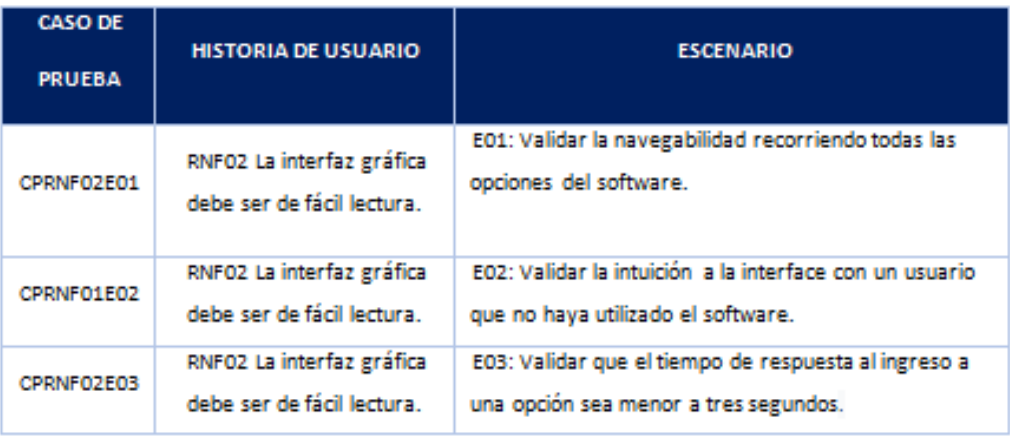

### 4.5. Pruebas de falla y recuperación

Verificar el correcto funcionamiento del software y sus datos después de corte de servicio mientras se usaba el software.

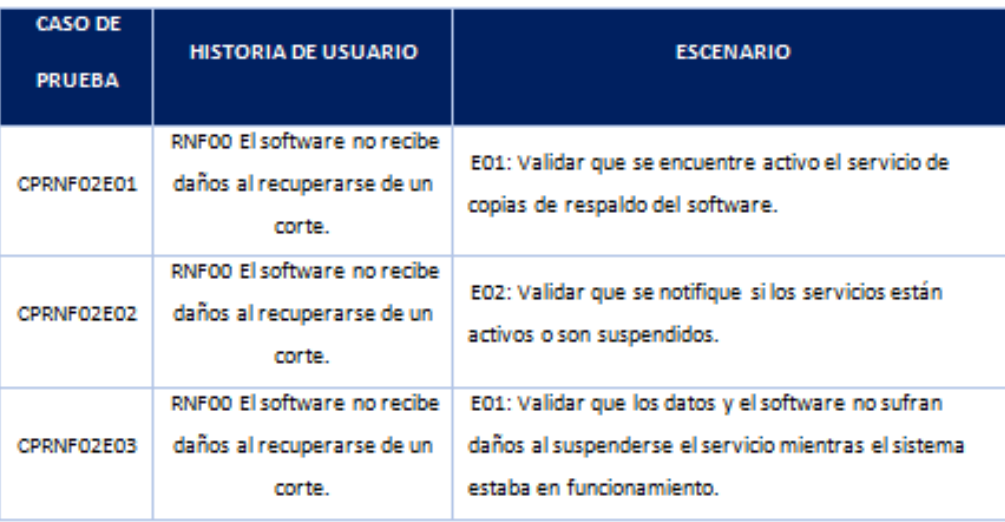

# 4.6. Pruebas de configuración

Verificar el funcionamiento del software en diferentes dispositivos móviles para determinar su desempeño y funcionamiento.

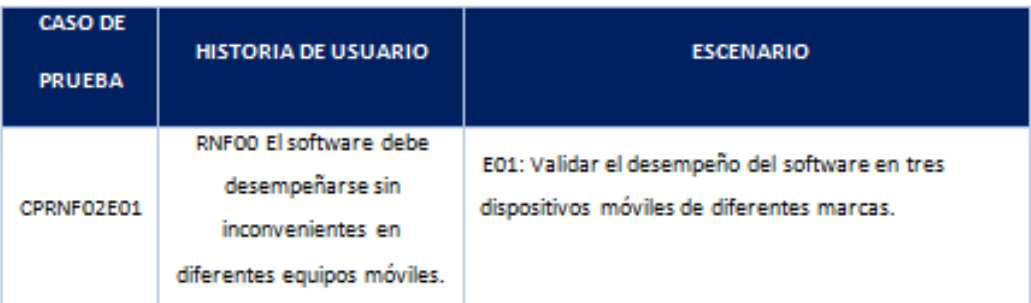

#### 5. **Recursos**

### 5.1. Requerimientos de entornos - hardware

Lista de los requerimientos de hardware necesarios para realizar la ejecución de lo especificado en el plan de pruebas

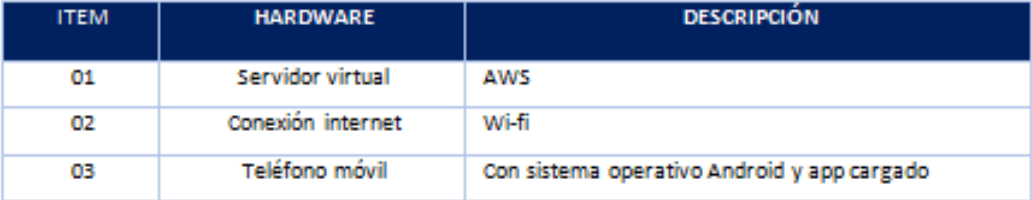

### 5.2. Requerimientos de entorno - software

Lista de requerimientos de software necesarios para realizar la

ejecución de lo especificado en el plan de pruebas.

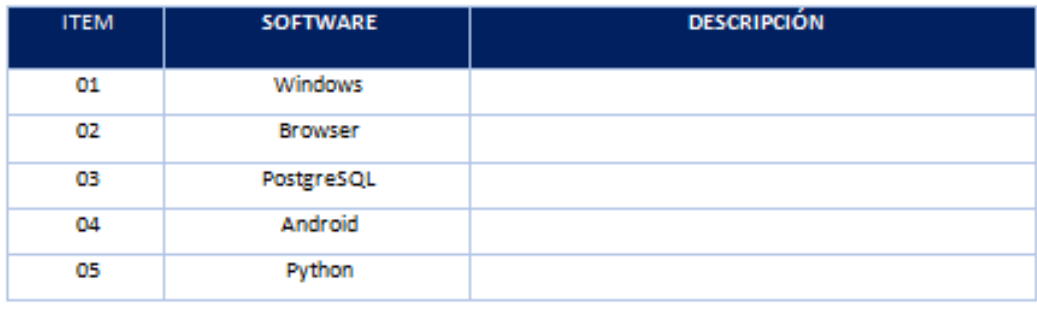

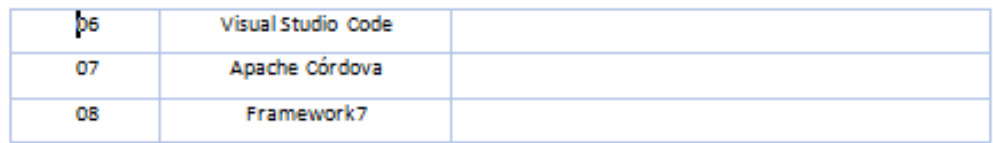

# 5.3. Herramientas de pruebas

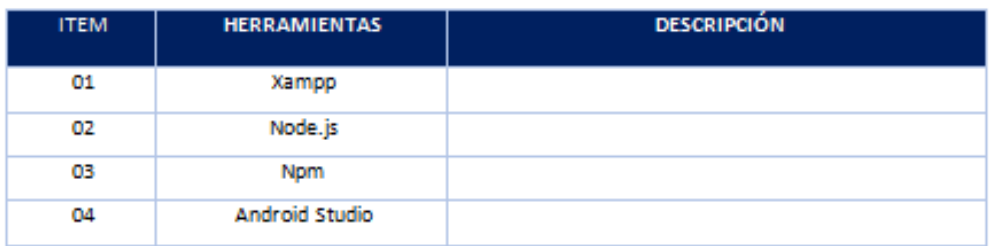

# 5.4. Personal

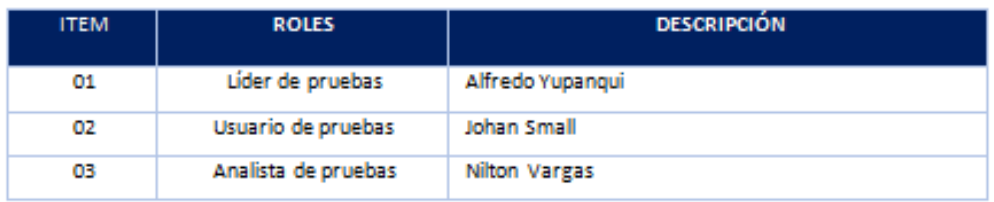

### 5.5. Entrenamiento

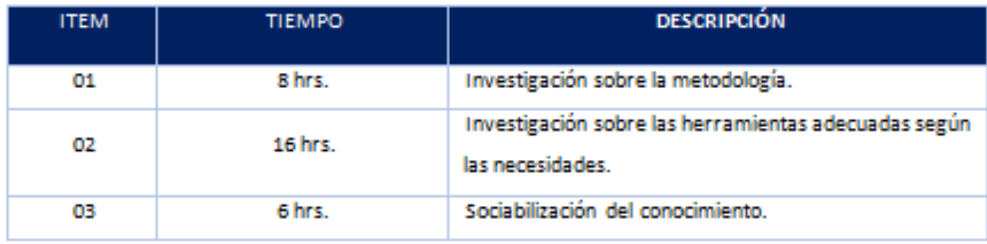

#### 6. Planificación

### 6.1. Procedimientos para las pruebas

Para el criterio de entrada el desarrollo de las pruebas se realiza en base a los criterios de aceptación y culminado el desarrollo de la funcionalidad.

Como criterio de salida se realizarán las pruebas unitarias y pruebas integrales, una vez levantadas las observaciones que se presentasen se volverá a ejecutar el circuito de pruebas.

### 6.2. Matriz RACI

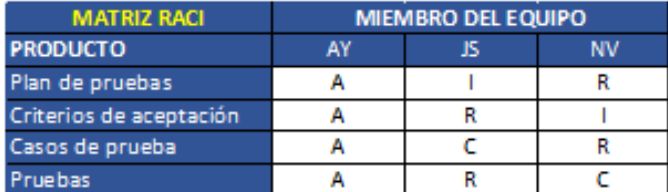

Figura 77. Plan de pruebas Elaboración: el autor
# **Anexo E. Acta de validación de historias de usuario**

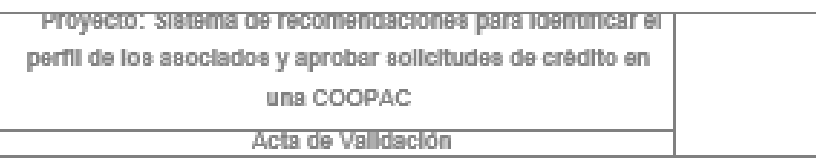

# Tabla de contenidos

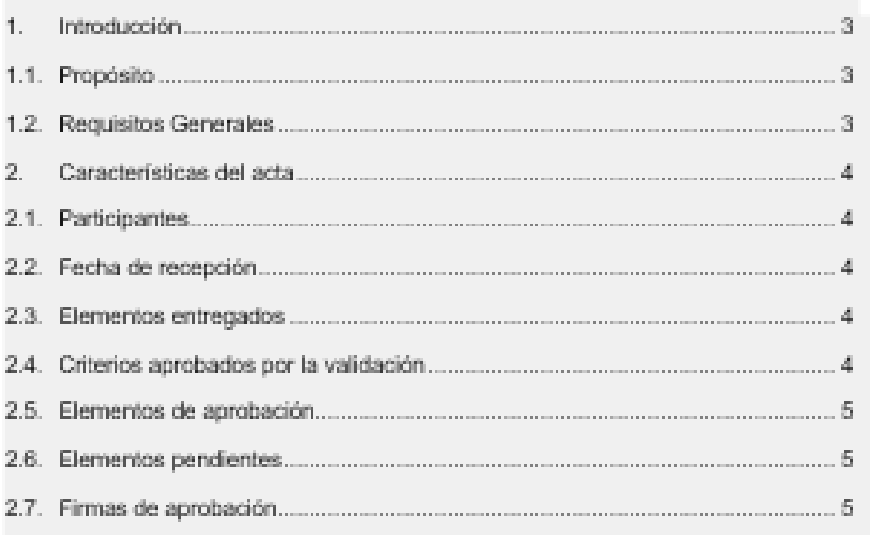

 $\bar{2}$ 

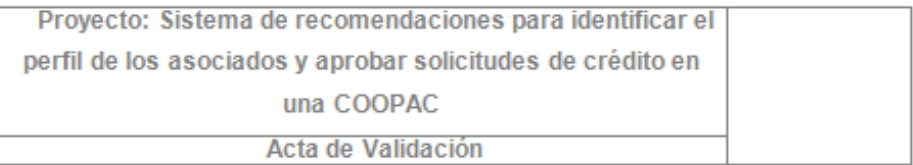

#### 1. Introducción

### 1.1. Propósito

Por medio de la presente acta se deja constancia de la Validación de las Historias de Usuario y los Prototipos de pantalla del Proyecto: Sistema de recomendaciones para identificar el perfil de los asociados y aprobar solicitudes de crédito en una COOPAC iniciada el sábado 16 de agosto del 2019 y comprometida a culminarla el viernes 22 de noviembre del 2019.

### 1.2. Requisitos Generales

La COOPAC solicitó como requerimientos generales que el sistema deberá presentar:

• Administrar usuario

Permite al administrador ingresar los datos de la empresa que incluye la Fanpage de Facebook que será administrada, asimismo registrará los usuario al sistema.

· Reporte de venta diaria

Permite el registro y mantenimiento de los valores de las ventas diarias para su evaluación.

· Reporte de aceptación

Permite la extracción de la data no estructurada de los comentarios a las publicaciones en la fanpage de Facebook, el usuario visualiza las publicaciones

· Visualización de dashboard

Proyecto: Sistema de recomendaciones para ideminicar el perfil de los asociados y aprobar solicitudes de crédito en una COOPAC Acta de Validación

Permite al usuario la visualización de los indices de aceptación de sus

publicaciones por parte de sus clientes.

· Reportes

Permite al usuario gestionar la impresión o exportación a PDF de los reportes.

#### Características del acta.  $\mathcal{I}$

#### 2.1. Participantes

- · Johan Small Vargas Dueño del producto.
- · Justo Alfredo Yupanqui Zambrano Coordinador del proyecto.

#### 2.2. Fecha de recepción

· La validación se realizó el lunes 12 de setiembre del 2019.

#### 2.3. Elementos entregados

- · Copia impresa y digital de las Historias de usuario.
- · Copia impresa y digital de los prototipos de pantallas.

#### 2.4. Criterios aprobados por la validación

- · Las historias de usuario representan lo expresado en las reuniones previas.
- · Los criterios de aceptación parte de las historias de usuario a ser utilizadas en la validación mediante pruebas representan lo expresado en las reuniones de coordinación para dicho fin.
- · Los prototipos de pantalla se ajustan a lo solicitado por los usuarios.

 $\Delta$ 

## Proyecto: Sistema de recomendaciones para identificar el perfil de los asociados y aprobar solicitudes de crédito en una COOPAC Acta de Validación

#### 2.5. Elementos de aprobación

- · Las historias de usuario cumplen con los requerimientos del cliente.
- · Los criterios de aceptación, cumplen con la especificación de las

historias de usuario para el desarrollo del proyecto.

- · Los prototipos de pantalla, cumplen con la especificación de las historias de usuario para el desarrollo del proyecto.
- 2.6. Elementos pendientes
	- · Ninguno.

#### 2.7. Firmas de aprobación

En muestra de conformidad a lo expresado en el acta firman las personas indicadas a continuación.

Firma del Dueño de producto Johan Small Alvarado

Firma del Coerdinador

Justo Alfredo Yupanqui Zambrano

 $\overline{5}$ 

Figura 78. Acta de validación de historias de usuario Elaboración: el autor

## **Anexo F. Acuerdo de confidencialidad**

#### Acuerdo de Confidencialidad

Las partes exponen que como parte de la elaboración de la tesis "Sistema de recomendaciones para identificar el perfil de los asociados y aprobar solicitudes de créditos en una COOPAC" para optar el título profesional de Ingeniero de Computación y Sistemas en la Facultad de Ingeniería y Arquitectura de la Universidad de San Martin de Porras, que la información recopilada como parte del desarrollo de la investigación de la COOPAC el titular de la información, en adelante el Divulgador, y el Sr. Justo Alfredo Yupanqui Zambrano, en adelante el Receptor, han involucrado o involucrarán divulgación escrita o verbal y comunicación al Receptor por parte del Divulgador de documentos propios, la que puede incluir, pero no se limita a información del negocio, planes de negocio, información personal, , dibujos ejemplos y prototipos de artefactos, demostraciones, secretos comerciales, información técnica, resultado de investigaciones o experiencia personal y profesional y otros datos en forma oral o escrita, relacionada con la investigación, ya sea que dicha comunicación se produzca verbalmente, visualmente o mediante demostraciones o cualquier otro medio, tanto en forma de dibujos, modelos, documentos impresos y/o formato de archivos electrónicos o de cualquier otra manera, en adelante la información.

El Receptor podrá utilizar la información confidencial con el propósito de adquirir conocimientos o para fines académicos de la investigación en mención, para lo cual otorgan el acuerdo del que da cuenta este instrumento.

La información confidencial, y todos los derechos a la misma que han sido o serán divulgadas al Receptor, permanecerán como propiedad del Divulgador. El Receptor no adquirirá derecho alguno, de ningún tipo, sobre la información, ni tampoco ningún derecho de utilizarla, excepto para el objeto del presente acuerdo. La divulgación de la información confidencial no implica el licenciamiento de derecho de patentes o derecho de autor o ningún otro derecho por parte del Divulgador, que no sean los establecidos aquí.

Suscrito por duplicado en Lima, a los 20 días del mes de agosto de 2019, firman como acto de conformidad.

Johan Small Alvarado DNI: 43496892

Justo Alfredo Yupanqui Zambrano DNI 07249814

Figura 79. Acuerdo de confidencialidad Elaboración: el autor